TALLINNA TEHNIKAÜLIKOOL Infotehnoloogia teaduskond Informaatikainstituut

IDU40LT

Susanna Peek 135207 IAPB

# **DENORMALISEERIMISE PRAKTIKA UURIMINE ÜHE SQL-ANDMEBAASI NÄITEL**

bakalaureusetöö

Juhendaja: Erki Eessaar Doktor

Dotsent

# **Autorideklaratsioon**

Kinnitan, et olen koostanud antud lõputöö iseseisvalt ning seda ei ole kellegi teise poolt varem kaitsmisele esitatud. Kõik töö koostamisel kasutatud teiste autorite tööd, olulised seisukohad, kirjandusallikatest ja mujalt pärinevad andmed on töös viidatud.

Autor: Susanna Peek

23.05.2016

### **Annotatsioon**

Andmebaaside denormaliseerimise peamiseks eesmärgiks on päringute töökiiruse parandamine kuna denormaliseerimise tulemusena ühendatakse tabeleid või dubleeritakse veerge, et andmete otsimisel ei peaks läbi viima palju tabelite ühendamise operatsioone. Päringute töökiirus (jõudlus) on üks paljudest andmebaasi kvaliteedikriteeriumitest. Antud lõputöö eesmärgiks on praktiliste katsete najal saada teada, millist laiemat mõju omab tabelite denormaliseerimine andmebaasi kasutamisele SQL-andmebaasisüsteemides. Arvestades töö mahtu tehakse katsetusi ühes andmebaasisüsteemis, milleks on valitud tasuta, avatud lähtekoodiga ja populaarne andmebaasisüsteem PostgreSQL (9.4).

Töö oluliseks tulemuseks on kaks erinevat andmebaasi disaini, nende põhjal loodud andmebaas ning nende skeemid, skeemide põhjal tehtud päringute ja kitsenduste näited ning nende disainide võrdlemise tulemusena tehtud järeldused.

Lõputöö on kirjutatud eesti keeles ning sisaldab teksti 46 leheküljel, 6 peatükki, 21 joonist, 7 tabelit.

### **Abstract**

# **Investigating the Denormalization Practice in the Example of a SQL Database**

The main goal of database denormalization is to improve the speed in which the database management system carries out queries. In order to avoid joining many tables when searching for the data, the denormalization creates combined tables and duplicated columns. It turns back the further normalization process that designers perform to to reduce data redundancy and increase the understandability of the schema. The query speed (performance) is one of many data quality criterions. The aim of this thesis is to find out by using practical tests the broader impact that denormalization of tables has on usage of databases. Considering the expected amount of work, we conduct the experiments based on one database management system (DBMS). We have selected free, open source, and popular DBMS PostgreSQL (9.4) for the experiments.

We compare two database designs that have base tables (tables in short) normalized to different levels to achieve the aims. The designs are compared in order to see how the denormalization of tables affects database tables in terms of the data size, queries and data changes processing speed, and the complexity of queries and constraints in the database. One of the compared databases is denormalized based on the algorithm described in Steve Hobermann's book "Data Modeler's Workbench" and the other database is fully normalized, meaning that all its tables are in fifth normal form.

Important outcomes of the thesis are two different database designs, database and schemas that we created based on these designs, examples of queries and constraints, and the resulting conclusions based on these two designs.

The thesis is in Estonian language and contains 46 pages of text, 6 chapters, 21 figures, 7 tables.

# **Lühendite ja mõistete sõnastik**

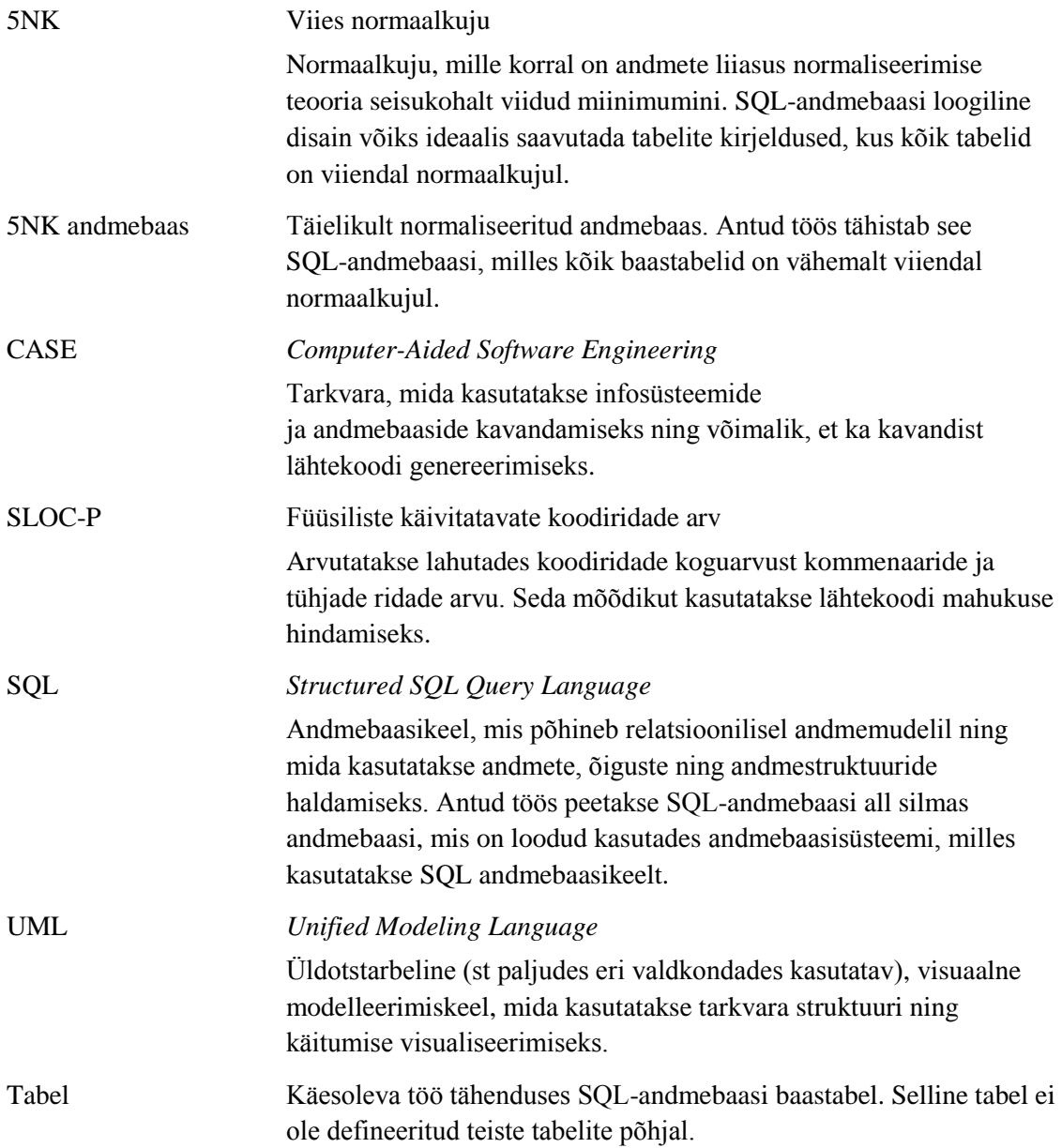

# **Sisukord**

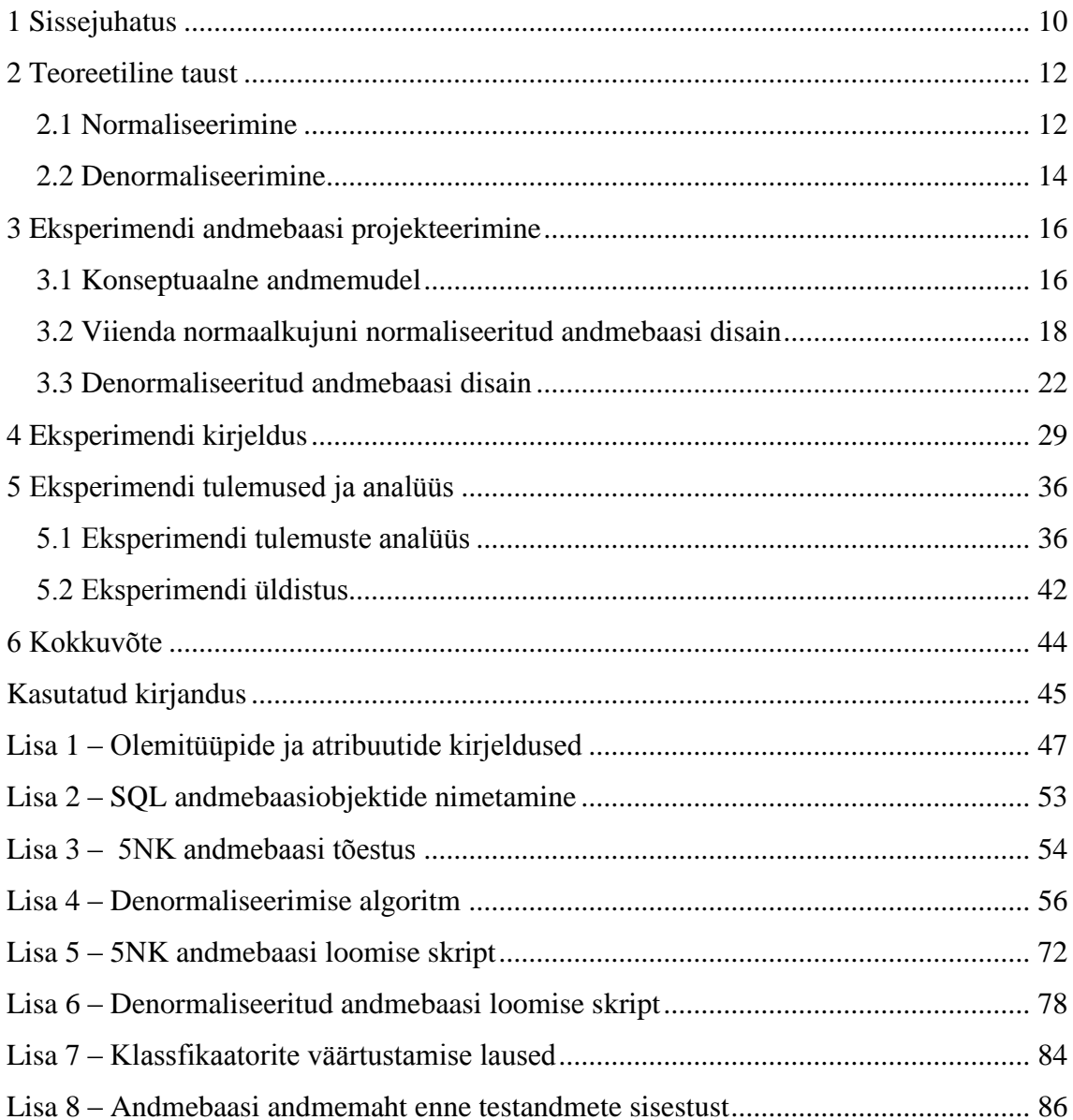

# **Jooniste loetelu**

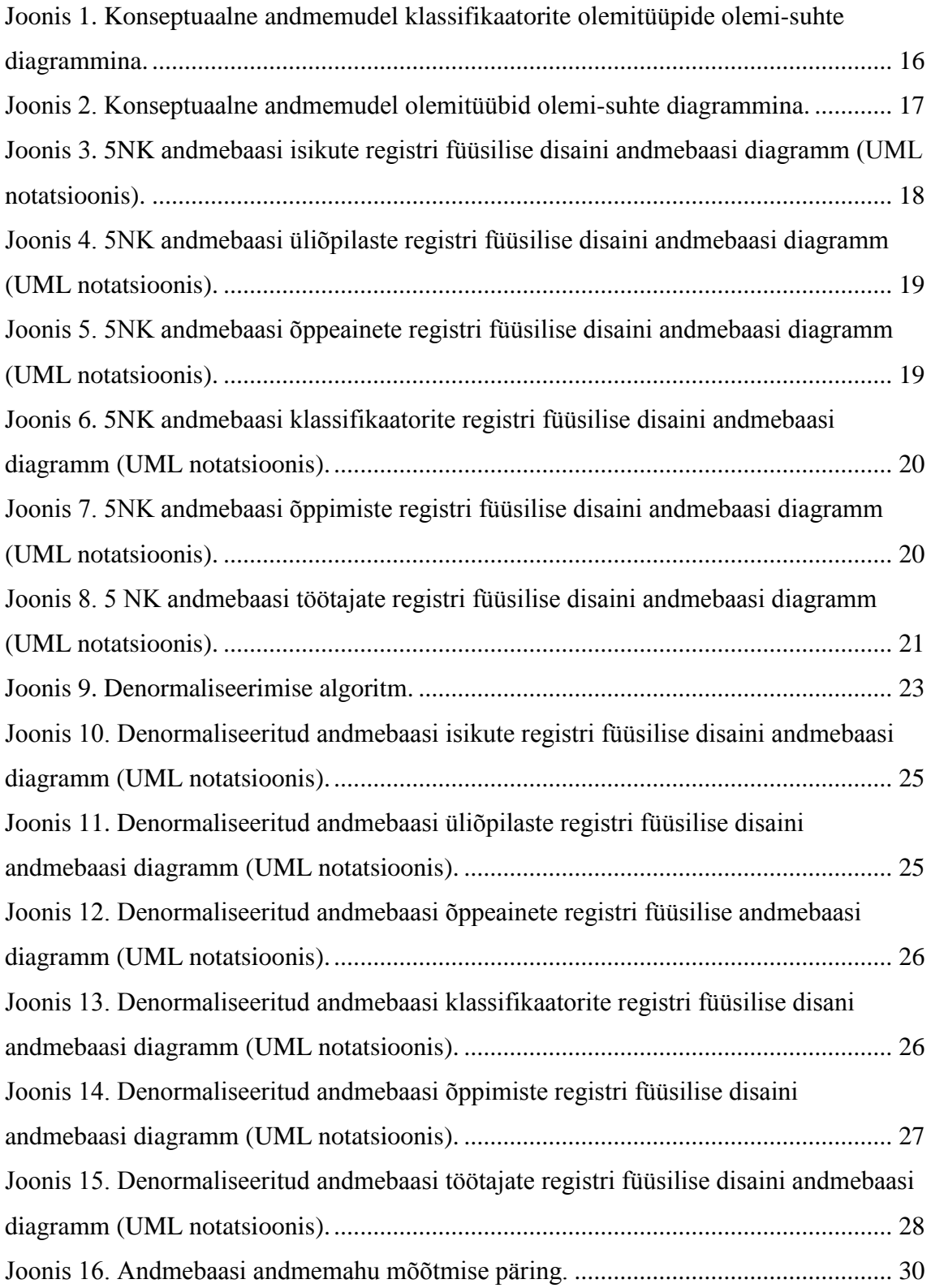

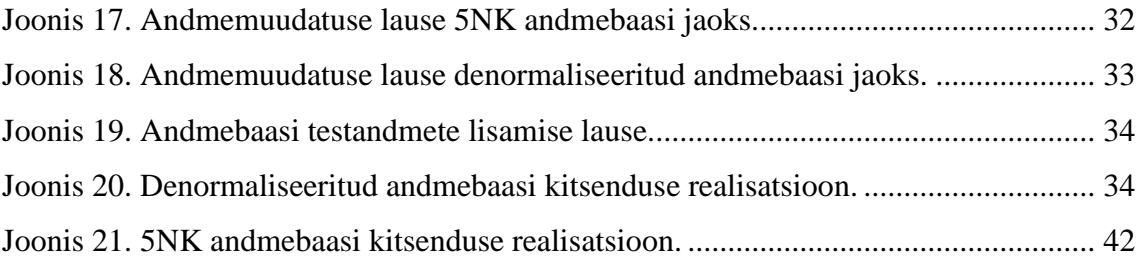

# **Tabelite loetelu**

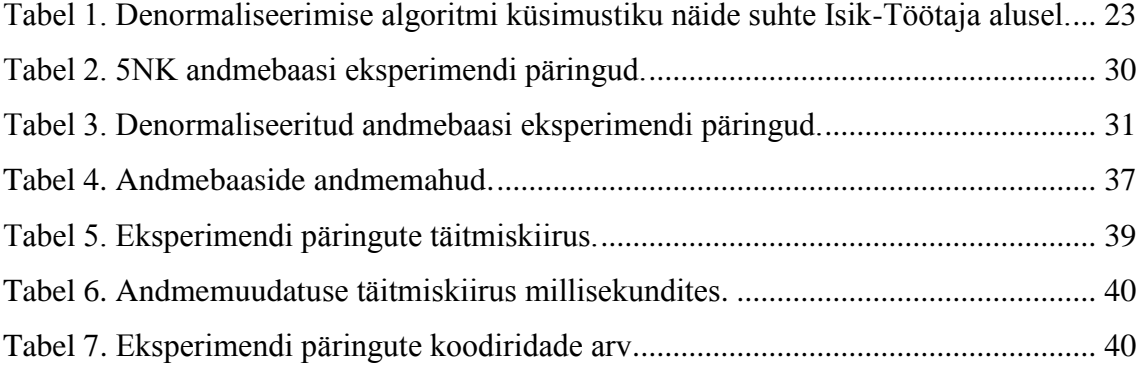

## <span id="page-9-0"></span>**1 Sissejuhatus**

Tänapäeval on erinevate organisatsioonide infotehnoloogia toega infosüsteemides saanud andmebaasisüsteemide abil loodud andmebaasid üheks olulisemaks komponendiks. Andmebaase kasutatakse infosüsteemides andmete talletamiseks ja haldamiseks. Endiselt on lõpuni vastamata küsimus kuidas tuleks disainida andmebaas nii, et selle kasutamine oleks võimalikult efektiivne. Efektiivsuse kriteeriumid (nt, et andmebaasioperatsioonide tegemine oleks kõige kasutajamugavam, kiirem ja optimaalsem) võivad eri osapooltele ja eri olukordades olla erinevad. Antud töös vaadeldakse kahte erineva tasemeni normaliseeritud andmebaasi disaini SQL-andmebaasis. Seda tehakse, et saada teada kuidas mõjutab tabelite denormaliseerimine ja normaliseerimine PostgreSQL andmebaasides andmemahtusid, päringute töökiirust, andmemuudatuste kiirust ning päringute ja kitsenduste keerukust.

Andmebaaside denormaliseerimise peamiseks eesmärgiks on päringute töökiiruse parandamine kuna denormaliseerimise tulemusena ühendatakse tabeleid või dubleeritakse veerge, et andmete otsimisel ei peaks läbi viima palju tabelite ühendamise operatsioone. Päringute töökiirus on üks paljudest andmebaasi kvaliteedikriteeriumitest. Antud lõputöö eesmärgiks on praktiliste katsete najal saada teada, millist laiemat mõju omab tabelite denormaliseerimine andmebaasi kasutamisele.

Töös katseteks kasutatavaks andmebaasiks on autori poolt ainetes "Andmebaasid I" ja "Andmebaasid II" tehtud projekti "Ülikooli infosüsteemi õppeainete arvestuse allsüsteem" andmebaas, mille kaasautoriteks on Maria Ossipova ja Helen Pikkaro [1]. Antud infosüsteemi konseptuaalse andmemudeli põhjal modelleeritakse kaks infosüsteemi nõuetele vastavat andmebaasi disaini kasutades selleks CASE vahendit Rational Rose [2]. Esimene andmebaas on normaliseeritud viienda normaalkujuni ning teine andmebaas on denormaliseeritud algoritmi järgi, mida kirjeldab Steve Hobermann oma raamatus "Data Modeler's Workbench: Tools and Techniques for Analysis and Design 1st Edition" [3]. Andmebaasid realiseeritakse PostgreSQL (9.4)

andmebaasisüsteemis. Järgnevalt täidetakse mõlemad andmebaasid ühesuguste testandmetega. Testandmed genereeritakse programmiga ApexSQL Generate abil. Seejärel viiakse läbi erinevaid teste objektiivse hinnangu saamiseks. Esiteks mõõdetakse mõlema andmebaasi andmemahtusid. Teiseks on koostatud nii koondandmete otsimise päring kui ka konkreetse olemi otsimise päringuid, mida realiseeritakse eraldi mõlema andmebaasi jaoks. Päringute puhul jälgitakse nende täitmiskiirust ning keerukust. Kolmandaks mõõdetakse konkreetse olemi andmete muudatuse kiirust ning keerukust. Neljandaks mõõdetakse kitsenduste jõustamise keerukust mõlemas andmebaasis. Saadud tulemusi võrreldakse, et saada teada, millist mõju omab tabelite denormaliseerimine andmebaasi kasutamisele.

Antud töö koosneb kuuest suuremast sisupeatükist, nendest esimeses peatükis "Teoreetiline taust" tutvustatakse lühidalt normaliseerimise ja denormaliseerimise mõistet. Järgmine peatükk "Eksperimendi andmebaasi projekteerimine" sisaldab eksperimendiks kasutatavate andmebaaside disaini, mis on võrreldavuse tagamiseks esitatud ühesugust struktuuri kasutades. Kolmas peatükk "Eksperimendi kirjeldus" tutvustab antud töös tehtavat eksperimenti ja selle eesmärke. Antud peatükis antakse ka ülevaate kasutavatest andmebaasisüsteemidest, testandmete genereerimisest ja tehtavatest päringutest. Peatükk "Eksperimendi tulemused ja analüüs" sisaldab tehtud eksperimendi tulemusi (andmebaaside andmemahte, päringute ning andmemuudatutste täitmiseks kulunud aega, päringute keerukust, kitsenduste jõustamise keerukust) ning nende analüüsi, mille põhjal esitatakse järeldused.

Kui süsteemide arendamise juures on üldse midagi kindlat siis see, et süsteemides tuleb teha muudatusi. Üldiselt on süsteemide muutmine keeruline. Eriti keeruline on muuta andmebaase, sest need on süsteemi keskseteks osadeks, millest sõltuvad kõik teised osad (nt lähtekood, mudelid, testid). Muudatused, mille puhul tuleb hakata kohe tegema ringi disainiotsuseid, sest algsed otsused olid halvad, on ressursi raiskamine. Heade disainiotsuste langetamiseks on vaja objektiivseid andmeid. Konkreetsed katsetused koos arvuliste mõõtmistulemustega pakuvad selliseid andmeid. Edasi saab iga disainer juba ise otsustada, milline on antud juhul erinevate andmebaasi kvaliteedikriteeriumite olulisus ning teha sellest lähtuvaid disainivalikuid. Käesolev töö on kasulik PostgreSQLil põhinevate SQL-andmebaaside disainiotsuste tegijatele. See pakub erinevatele süsteemi kvaliteedi aspektidele vastavaid mõõtmistulemusi, mida disainerid saavad otsuste tegemisel põhjendusena kasutada.

### <span id="page-11-0"></span>**2 Teoreetiline taust**

Eesti õigekeelsus sõnaraamat defineerib normaliseerimist kui normile vastavaks tegemist [4]. Andmebaaside vallas peetakse selle all silmas kasutajatele andmete arusaadavamaks muutmist, liiasuse vähendamist ning huvide eristamise (*separation of concerns*) saavutamist. Huvide eristamine tähendab siinkohal, et andmestruktuuridel on normaliseerimise tulemusena üha kitsam oma "teema". Denormaliseerimine on normaliseerimise vastasprotsess. Käesolevas peatükis antakse lühiülevaade andmebaaside normaliseerimisest ja denormaliseerimisest. Normaliseerimiseerimine ja denormaliseerimine on võimalik erinevate andmemudelite alusel loodud andmebaasides, kuid käesoleva töö teemaks on SQL-andmebaasid ja edaspidi mõeldakse normaliseerimise ning denormaliseerimise all just vastavat SQL-andmebaasis toimuvat protsessi.

#### <span id="page-11-1"></span>**2.1 Normaliseerimine**

Normaliseerimine on protsess, mille igal sammul kontrollitakse normaliseeritava andmebaasi vastavust mingile reeglite hulgale. Normaliseerimise eesmärgiks on vähendada andmete liiasust ja selle tulemusena vähendada andmete muutmise anomaaliaid ning muuta andmebaasis olevad andmed kasutajale arusaadavamaks. Selleks, et kindlustada paremini andmete õigsus ja terviklikkus ning vähendada andmete liiasust on andmebaasi jaoks välja töötatud normaliseerimise protsess, mille käigus viiakse andmebaasi tabelid üha kõrgematele normaalkujudele. Siin ja edaspidi mõistetakse tabelite all baastabeleid.

Normaliseerimise protsessi pakkus esmakordselt välja E.F.Codd. Kolme normaalkuju on algselt kavandatud nimetama esimeseks normaalkujuks, teiseks normaalkujuks ja kolmandaks normaalkujuks. Järgnevalt tutvustasid R.Boyce ja E.F.Cood tugevamat definitsioon kolmandale normaalkujule nimetades selle Boyce-Codd normaalkujuks. Kõik need normaalkujud põhinevad tabeli veergude vahelistel funktsionaalsetel sõltuvustel. Kõrgema järgu normaalkujud, mis järgnevad Boyce-Codd normaalkujule

nagu neljas normaalkuju, mis põhineb multiväärtuslikel sõltuvustel ja viies normaalkuju, mis põhineb ühendamissõltuvustel tutvustati maailmale 1970-ndate lõpus R.Fagin poolt. [5] Aastal 2002 pakkusid H.Darwin, N.Lorenzo ja C.J.Date välja ka kuuenda normaalkuju. Tabelite sellele viimine ei aita vähendada andmete liiasust, kuid lihtsustab andmemuudatuste ajaloo säilitamist, puuduvate andmetega toimetulekut ja skeemimuudatuste tegemist. Kuuendal normaalkujul tabeleid luuakse näiteks andmebaaside ankurmodelleerimise tulemusena. [6]

SQL-andmebaas on nime omav tabelite kogum. SQL-andmebaasides peaksid tabelid olema viidud vähemalt esimesele normaalkujule. Sellisel juhul saab juba öelda, et tabel on normaliseeritud. Kui andmed pole organiseeritud vähemalt esimese normaalkuju reeglite järgi pole tegemist SQL-andmebaasi jaoks sobiva tabeliga. Iga andmebaasi tabeli saab viia kuuendale normaalkujule. Üldjuhul on soovitatav viia tabelid viienda normaalkujuni. [7] Tabeli viimist esimesest normaalkujust kõrgematele normaalkujudele nimetatakse täiendavaks normaliseerimiseks (sageli ka lihtsalt normaliseerimiseks).

Millised on normaalkujude omavahelised seosed?

- Kui tabel on normaalkujul N, siis on ta ka normaalkujul N-1, N-2 jne.
- Kui tabel on normaalkujul N, siis võib ta olla, aga ei pruugi ka normaalkujul N+1, N+2 jne.
- Tabel on mingil normaalkujul kujul kui ta rahuldab kõiki selle normaalkujuga seotud tingimusi. Kui tabelit soovitakse viia ühelt normaalkujult teisele, siis rakendatakse talle teisendusreegleid.
- Kõiki kitsendusi ja piiranguid, mida saab rakendada algsele tabelile, saab rakendada ka järgnevale normaalkujule viidud tabelile. [8] Praktikas muutub osade kitsenduste jõustamine lihtsamaks (neid saab jõustada tabelitele võtmeid deklareerides) ja osade jõustamine keerulisemaks (vaja on kirjutada mitut tabelit hõlmavaid avaldisi).

Kui räägitakse normaliseerimisest, siis enamasti mõeldakse selle all tabelite viimist esimesest kuni viienda normaalkujuni. Antud bakalaureusetöös on normaliseeritud üks eksperimendiks kasutatava andmebaas viienda normaalkujuni.

Andmebaas on täielikult normaliseeritud kui iga selles olev tabel on viiendal normaalkuju. Tabel on viiendal normaalkujul kui iga selles oleva mittetriviaalse ühendamissõltuvuse \*{T1, T2, ..., Tn} korral on iga T1, T2, ..., Tn tabeli T supervõtmeks. Eelnevalt sõnastatud definitsioon tähendab, et kõik ülejäänud mittetriviaalsed ühendamissõltuvused peavad olema kõrvaldatud. Viiendat normaalkuju kutsutakse teisisõnu ka projektsiooni-ühendamise normaalkujuks. [7] Teiste sõnadega öeldes, viiendal normaalkujul olevat tabelit ei saa enam liiasuse vähendamise eesmärgil väiksemateks osadeks tükeldada.

#### <span id="page-13-0"></span>**2.2 Denormaliseerimine**

Denormaliseerimine on normaliseerimise pöördprotsess. See tähendab, et vähendatakse ühe või mitme andmebaasis oleva tabeli normaliseerituse astet. Denormaliseerimise protsessi käigus dubleeritakse veerge või ühendatakse tabeleid, et tabelist andmeid otsides tuleks viia läbi vähem ühendamisoperatsioone. Andmebaasisüsteemilt nõuab ühendamise operatsiooni läbi viimine (sõltuvalt sellest, kuidas andmebaasisüsteem on realiseeritud) palju vaeva, sest ta peab läbi viima palju sisend/väljund operatsioone ja selle kasutamine võib mõjuda andmebaasist andmete otsimiseks mõeldud lausete töökiirusele halvasti. Üheks võimaluseks parandamaks päringute töökiirust on andmebaasi denormaliseerida. [9]

Probleemid, mis võivad tuleneda andmebaasi denormaliseerimisest.

- Normaliseerimise üheks eesmärgiks on andmete liisasuse vähendamine. Denormaliseerimine seevastu tekitab andmete liiasust, mis omakorda suurendab andmebaasi andmemahtu.
- Ilmnevad andme muudatustest tulenevad anomaaliad.
- Andmete liiasuse tõttu tuleb andmeid muuta mitmes erinevas tabelis või mitmes erinevas tabeli reas. Seetõttu denormaliseerimine võib suurendada andmete muutmiseks ning sisestamiseks kuluvat aega.
- Andmebaasis salvestatakse andmed sisemiselt lehekülgedel ehk plokkides, millel on fikseeritud suurus (Postgresis 8KB). Denormaliseerimine võib suurendada päringule vastuse saamiseks kuluvat aega juhul kui tabeli veergude arv läheb nii suureks, et üks rida ei mahu ära ühte plokki. Sellisel juhul jaotub rida mitme erineva ploki vahel ning andmete lugemiseks ja muutmiseks kulub rohkem aega. Samuti võib tekkida ka olukordi kus päringule vastuse leidmiseks tuleb vaadata läbi rohkem plokke.
- Denormaliseerimine võib põhjustada probleeme andmete kvaliteedis. Kui dubleeritud ridade puhul tehakse andmemuudatus ainult ühes reas, siis see tekitab vastuolu andmetes ja põhjustab andmete kvaliteedi vähenemise.
- Andmebaasi konseptuaalne skeem muutub kasutaja jaoks peale denormaliseerimist ebaselgemaks.
- Mõnede päringute ja andmebaasi kitsenduste kirjutamine muutub keerulisemaks.
- Denormaliseerimine vähendab süsteemi paindlikust ja laiendamise võimalusi.

Kunagi ei tuleks denormaliseerida ilma eelneva tabelite kõrge tasemeni (soovitavalt viienda normaalkujuni) normaliseerimiseta. Vastasel juhul jääb arusaamine andmetest ja nende vahelistest seostest poolikuks. [3]

Andmebaasi denormaliseerimist tuleks kaaluda vaid tabelite puhul, mida kasutakse sageli päringutes kuid andmete muudatused toimuvad harva nagu näiteks andmeaida ja andmevaka andmebaasides. Sellistes andmebaasides hoitakse nii ajaloolisi kui aktuaalseid andmeid, mille põhjal tehakse tihti keerukaid koondandmete päringuid. Seetõttu rakendatakse sellist tüüpi andmebaaside tabelite struktuuri leidmisel sageli denormaliseerimist. [9]

## <span id="page-15-0"></span>**3 Eksperimendi andmebaasi projekteerimine**

Eksperimendis kasutatavaks andmebaasiks on autori poolt TTÜ õppeainetes "Andmebaasid I" ja "Andmebaasid II" tehtud projekti "Ülikooli infosüsteemi õppeainete arvestuse allsüsteem" andmebaas, mille kaasautoriteks on Maria Ossipova ja Helen Pikkaro [1].

#### **Ülikooli infosüsteemi õppeainete arvestuse allsüsteemi eesmärgid**

- 1. Võimaldada ainekaartide andmete registreerimist
- 2. Võimaldada õppejõududel tühistada õppeaine lisamist
- 3. Võimaldada õppejõududel elektrooniliselt registreerida õppeaineid
- 4. Võimaldada üliõpilastel, õppejõududel ja dekanaadi juhatajal teha päringuid õpetavate ainete kohta

#### <span id="page-15-1"></span>**3.1 Konseptuaalne andmemudel**

Kontseptuaalne andmemudeli esitamiseks on kasutatud olemi-suhte diagrammi (vt joonis 1-2). Jooniste loomiseks on kasutatud CASE vahendit Rational Rose Enterprise Edition [2]. *Lisa 1* sisaldab diagrammil esitatud olemitüüpide ja olemitüüpide atribuutide kirjeldusi.

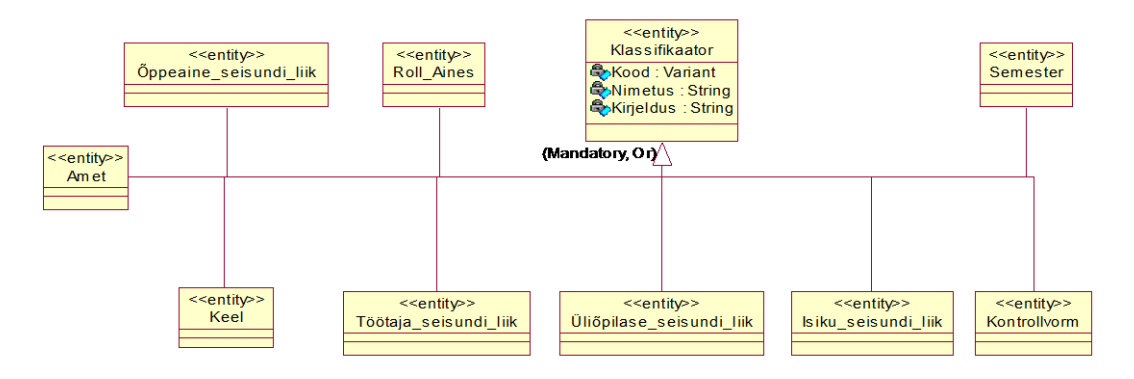

<span id="page-15-2"></span>Joonis 1. Konseptuaalne andmemudel klassifikaatorite olemitüüpide olemi-suhte diagrammina.

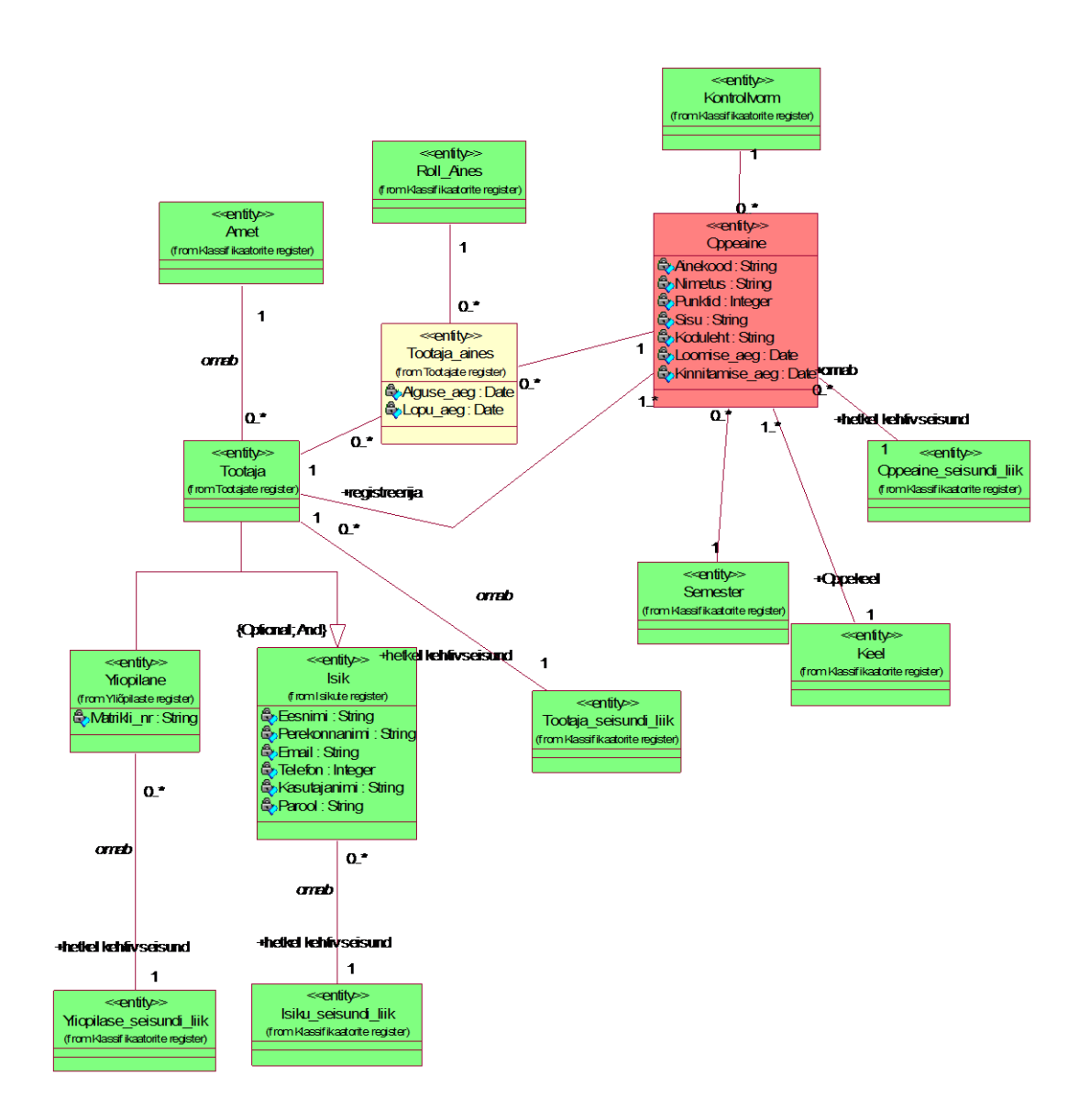

Joonis 2. Konseptuaalne andmemudel olemitüübid olemi-suhte diagrammina.

<span id="page-16-0"></span>Antud bakalaureusetöös on lisatud suuremate andmemahtude saavutamiseks andmebaasi disaini juurde olemitüüp nimega "Oppimine", mis esitab soovi hoida andmeid üliõpilaste deklaratsioonide kohta. Sellele vastavad transaktsioonilased andmed, mille hulk on andmebaasis tavaliselt kõige suurem. Töö eesmärgiks ei ole ülikooli infosüsteemi detailne projekteerimine, vaid denormaliseerimise praktika katsetamine mille jaoks see andmebaas on lihtsalt vahend.

#### <span id="page-17-0"></span>**3.2 Viienda normaalkujuni normaliseeritud andmebaasi disain**

Edaspidises töös kutsutakse sellist andmebaasi 5NK andmebaasiks. SQL-andmebaasi füüsilise disaini mudel luuakse kontseptuaalse andmemudeli alusel kasutades teisendusreegleid. Disaini mudelid on loodud eeldusel, et andmebaaside realiseerimiseks kasutatakse PostgreSQL andmebaasisüsteemi. Viis kuidas antud töös SQL-objekte nimetatakse on ära toodud *Lisas 2* olevas tabelis.

PostgreSQL loob primaarvõtme ja unikaalsuse kitsenduse alusel automaatselt indeksi. Tabelite täiendaval indekseerimisel peeti silmas, et ei loodaks üksteist dubleerivaid indekseid. Indeksid on andmebaasi sisemise taseme objektid, mis kiirendavad andmete otsimist. [8]

Välisvõtme määrangut ON UPDATE CASCADE ON DELETE CASCADE on kasutatud tabelites *Tootaja* ja *Yliopilane* välisvõtme (isikukood) puhul. Ülejäänud kõikide teiste välisvõtmete puhul on kasutatud määrangut ON UPDATE CASCADE ON DELETE NO ACTION.

Järgnevatel joonistel(vt joonis 3-8) on esitatud 5NK andmebaasi disain, mis on koostatud kasutades teisendusreegleid. *Lisa 3* sisaldab endast tõestust, et andmebaas on normaliseeritud viienda normaalkujuni.

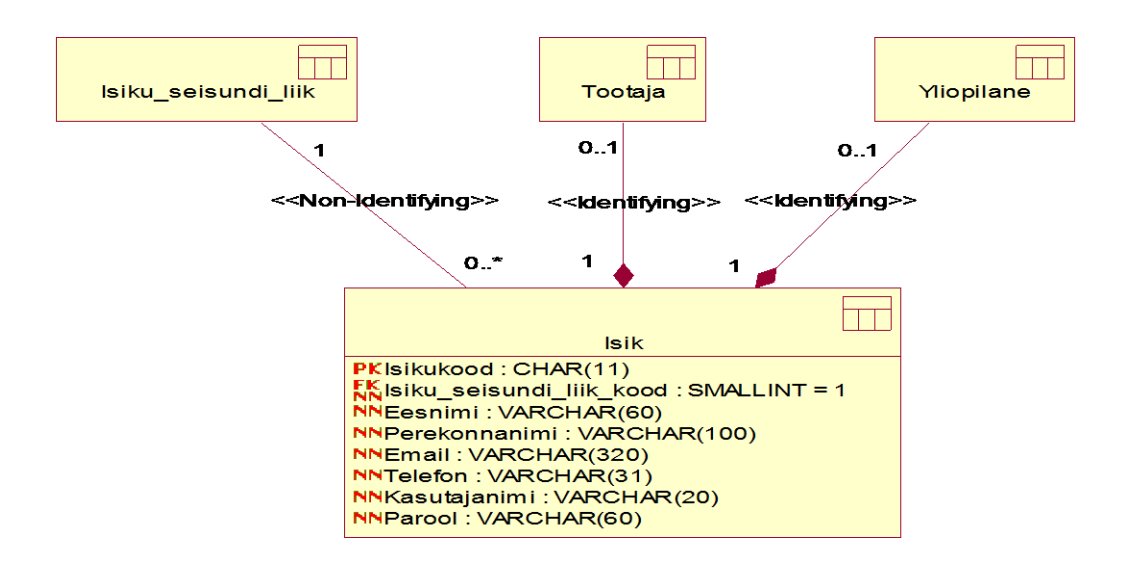

<span id="page-17-1"></span>Joonis 3. 5NK andmebaasi isikute registri füüsilise disaini andmebaasi diagramm (UML notatsioonis).

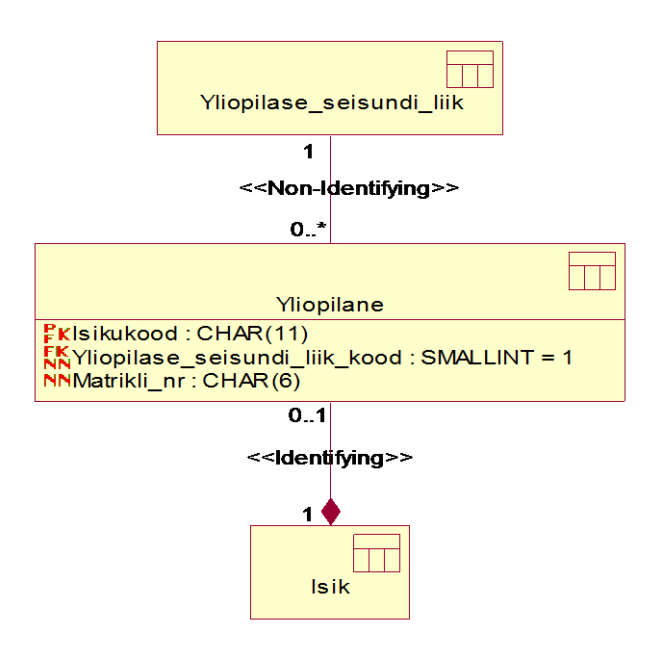

<span id="page-18-0"></span>Joonis 4. 5NK andmebaasi üliõpilaste registri füüsilise disaini andmebaasi diagramm (UML notatsioonis).

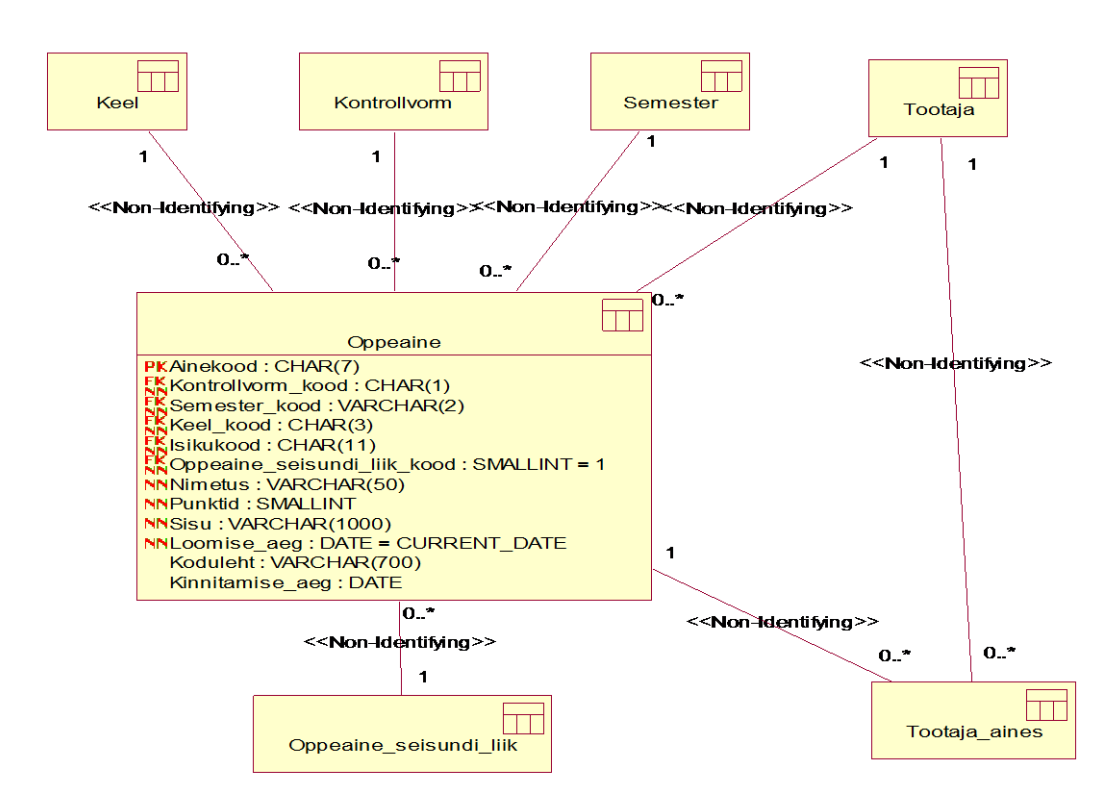

<span id="page-18-1"></span>Joonis 5. 5NK andmebaasi õppeainete registri füüsilise disaini andmebaasi diagramm (UML notatsioonis).

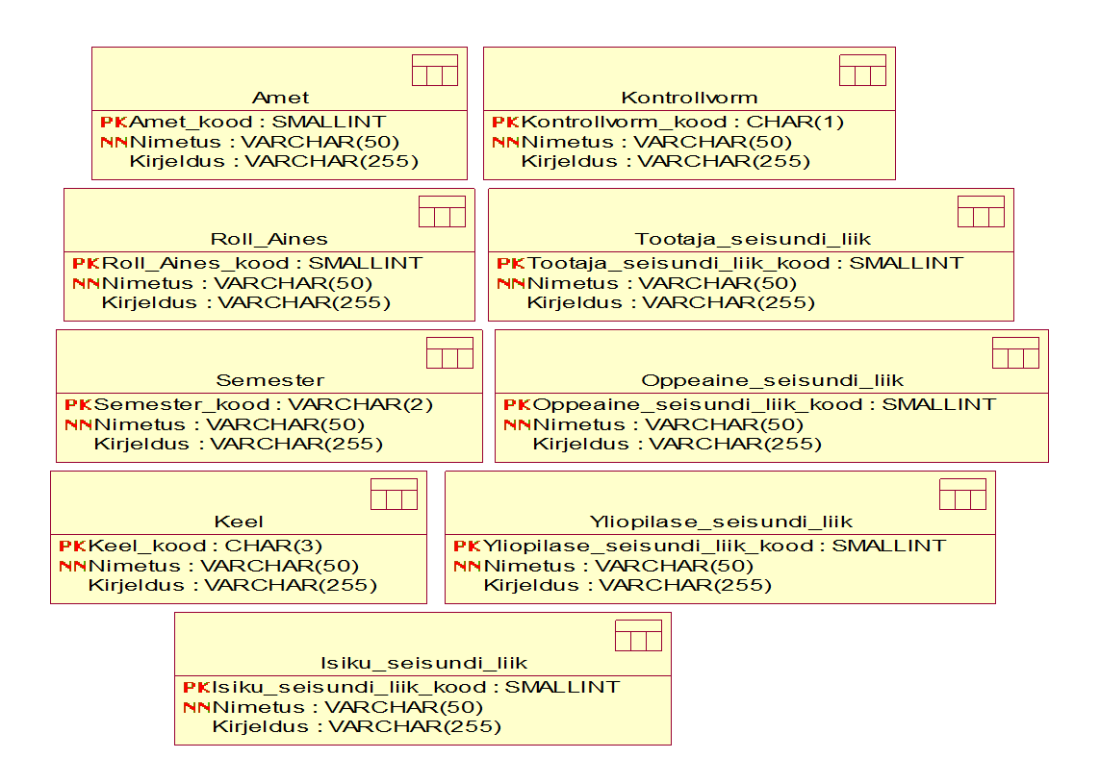

<span id="page-19-0"></span>Joonis 6. 5NK andmebaasi klassifikaatorite registri füüsilise disaini andmebaasi diagramm (UML notatsioonis).

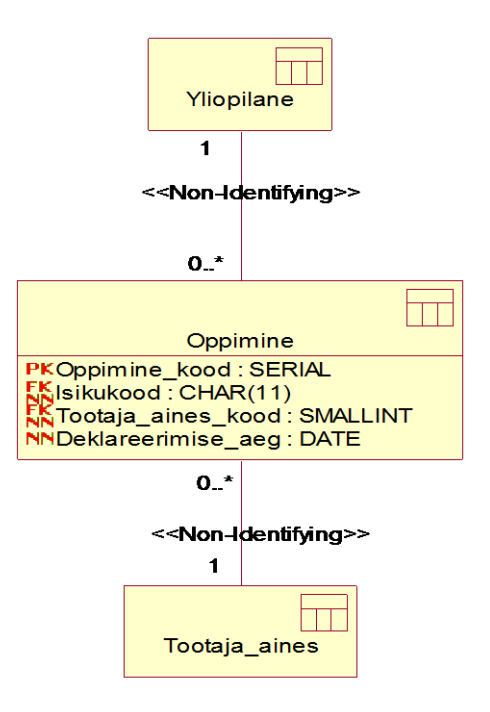

<span id="page-19-1"></span>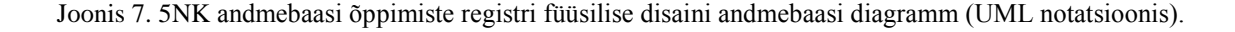

*Oppimine* tabelis on määratud tabeli unikaalseks identifikaatoriks (mida jõustab UNIQUE kitsendus): *isikukood, tootaja\_aines\_kood, deklareerimise\_aeg*. *Oppimine* tabelis olev välisvõtme veerg *isikukood* on *Yliopilane* tabeli primaarvõtmeks. Antud unikaalne kombinatsioon tagab, et üliõpilane saab deklareerida ainet samal ajahetkel samale õppejõule ainult ühe korra.

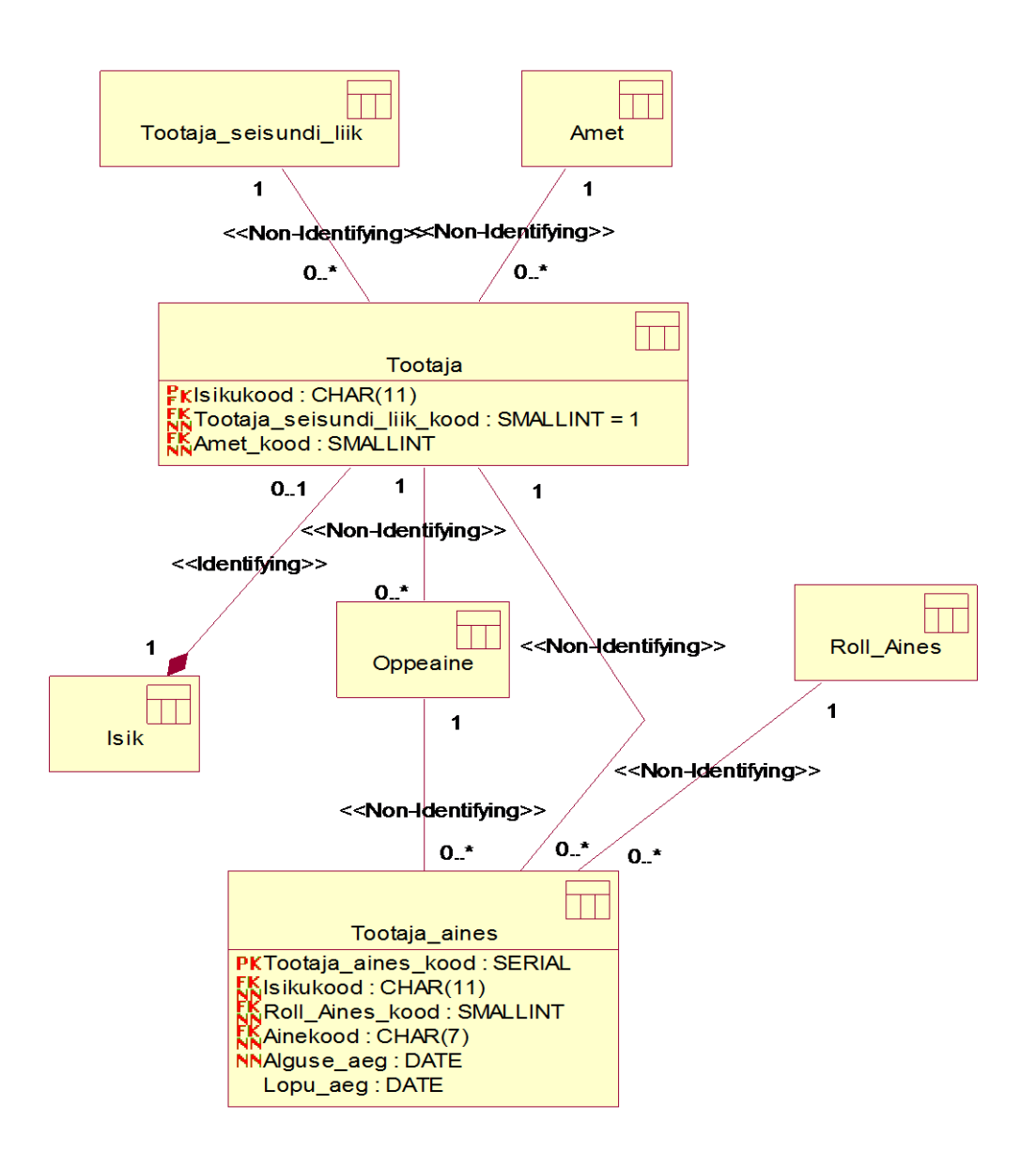

<span id="page-20-0"></span>Joonis 8. 5 NK andmebaasi töötajate registri füüsilise disaini andmebaasi diagramm (UML notatsioonis).

Unikaalseks identifikaatoriks *Tootaja\_aines* tabelis (mida jõustab UNIQUE kitsendus) on *isikukood, roll\_aines\_kood, ainekood, alguse\_aeg*. Antud kombinatsioon tagab, et ei saa lisada sama töötajat samasse ainesse sama töötamise alguse ajaga ja rolliga aines.

#### <span id="page-21-0"></span>**3.3 Denormaliseeritud andmebaasi disain**

Tabelite denormaliseerimiseks kasutatakse algoritmi, mida kirjeldab Steve Hoberman oma raamatus [3] lehekülgedel 342-361. See algoritm aitab otsustada, millised tabelid tuleks denormaliseerida ja millised mitte. Iga andmemudelis esitatud tabelite vahelise suhte kohta vastatakse küsimustikule. Igal küsimustikus sisalduval küsimusel on vastusevariandid. Iga variant annab teatud arv punkte.

#### **Denormaliseerimise algoritm**

Denormaliseerimise algoritmi üldine idee on välja toodud joonisel 9. Nagu näha jooniselt tuleb esimese tegevusena jagada tabelite vahelised seosed e suhted kategooriatesse. Suhted jaotatakse kategooriatesse järgnevalt:

- a) Üks-üks suhted
- b) Klassifikaatorite/põhiandmete tabelite omavahelised suhted
- c) Transaktsiooniliste andmetega omavahelised suhted
- d) Klassifikaatorite/põhiandmete tabelite ning transaktsiooniliste andmetega tabelite vahelised suhted

Kategooria määrab ära suhete analüüsimise järjekorra. Alustatakse suhetest, mille puhul on denormaliseerimise tõenäosus kõige suurem. Alustatakse a kategooriasse kuuluvatest suhetest liikudes edasi kuni d kategooria suheteni. Kui ühte kategooriasse kuulub mitu suhet, siis nende vahel valiku järjekord on vaba. Iga uue suhte analüüsimise korral tuleb arvestada eelneva suhte analüüsimise ja denormaliseerimise tulemusena tekkinud tabeliga. [3]

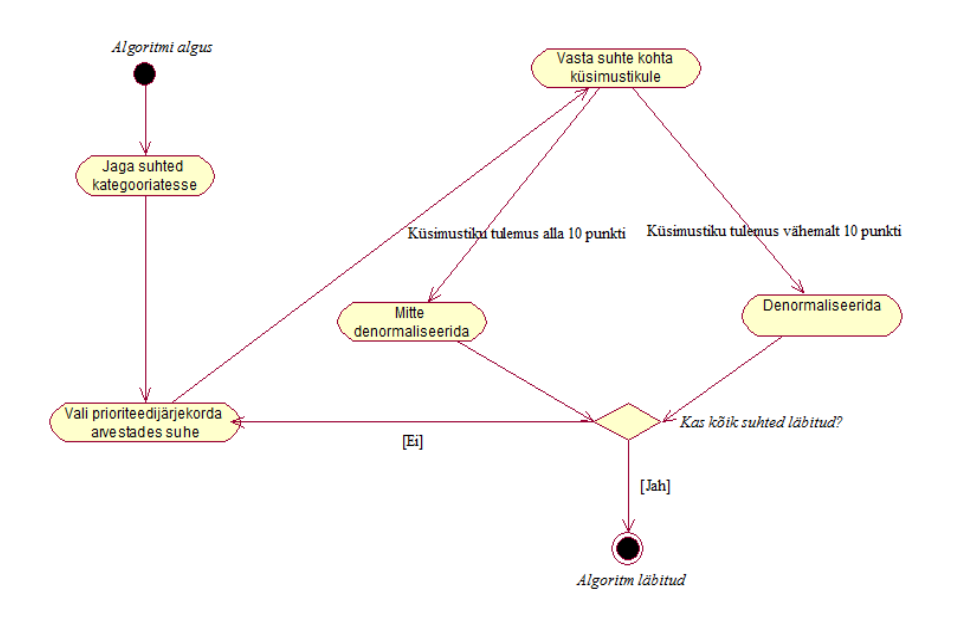

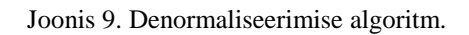

Suhte kontekstis sisaldab sõltuv tabel välisvõtit. Sõltuv tabel on välisvõtme kaudu seotud primaarse tabeliga ehk antud töös peremeestabeliga. [9]

Järgnevalt on esitatud selle algoritmi kasutatav küsimustik koos vastustega tabelis 1 suhtele Isik-Töötaja. *Lisa 4* sisaldab endast denormaliseerimise algoritmi küsimustiku koos võimalike vastusevariantide ning neile vastavate punktidega. Denormaliseerimise algoritm antud töös kasutatava konseptuaalse mudeli põhjal on väga mahukas, seetõttu on see lisatud lisadesse. *Lisa 4* sisaldab endast veel denormaliseerimise algoritmi põhjal suhete kategooriate jaotamist ning kõikide suhete põhjal vastatud küsimustike.

| <b>Küsimus</b>                                                                       | Valik                                                                                                    |
|--------------------------------------------------------------------------------------|----------------------------------------------------------------------------------------------------|
| Mis tüüpi suhtega on tegemist peremees tabeli<br>ja sõltuva tabeli vahel?            | Osa-terviku (agregatsiooni või kompositsiooni)<br>seos, hierarhia. Nt. tellimus sisaldab tellimuste<br>ridu, kauba<br>kategooria sisaldab alamkategooriaid. (20) |
| Milline on ühe peremeestabeli reaga seotud<br>sõltuva tabeli ridade arv?             | 1 kuni 5 (20)                                                                                                    |
| Kui palju veerge on peremeestabelis, jättes<br>arvestamata primaarvõtme veerud?      | Vähem kui 10 (20)                                                                                                    |
| Kui tehakse päring sõltuva tabeli kohta, siis kui Päringus soovitakse sageli andmeid |                                                                                                    |

<span id="page-22-0"></span>Tabel 1. Denormaliseerimise algoritmi küsimustiku näide suhte Isik-Töötaja alusel.

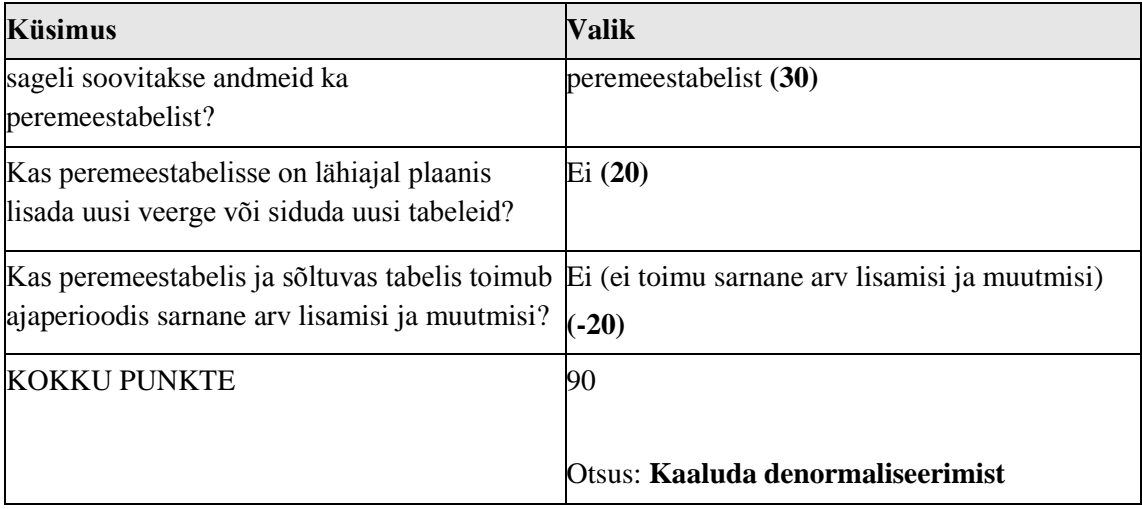

Denormaliseerimise algoritm soovitas kaaluda denormaliseerimist kõikide suhete korral peale *Oppimine–Yliopilane*. Kuna töös on denormaliseerimise aluseks võetud Steve Hobermanni kirjeldatud denormaliseerimise algoritm, siis denormaliseerisitakse kõik suhted peale *Oppimine–Yliopilane* suhte. Tabelite denormaliseerimisel on võetud aluseks Erki Eessaare konspekti teemal "Andmebaaside projekteerimine (füüsilisest disainist töötava andmebaasi hooldamiseni)" [9]. Üks-üks suhete korral on tehtud tabel nimega *Isik*, mis koosneb 5NK andmebaasi disaini tabelitest *Isik*, *Yliopilane* ja *Tootaja*. Klassifikaatorite/põhiandmete tabelite omavaheliste seoste korral on lisatud peremeestabelisse juurde veerud klassifikaatoritele vastavate nimetuste jaoks. Kui eelnevalt 5NK andmebaasi disainis oli peremeestabelis välisvõtmeks vaid klassifikaatori tabelile vastav primaarvõtme kood, siis denormaliseerimise tulemusel on nüüd võimalik näha klassifikaatori nimetust ühendamisoperatsioone läbiviimata. Transaktsiooniliste andmetega tabelite vaheliste suhete korral dubleeriti sõltuvasse tabelisse enim kasutajate poolt otsitavaid või vaja minevaid veerge peremeestabelist. *Tootaja\_aines-Oppimine*  suhte korral on dubleeritud sõltuvasse tabelissse ehk *Oppimine* kõik veerud, mis kuuluvad *Tootaja\_aines* tabeli unikaalsesse identifikaatorisse. Klassifikaatorite/põhiandmete tabelite ning transakatsiooniliste andmetega tabelite vaheliste seoste puhul on denormaliseeritud sama loogika alusel nagu transaktsiooniliste andmetega tabelite omavaheliste suhete korral ehk dubleeritud sõltuvasse tabelisse enim otsitavad veerge peremeestabelist. Veergude dubleerimise tagajärjel on dubleeritud ka veergudele vastavad kontrollkitsendused.

Kõikide välisvõtmete puhul on kasutatud määrangut ON UPDATE CASCADE ON DELETE NO ACTION. Järgnevatel joonistel(vt joonis 10-15) on esitatud denormaliseeritud andmebaasi disain.

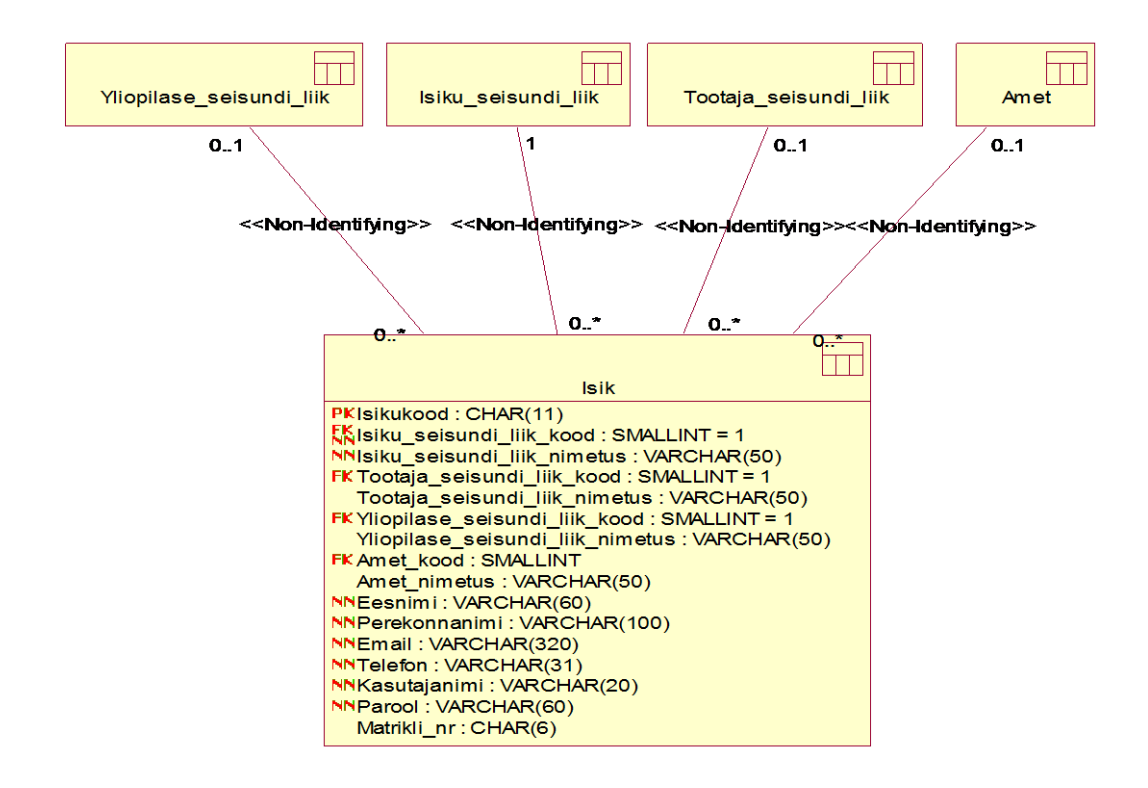

<span id="page-24-0"></span>Joonis 10. Denormaliseeritud andmebaasi isikute registri füüsilise disaini andmebaasi diagramm (UML notatsioonis).

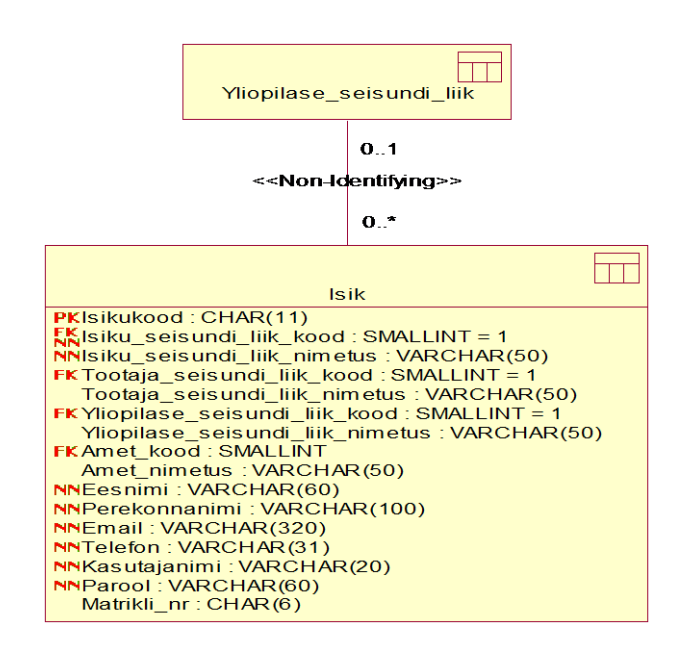

<span id="page-24-1"></span>Joonis 11. Denormaliseeritud andmebaasi üliõpilaste registri füüsilise disaini andmebaasi diagramm (UML notatsioonis).

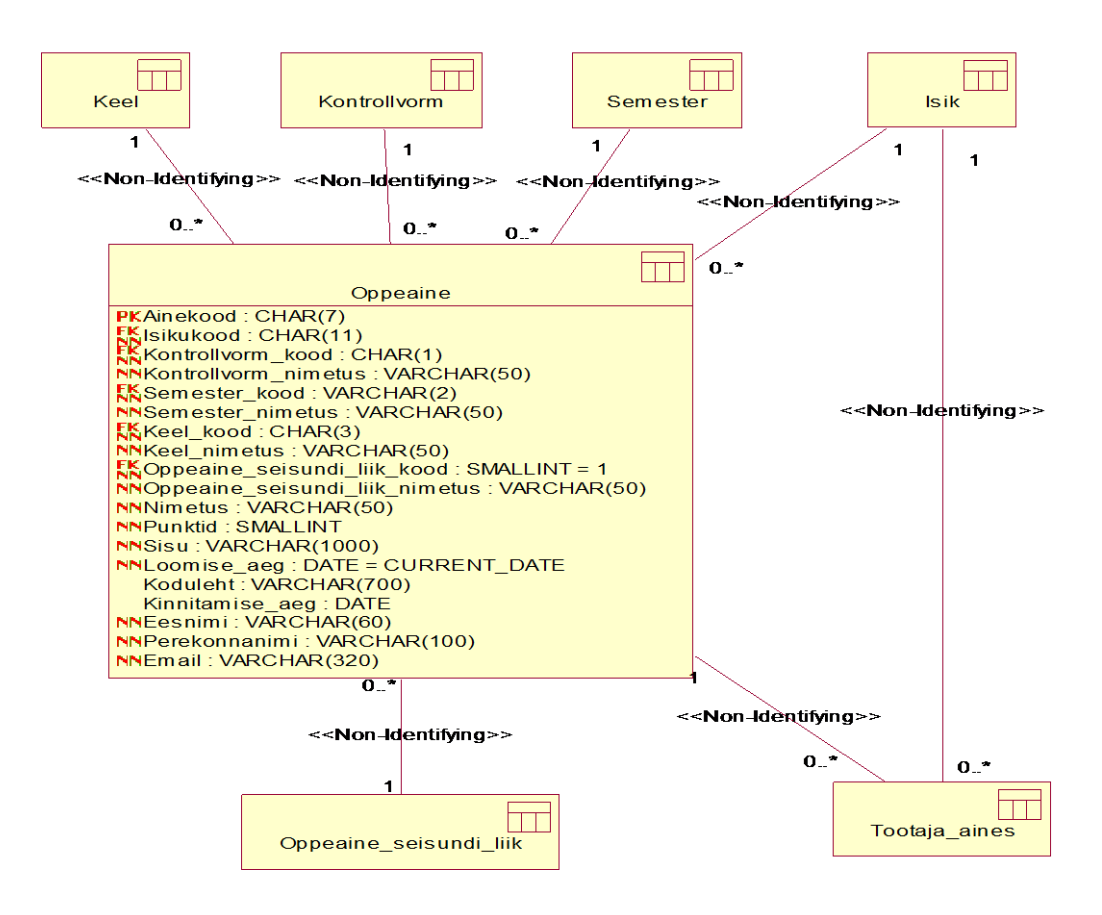

<span id="page-25-0"></span>Joonis 12. Denormaliseeritud andmebaasi õppeainete registri füüsilise andmebaasi diagramm (UML notatsioonis).

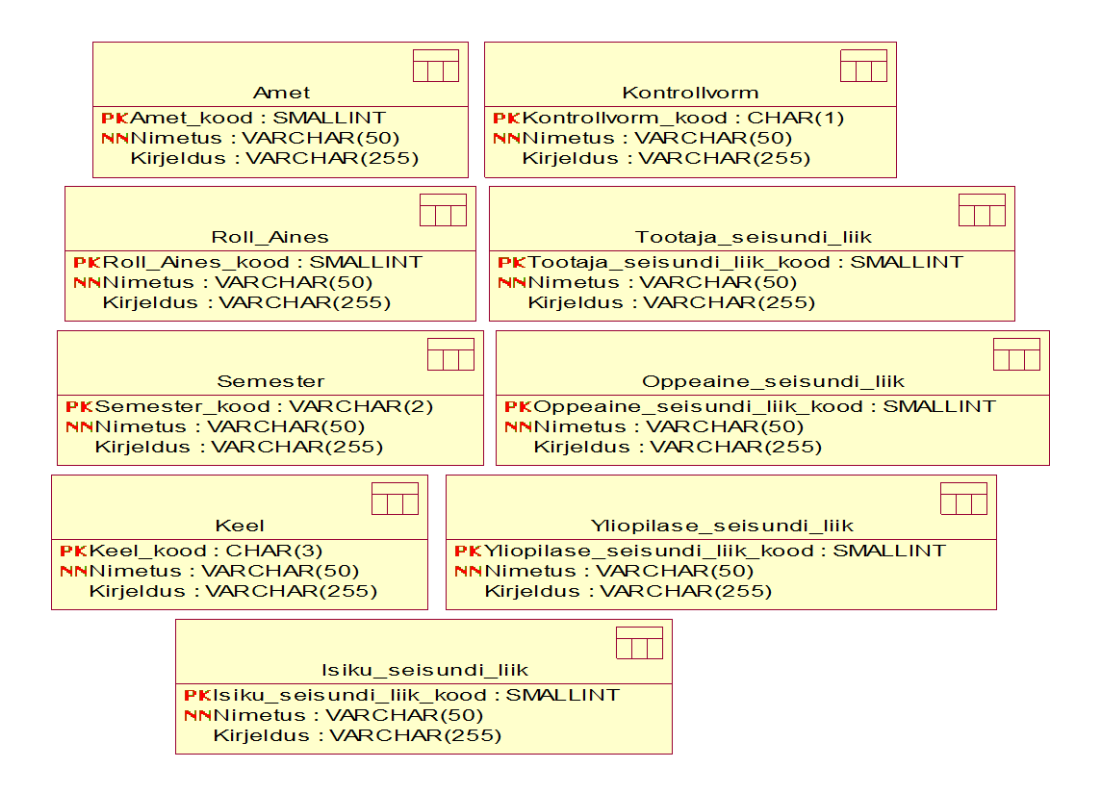

<span id="page-25-1"></span>Joonis 13. Denormaliseeritud andmebaasi klassifikaatorite registri füüsilise disani andmebaasi diagramm (UML notatsioonis).

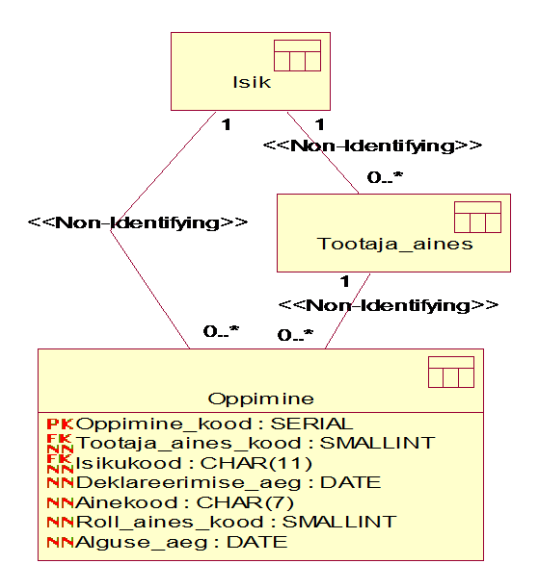

<span id="page-26-0"></span>Joonis 14. Denormaliseeritud andmebaasi õppimiste registri füüsilise disaini andmebaasi diagramm (UML notatsioonis).

Denormaliseeritud andmebaasi *Oppimine* tabelis on määratud tabeli unikaalseks identifikaatoriks (mida jõustab UNIQUE kitsendus): isikukood, tootaja\_aines\_kood, deklareerimise\_aeg ja ainekood. *Oppimine* tabelis olev välisvõtme veerg *isikukood* on *Yliopilane* tabeli primaarvõtmeks. Antud unikaalne kombinatsioon tagab, et üliõpilane saab samal ajahetkel deklareerida õppeainet õppejõule ainult ühe korra.

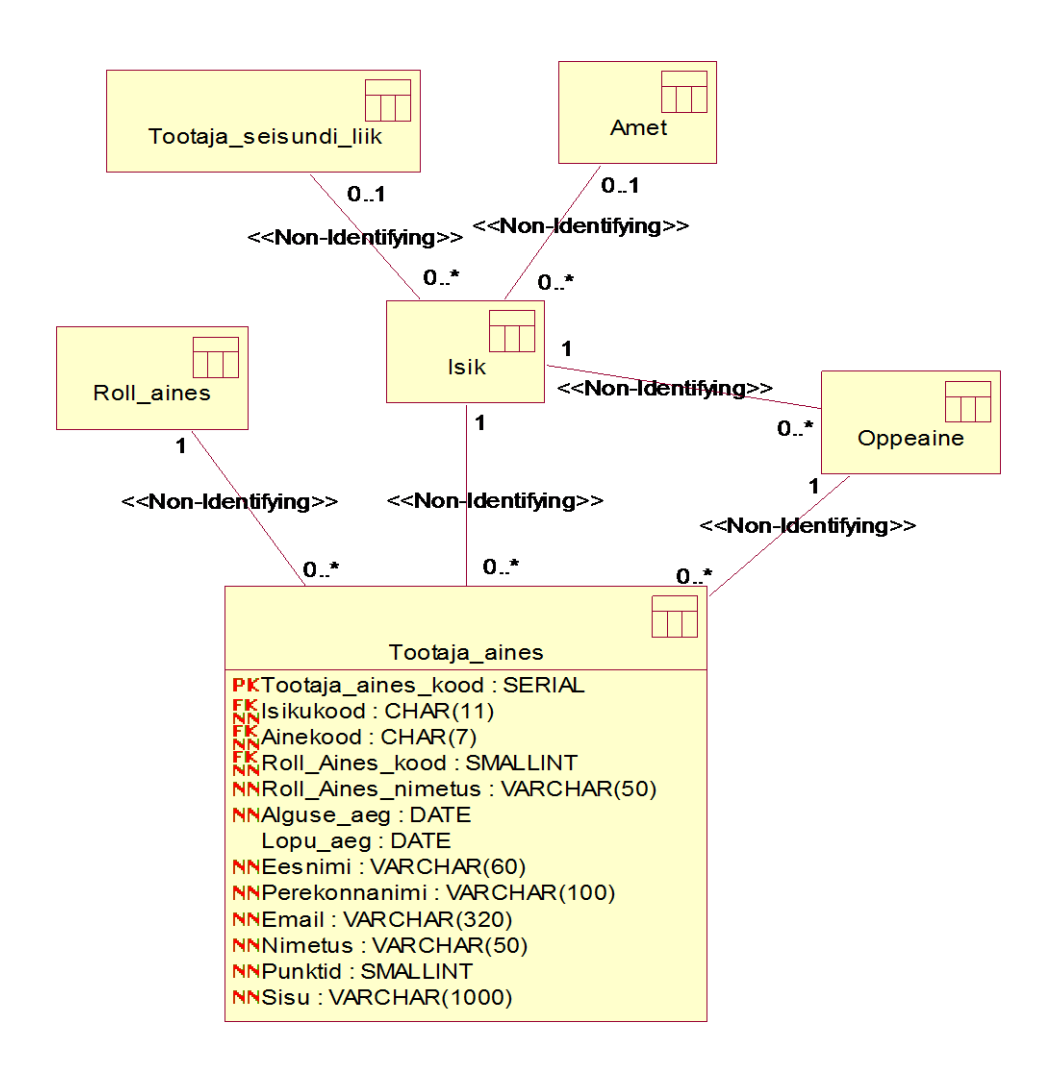

<span id="page-27-0"></span>Joonis 15. Denormaliseeritud andmebaasi töötajate registri füüsilise disaini andmebaasi diagramm (UML notatsioonis).

Unikaalseks identifikaatoriks *Tootaja\_aines* tabelis (mida jõustab UNIQUE kitsendus) on *isikukood, roll\_aines\_kood, ainekood, alguse\_aeg*. Antud kombinatsioon tagab, et ei saa lisada sama töötajat samasse ainesse sama töötamise alguse ajaga ja rolliga aines.

## <span id="page-28-0"></span>**4 Eksperimendi kirjeldus**

Eksperimendi käigus luuakse ühe konseptuaalse andmemudeli alusel kaks erineva disainiga andmebaasi, millest üks on täielikult normaliseeritud ning teine denormaliseeritud algoritmi järgi, mida kirjeldab Sterve Hobermann oma oma raamatus [3] lehekülgedel 342-361. Andmebaasisüsteemiks on valitud PostgreSQL 9.4. Valiku tegemisel lähtuti süsteemi kättesaadavusest ning sellest, et autor tunneb seda. Valikut toetab see, et tegemist on tasuta, avatud lähtekoodiga ja populaarse andmebaasisüsteemiga. 2016. aasta mais on see andmebaasissüsteemide populaarsuse indeksis viiendal kohal [10]. Testid tehti serveris *apex.ttu.ee*. Serveri tehnilised andmed: virtuaalmasin QEMU Virtual CPU version, 811 GB HDD, 40 GB RAM, 15 virtuaalset CPU'd, CentOS 6.4.

Füüsiliselt on loodud üks andmebaas, mille nimeks on *denormaliseerimise\_uurimine* ja kaks erinevat skeemi *normalized* ja *denormalized* [11]. Esimene skeem (*normalized*) on viiendal normaalkujul olevate tabelite jaoks ja teine skeem on algoritmi järgi denormaliseeritud (*denormalized*).

Mõlema skeemi loomise kood on küllaltki mahukas, seega on nad paigutatud lisadesse:

- *Lisa 5* sisaldab SQL koodi 5NK andmebaasi loomiseks
- *Lisa 6* sisaldab SQL koodi algoritmi järgi denormaliseeritud andmebaasi loomiseks

Denormaliseerimise tulemusena on denormaliseeritud andmebaasis paljud veerud dubleeritud teistese tabelitesse. Seetõttu on dubleeritud ka kontrollkitsendused. Kitsenduste dubleerimine raskendaks koodi hallatavust. Selle vältimiseks kasutatakse andmebaasis domeene, mis võimaldavad veeru omaduste (sh kitsenduste) kirjelduse üks kord kirja panna ja siis seda taaskasutada. [8]

Nende kahe erineva disaini võrdlemiseks tehakse järgnevad testid:

- Mõõdan tabelite ja neile loodud indeksite andmemahte
- Mõõdan konkreetse olemi otsimise päringute täitmise kiirust ning keerukust
- Mõõdan koondandmete päringu täitmise kiirust ning keerukust
- Mõõdan konkreetse olemi andmete muudatuse kiirust ning keerukust
- Mõõdan kitsenduse jõustamise keerukust

Tabelitele ja neile loodud indeksite andmemahu teada saamiseks kasutan PostgreSQL andmebaasisüsteemis olemasolevat süsteemi-defineeritud funktsiooni *pg\_total\_relation\_size(regclass)*, millega saab teada tabeli andmemahu baitides. Antud funktsioon tagastab tabeli, tabelitega seotud indeksite ning TOAST andmete andmemahu baitides. [12] Töös kasutatakse mõlema skeemi iga tabeli jaoks päringut, mis on esitatud joonisel 16.

> SELECT pg total relation size('schema.table name'); Joonis 16. Andmebaasi andmemahu mõõtmise päring.

<span id="page-29-0"></span>Antud päringus tuleb asendada *schema* vastava skeemi nimega, milles asuva tabeli andmemahtu soovite leida ning *table\_name* asendada vastava tabeli nimega.

Eksperimendi käigus koostatakse kokku viis erinevat päringut. Osad neist on mõeldud koondandmete otsimiseks teised aga konkreetse olemi otsimiseks andmebaasist. Töös analüüsitakse nende päringute töökiirust ja keerukust. Tabelis 2 on välja toodud päringud 5NK andmebaasi jaoks koos kirjeldustega ning Tabelis 3 on samad päringud denormaliseeritud andmebaasi jaoks.

<span id="page-29-1"></span>

| Päringu kirjeldus                                                                      | Päring                                                                                                    |
|----------------------------------------------------------------------------------------|----------------------------------------------------------------------------------------------------|
| Leia kõikide üliõpilaste<br>arv                                                        | SELECT count(*) FROM yliopilane;                                                                                                    |
| Leia isikute arv, kes on<br>samal ajal nii aktiivsed<br>töötajad kui ka<br>üliõpilased | SELECT count(*) FROM yliopilane<br>INNER JOIN Tootaja ON yliopilane.isikukood =<br>tootaja.isikukood<br>WHERE yliopilane.yliopilase_seisundi_liik_kood = 1; |
| Leia 2015 aastal alanud                                                                | <b>SELECT</b>                                                                                                    |

Tabel 2. 5NK andmebaasi eksperimendi päringud.

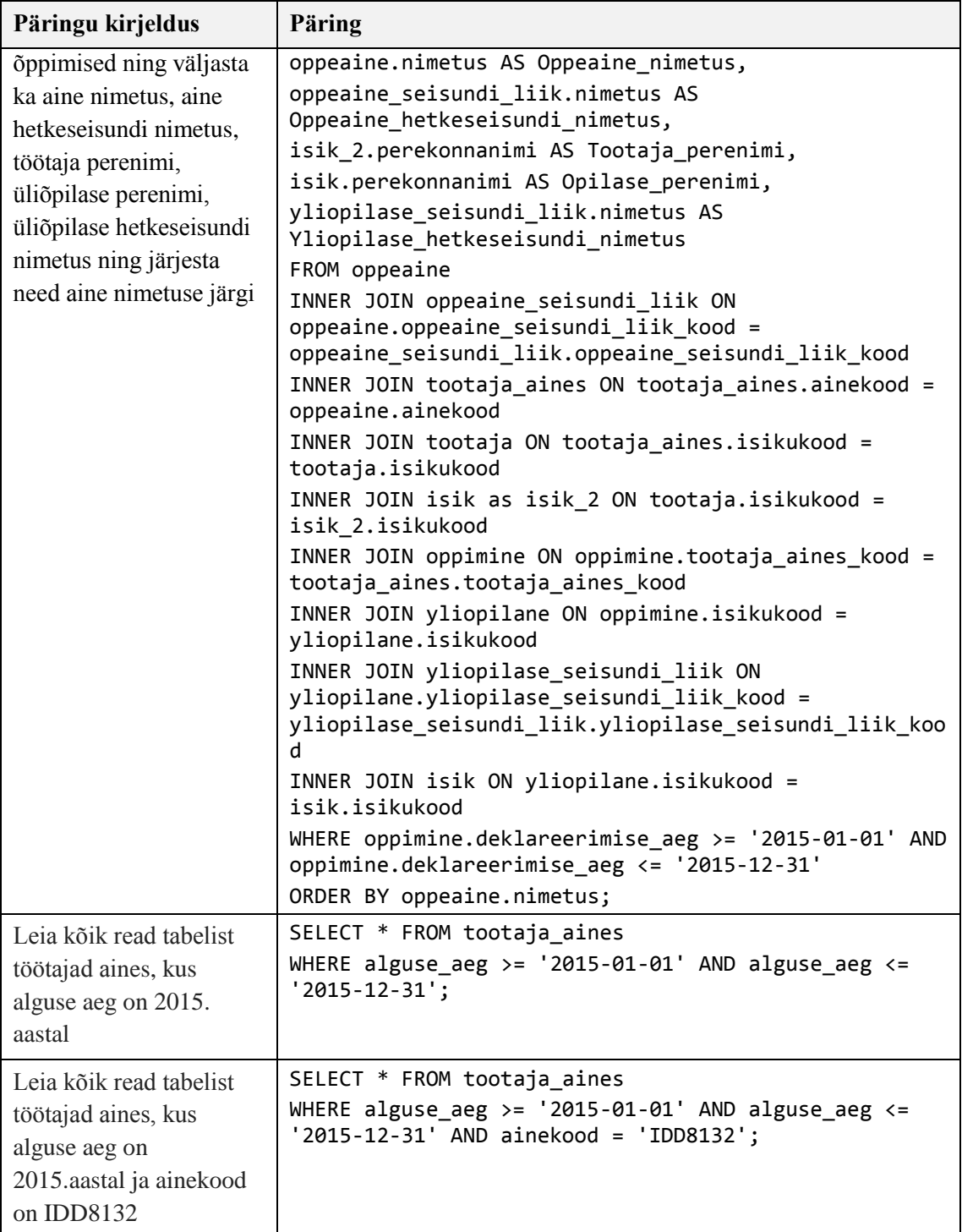

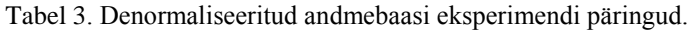

<span id="page-30-0"></span>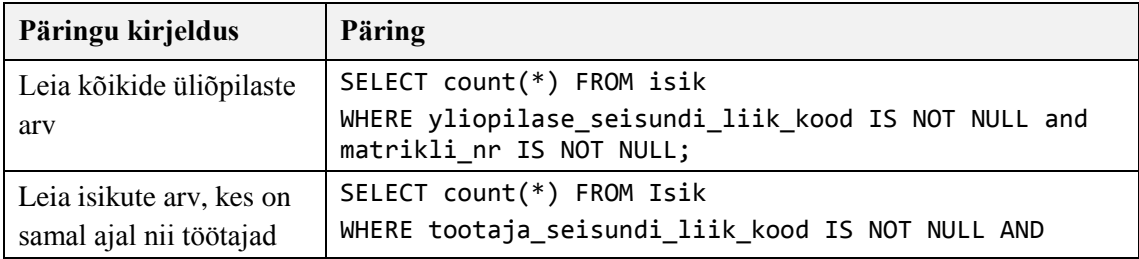

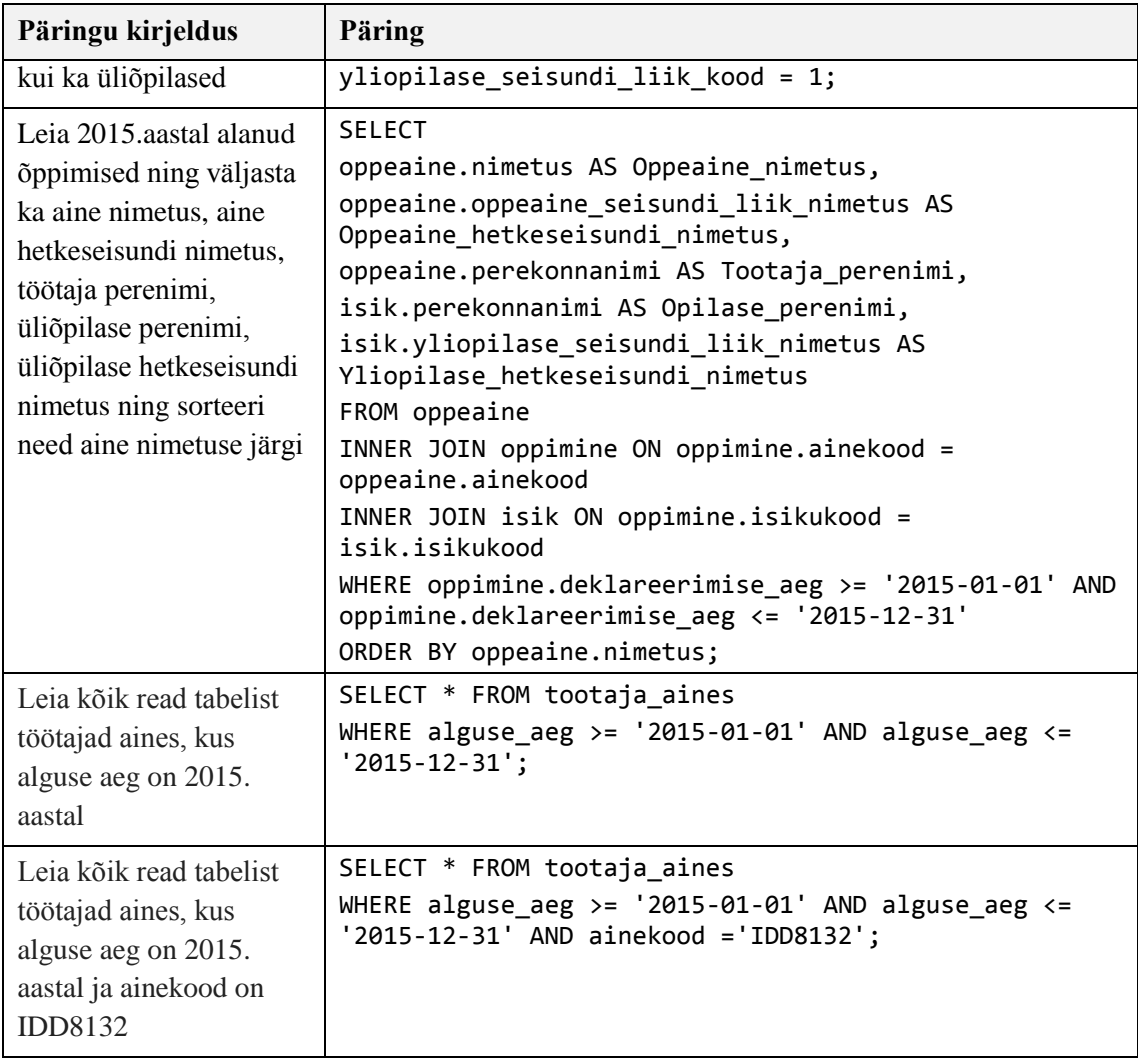

Konkreetse olemi andmete muudatuse kiirust ning keerukust testitakse antud lõputöös tehes muudatuse aine nimetuses. 5NK andmebaasi puhul peab tegema muudatuse ainult ühes tabelis, denormaliseeritud andmebaasis seevastu mitmes tabelis seoses veergude dubleerimisega. Joonisel 17 on esitatud andmemuudatuse lause 5NK andmebaasi jaoks. Kuna denormaliseeritud andmebaasis peab muutma aine nimetust mitmes tabelis, siis koostatakse selle jaoks funktsioon, mida saab andmemuudatuse korral väljakutsuda. [13] Joonisel 18 on esitatud andmemuudatuse lause denormaliseeritud andmebaasi jaoks.

```
UPDATE oppeaine SET nimetus = 'Andmebaasid' WHERE ainekood = 'IEC5535';
                  Joonis 17. Andmemuudatuse lause 5NK andmebaasi jaoks.
```

```
CREATE OR REPLACE FUNCTION 
denormalized.f_test_andmemuudatus(denormalized.oppeaine.nimetus%TYPE, 
denormalized.oppeaine.ainekood%TYPE)
RETURNS VOID
AS $$
UPDATE denormalized.oppeaine SET nimetus = $1 WHERE ainekood = $2;
UPDATE denormalized.tootaja_aines SET nimetus = $1 WHERE ainekood = $2;
$$
LANGUAGE SQL SECURITY DEFINER;
SELECT denormalized.f test andmemuudatus('Andmebaasid', 'IEC5535');
```
Joonis 18. Andmemuudatuse lause denormaliseeritud andmebaasi jaoks.

<span id="page-32-0"></span>Päringute keerukust mõõdetakse LocMetrics nimelise programmiga, mis on tasuta veebist kättesaadav aadressil <http://www.locmetrics.com/> [14]. Antud programm väljastab füüsiliselt käivitatavate koodiridade arvu (SLOC-P), mille tulemusel saab analüüsida päringute keerukust [15]. Eelnevalt kasutatakse SQL päringute formaatimiseks internetipõhist programmi Instant SQL Formater, mis on tasuta kättesaadav veebis aadressil<http://www.dpriver.com/pp/sqlformat.htm> [16].

Lausete täitmise kiiruse mõõtmiseks kasutatakse PostgreSQL lauset EXPLAIN ANALYZE. Antud käsk tagastab päringu täitmisplaani, selle planeerimiseks kulunud aja ning päringu täitmiseks kulunud aeg. Päring küll kävitatakse, aga ilma vastuseid tagastamata. Igat päringut käivitatakse viis korda ning nende põhjal arvutatakse keskmine tulemus. [17] Päringu täitmise aja leidmiseks liideti kokku planeerimise ja plaani elluviimise aeg.

Kitsenduste jõustamise eesmärgiks on tagada, et andmebaasis olevad andmed vastavad mingitele reeglitele. Kitsendus võib näiteks nõuda, et mõni tekstivälja väärtus ei koosneks ainult tühikutest või õppeaine loomise aeg on reaalne (st ei ole enne ülikooli algust või kaugel tulevikus). Kitsendusi saab jõustada nii protseduurselt, koostades trigereid, kui ka deklaratiivselt luues tabelitega seotud kitsendusi nagu näiteks PRIMARY KEY, CHECK, UNIQUE jne. [8] Nii deklaratiivsete kitsenduste kui ka trigerite puhul on veergude sisu kontrolliks võimalik kasutada regulaaravaldisi. Kitsenduse jõustamise keerukuse analüüsimiseks luuakse üks uus kitsendus tabeli *Oppimine* veerule *deklareerimise\_aeg*. Kitsenduse sisuks on kontrollida, et *Tootaja\_aines* tabelis olevas veerus *alguse\_aeg* ei oleks hilisem kui *deklareerimise\_aeg.* Teiste sõnadega, töötajat ei tohi ainesse õpetajaks määrata hiljem kui üliõpilane on aine deklareerinud. [18]

Antud töö raames on võetud testandmete genereerimisel aluseks Tallinna Tehnikaülikooli töötajate, õppeainete ja üliõpilaste kohta internetist kättesaadavad andmed ning tehtud nende põhjal lihtsustusi. TTÜ kodulehel on on välja toodud 2011. aastal olev TTÜ ametikohtade arv, millest 842 on mitte-akadeemilised ametikohad ja 1251 akadeemilised ametikohad [19]. Antud töös on võetud keskmiseks töötajate arvuks 2000, kellest 1200 töötavad akadeemilistel töökohtadel ning 800 mitte-akadeemilistel töökohtadel. TTÜ õppeinfosüsteemist õppeainete otsingul väljastatakse 5250 õppeainet, oma lõputöös võtsin arvesse väljastatud õppeainete arvu ning genereerisin kokku 10 000 õppeainet, millest 6000 on seisundis "Aktiivne" [20]. Testandmete genereerimisel *Yliopilase* tabelisse võeti aluseks TTÜ veebilehel olev info 2011-nda aasta üliõpilaste arvu kohta, milleks oli 14 378 üliõpilast. Andtud lõputöös on lihtsustatud eelnevalt leitud arvu ning seega lisatud Yliopilase tabelisse andmeid 10 000 üliõpilase kohta, kellest vähemalt 7500 on aktiivsed üliõpilased [19]. Kuna on võimalus, et töötaja võib olla ka samal ajal üliõpilane, siis on lisatud *Isik* tabelisse kokku 11 750 isikut. *Töötaja\_aines* tabelisse andmete genereerimisel arvestati, et keskmiselt on iga õppeaine kohta 2 töötajat, seega on genereeritud antud tabeli jaoks 20 000 rida. Unikaalsuse kitsenduse tõttu tuleb kustutada osad read. Seega lõpptulemusena on lisatud *Tootaja\_aines* tabelisse 19 996 rida. *Oppimine* tabelisse on genereeritud 120 000 õppimise rida võttes aluseks terve aasta jooksul keskmiselt deklareeritud ainete hulga, mis antud lõputöö koostaja ülikooli aastate jooksul on olnud keskmiselt 6 semestri kohta ning korrutatud seda üliõpilaste arvuga. Unikaalsuse kitsenduse tõttu pidi samuti eemaldama korduvad read. Seega lisati *Oppimine* tabelisse 119 787 rida. Testandmed on genereeritud nii, et mõnel õppejõul on rohkem õpetatavaid õppeaineid kui teisel õppejõul ning mõnel üliõpilasel on deklareeritud rohkem õppeaineid, teisel üliõpilasel vähem. Klassfikaatorite väärtustamise laused on välja toodud *Lisas 7*.

Testandmete genereerimiseks on kasutatud programmi ApexSQL Generate, mis võimaldab importida SQL koodi ning eksportida csv formaadis genereeritud testandmeid iga tabeli jaoks eraldi [21]. 5NK andmebaasi kopeeritakse testandmed csv failist, lause on esitatud joonisel 19 [22].

<span id="page-33-0"></span>COPY tabelinimi FROM '/tmp/normalized/tabelinimi.csv' DELIMITER ',' CSV; Joonis 19. Andmebaasi testandmete lisamise lause.

5NK andmebaasist kantakse andmed edasi denormaliseeritud andmebaasi kasutades selleks INSERT INTO lauseid [23]. Antud lähenemine tagab, et mõlemas andmebaasis on ühesugused testandmed. Pärast andmete ülekandmist teise tabelisse käivitatakse mõlema andmebaasi jaoks statistika värskendamiseks käsk ANALYZE [24].

### <span id="page-35-0"></span>**5 Eksperimendi tulemused ja analüüs**

Käesolevas peatükis on välja toodud eksperimendi tulmused ning nende analüüs. Lisaks on tehtud üldistus tulemuste põhjal.

#### <span id="page-35-1"></span>**5.1 Eksperimendi tulemuste analüüs**

Esiteks tuuakse välja viienda normaalkujuni normaliseeritud ja denormaliseeritud andmebaasi andmemahud (vt tabel 4). Eksperimendi alguses eeldati, et denormaliseeritud andmebaasi andmemaht on suurem kui 5NK andmebaasi andmemaht, sest denormaliseeritud andmebaasis on palju dubleeritud veerge teistest tabelitest. Veergude dubleerimise tagajärjel tekib andmete liiasus. Antud eeldus vastab tõele, sest denormaliseeritud andmebaasi mahuks on ligikaudu 47 megabaiti võrreldes 5NK andmebaasi mahuga 38 megabaiti. Andmebaaside andmemahtude erinevus on suur, ligi 10 megabaiti. Antud andmemahtude võrdluse juures on huvitavaks hoopis see, et klassifikaatorite tabelid, mis on peaaegu identsed kuna veerge ei dubleeritud neisse tabelitesse ning mille testandmed vastavad üksühele on siiski suuruselt sõltuvalt andmebaasist erinevad. Ainuke erinevus klassifikaatorite tabelite puhul on domeenide kasutuses. 5NK andmebaasis on deklareeritud igale veerule kontrollkitsendus eraldi, denormaliseeritud andmebaasis kasutati domeene, et vähendada suure hulga kitsenduste haldamist. Kontrollimaks domeenide mõju on tehtud denormaliseeritud andmebaasi üks uus klassfikaatori tabeli ilma domeenita, mis on identne 5NK andmebaasi tabeliga. Järgnevalt mõõdeti uue klassifikaatori tabeli andmemahtu ning tulemus oli identne 5NK andmebaasi klassfikaatori tabeliga. Kindluse mõttes eemaldati ka testandmeid ning mõõdeti mõlema skeemi iga tabeli andmemahtu eraldi. *Lisa 8* sisaldab endast tabelit kus on välja toodud mõlema andmebaasi andmemaht enne testandmete sisestust. Tulemustest selgus, et denormaliseeritud andmebaasi andmemaht on ligikaudu 425 kilobaiti, mis on endiselt suurem 5NK andmebaasi andmahust, milleks on 360 kilobaiti. Samuti püsis ka klassfikaatorite tabelite andmemahtude erinevus. Seega antud võrdluse põhjal saab öelda, et domeenide kasutamine mõjutab kas andmemahtude mõõtmise programmi tööd või siis tegelikke andmemahte (mis on täpne põhjus vajaks eraldi
uurimist), kuid denormaliseeritud andmebaasi põhiandmete tabelid on siiski andmemahult suuremad kui 5NK andmebaasi vastavad tabelid.

| Tabeli nimi              | <b>5NK</b> andmebaas | <b>Denormaliseeritud</b><br>andmebaas |
|--------------------------|----------------------|---------------------------------------|
| Amet                     | 40960                | 49152                                 |
| Isik                     | 4759552              | 9994240                               |
| Isiku_seisundi_liik      | 40960                | 49152                                 |
| Keel                     | 40960                | 49152                                 |
| Kontrollvorm             | 40960                | 49152                                 |
| Oppeaine                 | 3080192              | 3760128                               |
| Oppeaine_seisundi_liik   | 40960                | 49152                                 |
| Oppimine                 | 23715840             | 2701726                               |
| Roll_aines               | 40960                | 49152                                 |
| Semester                 | 40960                | 49152                                 |
| Tootaja                  | 360448               |                                       |
| Tootaja_aines            | 4587520              | 5898240                               |
| Tootaja_seisundi_liik    | 40960                | 49152                                 |
| Yliopilane               | 1556480              |                                       |
| Yliopilase_seisundi_liik | 40960                | 49152                                 |
| <b>KOKKU</b>             | 38428672 (36.6 MB)   | 47112192 (44.9 MB)                    |

Tabel 4. Andmebaaside andmemahud.

Järgnevalt, päringute kiiruse analüüsiks mõõdetakse koondandmete otsimise päringu ja erinevate konkreetse olemi otsimise päringute töökiirust. Tulemused on esitatud tabelis 5. Esimese päringu, milleks oli leida kõikide üliõpilaste arv, täitmiseks läks kauem aega denormaliseeritud andmebaasi põhjal (15,322ms), sest denormaliseerimise tulemusena kustutati tabelid *Yliopilane* ja *Tootaja* ning liideti kõik isikute andmed kokku tabelisse *Isik*. *Isik* tabelis on denormaliseerimise tulemusena 16 veergu, et leida üliõpilaste arv tuleb läbi vaadata rohkem veerge, mis annavad infot selle kohta kas isik on üliõpilane

või mitte. 5NK andmebaasi puhul seevastu tuleb pärida kõik andmed ainult tabelist *Yliopilane* kus on kolm veergu. 5NK andmebaasis läks päringu täitmiseks aega 10,354ms, mis on 5ms vähem kui denormaliseeritud andmebaasil. Antud päringu võrdluse tulemusena saab öelda, et konkreetse olemi otsing 5NK andmebaasi puhul on kiirem ja optimaalsem.

Teise päringu, milleks on leida isikute arv, kes on samal ajal nii töötajad kui üliõpilased, täitmiseks läks denormaliseeritud andmebaasis aega 3,210ms, 5NK andmebaasil 15,660ms. Päringute täitmiskiiruse vahe on ligikaudu 12ms, mis on suur erinevus. 5NK andmebaasist otsimisel tuleb läbi viia ühendamisoperatsioon, mis teebki antud päringu täitmisekiiruse aeglasemaks kui denormaliseeritud andmebaasis, kus tuleb otsida ainult ühest tabelist. Kiiremaks eelnevast päringust teeb denormaliseeritud andmebaasis vastuste otsimist see, et algselt välistatakse juba need read, millel üliõpilase seisundi liik on võrdne ühega ehk aktiivne. Antud päringu tulemusena võib öelda, et denormaliseeritud andmebaasi eeliseks on ühendamisoperatsioonide puudumine, mis teeb päringu täitmiskiiruse ligikaudu viis korda kiiremaks.

Kolmandaks päringuks on koondandmete päring, mille tulemusena leitakse kõik 2015.aastal alanud õppimised ning väljastatakse lisaks andmeid teistest tabelitest. Denormaliseeritud andmebaasis päringu täitmine võttis aega 61,982ms ja 5NK andmebaasis 101,453ms. Nagu eelneva päringu puhul tuleneb väga suur täitmiskiiruste erinevus ühendamisoperatsioonidest. Denormaliseeritud andmebaasis tuleb päringule vastuse saamiseks ühendada kolm tabelit. Seevastu 5NK andmebaasis kaheksa tabelit, mis teebki 5NK andmebaasi päringu täitmise aeglasemaks kui denormaliseeritud andmebaasis. Antud päringu tulemusena võib öelda, et koondandmete päringu täitmiskiirus on denormaliseeritud andmebaasi puhul kiirem, sest puuduvad kulukad ühedamisoperatsioonid.

Neljandaks ja viiendaks päringuks on leida kõik read tabelist tootaja\_aines kus töötaja alguse aeg õppeaines on 2015.aastal, erinevuseks on lisatingimus viienda päringu puhul kus on vaja kontrollida ka ainekoodi. Neljanda päringu täitmiskiiruse vahe on ligikaudu 3,50 ms, antud päringu puhul tuleb erinevus sellest, et denormaliseeritud andmebaasis on veerge mida läbi vaadata ja tagastada rohkem kui 5NK andmebaasis. Viienda päringu täitmiskiirus on 5NK andmebaasis 0,496ms ja denormaliseeritud andmebaasis 0,595ms. Erinevuseks on jällegist veergude arv ning tagastavate andmete hulk, päringu töökiirus on mõlema andmebaasi puhul väga kiire. Täitmisplaan, mille leidmiseks kasutan PostgreSQL funktsiooni EXPLAIN ANALYZE, ütleb, et otsimiseks kasutatakse *tootaja\_aines* tabeli unikaalset identifikaatorit ning nendel välisvõtme veergudel põhinevaid indekseid ehk otsimisel viiakse läbi *index uniqe scan* operatsioon. Antud päringu tulemusena selgub jälle nagu esimese päringu puhul, et konkreetse olemi otsimise päringu täitmisekiirus on suurem 5NK andmebaasis.

| Päring                                                                                                    | <b>5NK</b> andmebaas | <b>Denormaliseeritud</b><br>andmebaas |
|----------------------------------------------------------------------------------------------------|----------------------|---------------------------------------|
| Leia kõikide üliõpilaste arv                                                                                                    | 10,354 ms            | 15,322 ms                             |
| Leia isikute arv, kes on samal ajal nii<br>aktiivsed töötajad kui ka üliõpilased                                                                                                    | 15,660 ms            | 3,210 ms                              |
| Leia 2015.aastal alanud õppimised ning<br>väljasta ka aine nimi, aine<br>hetkeseisundi nimi, töötaja perenimi,<br>üliõpilase perenimi, üliõpilase<br>hetkeseisundi nimi ning järjesta need<br>aine nime järgi | 101,453 ms           | 61,982 ms                             |
| Leia kõik read tabelist töötajad aines,<br>kus alguse aeg on 2015. aastal.                                                                                                    | 5,428 ms             | $8,73$ ms                             |
| Leia kõik read tabelist töötajad aines,<br>kus alguse aeg on 2015. aastal ja<br>ainekood on IDD8132.                                                                                                    | $0,496$ ms           | $0,595$ ms                            |

Tabel 5. Eksperimendi päringute täitmiskiirus.

Konkreetse olemi andmete muudatuse kiiruse ehk õppeaine nimetuse muutmise tulemused on välja toodud tabelis 6. 5NK andmebaasis kulus andmemuudatuste läbiviimiseks 0,531ms, denormaliseeritud andmebaasis kulus 1,722ms. Tulemustest selgub, et 5NK andmebaasis andmete muudatuse täitmiskiirus on kiirem kui denormaliseeritud andmebaasis, sest denormaliseeritud andmebaasis peab denormaliseerimise tulemusena muutma nimetust mitmes tabelis. Antud tulemuste põhjal saab öelda, et andmemuudatused on denormaliseeritud andmebaasis kulukad ja aeganõudvad. Negatiivse küljena võib veel välja tuua denormaliseeritud andmebaasis andmemuudatus operatsioonide läbi viimisel tekkiva ohu andmete kvaliteedis ja usaldusväärsuses. Seda juhul kui kasutaja andmeid muutes ei muuda fakti selle kõigis esinemise kohtades.

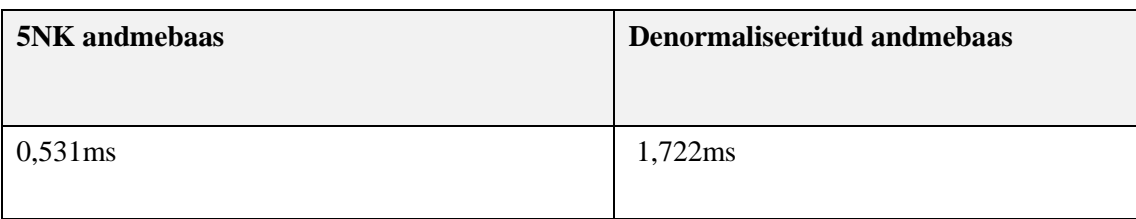

#### Tabel 6. Andmemuudatuse täitmiskiirus millisekundites.

Konkreetse objekti otsimise ja koondandmete päringute füüsiliste ridade arvud on toodud välja tabelis 7. Tabelist on näha, et suuri erinevusi konkreetse olemi otsimise päringute koodiridade arvus ei esinenud. Seevastu koondandmete päringu koodiridade arvu erinevus on suur. Esimese päringu erinevus tuleneb denormaliseeritud andmebaasi päringus olevatest lisatingimustest, mille järgi leitakse *Isik* tabelist kõik üliõpilased. Teise päringu erinevus tuleneb sellest, et 5NK andmebaasis viiakse läbi ühendamisoperatsioon, mis teeb päringu keerukamaks ja pikemaks. Neljas ja viies on päring on mõlema andmebaasi puhul identsed. Suurim erinevus tuleneb koondandmete päringust kus denormaliseeritud andmebaasi koodiridade arv on 14, 5NK andmebaasis seevastu 27 rida. Nagu eelnevalt juba öeldud, siis 5NK andmebaasis tuleb päringule tulemuste leidmiseks ühendada kaheksa tabelit, denormaliseeritud andmebaasis samale päringule tulemuste leidmiseks ainult kolm tabelit. Antud tulemuste põhjal võib öelda, et koondandmete päringud, mille korral on vaja läbi viia palju ühendamisoperatsioone, teevad päringud keerulisemaks. Denormaliseeritud andmebaasis on kasutajatel koondandmete päringute kirjutamine lihtsam. Konkreetse objekti otsimise päringuid võrreldes märgatavat vahet päringute keerukuses ei esinenud. Samas lõputöö autor usub, et konkreetse olemi otsimise päringu puhul on 5NK andmebaasi disain kasutajatele arusaadavam ning seetõttu on kasutajatel on lihtsam andmeid otsida ning päringuid koostada 5NK andmebaasi põhjal.

| Päring                                                                                                    | <b>5NK</b> and mebaas | <b>Denormaliseeritud</b><br>andmebaas |
|----------------------------------------------------------------------------------------------------|-----------------------|---------------------------------------|
| Leia kõikide üliõpilaste arv                                                                                    |                       |                                       |
| Leia isikute arv, kes on samal ajal nii<br>aktiivsed töötajad kui ka üliõpilased                                |                       |                                       |
| Leia 2015. aastal alanud õppimised<br>ning väljasta ka aine nimi, aine<br>hetkeseisundi nimi, töötaja perenimi, | 27                    | 14                                    |

Tabel 7. Eksperimendi päringute koodiridade arv.

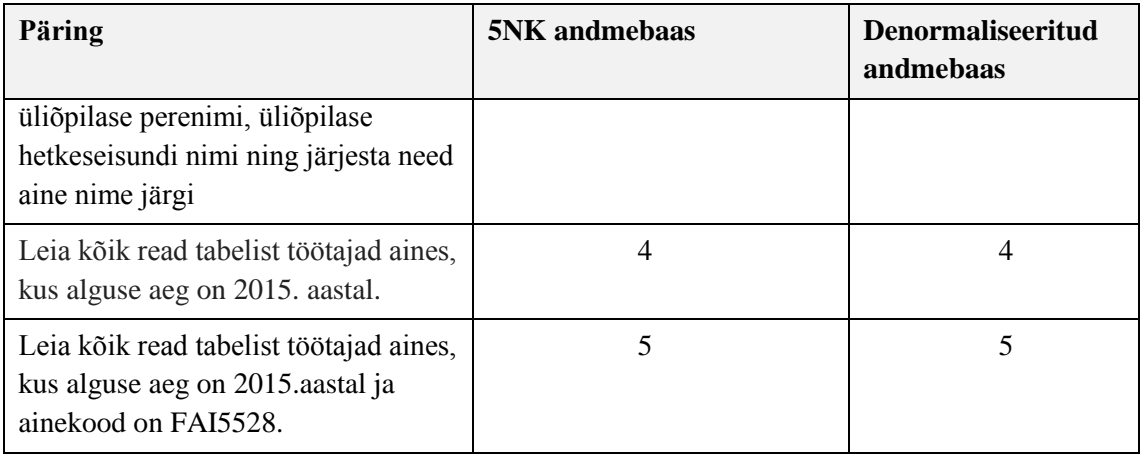

Selleks, et võrrelda kitsenduste jõustamise keerukust tehakse läbi kitsenduse jõustamise *Oppimine* tabeli veerule *deklareerimise\_aeg* mõlemas andmebaasis. Kitsenduse sisuks on kontrollida, et *Tootaja\_aines* tabelis olevas veerus *alguse\_aeg* olev kuupäev pole hilisem kui veerus *deklareerimise\_aeg* ole kuupäev, st et töötaja on ainesse õpetatavaks määratud enne või vähemalt samal ajal kui üliõpilane saab ainet deklareerida.

5NK andmebaasis asuvad veerud *alguse\_aeg* ja *deklareerimise\_aeg* erinevates tabelites. Seega tuleb kitsenduse jõustamiseks koostada kitsenduse triger, mis kutsub välja funktsiooni [25]. 5NK andmebaasi kitsenduse loomise näide on toodud välja joonisel 21.

Denormaliseeritud andmebaasis on antud kitsenduse jõustamine keerukam, sest veergude dubleerimise tulemusena on *Tootaja\_aines* tabelis kõigepealt olemas nii veerud *deklareerimise\_aeg* kui ka *alguse\_aeg*. Kitsenduse loomise lause denormaliseeritud andmebaasis on esitatud joonisel 20.

#### ALTER TABLE oppimine ADD CONSTRAINT chk\_oppimine\_deklareerimise\_aeg\_hilisem\_kui\_alguse\_aeg CHECK (deklareerimise aeg>=alguse aeg);

Joonis 20. Denormaliseeritud andmebaasi kitsenduse realisatsioon.

Samas ei tohi unustada, et need andmed on dubleeritud ka erinevates tabelites. Sellises olukorras kitsenduse täielikuks jõustamiseks tuleks teha ka mitut tabelit hõlmav kontroll, mida PostgreSQL abil on vaja realiseerida kitsenduste trigeri abil, mis sarnaneb 5NK andmebaasi trigerile.

```
CREATE OR REPLACE FUNCTION normalized.f_deklareerimise_aeg() RETURNS trigger 
AS $$
DECLARE
 m_alguse_aeg DATE;
      BEGIN
      SELECT alguse aeg INTO m alguse aeg FROM normalized.tootaja aines
      WHERE tootaja_aines_kood = NEW.tootaja_aines_kood FOR UPDATE;
      IF (m alguse aeg > NEW.deklareerimise aeg) THEN
             RAISE EXCEPTION 'Ei saa lisada deklareerimist kui deklareerimise 
             aeg ei ole hilisem töötaja aine alguse ajast';
      ELSE
             RETURN NEW;
END IF;
END;
$$ LANGUAGE plpgsql SECURITY DEFINER;
CREATE CONSTRAINT TRIGGER trig_deklareerimise_aeg AFTER INSERT OR UPDATE of 
tootaja_aines_kood, deklareerimise_aeg ON normalized.Oppimine
DEFERRABLE INITIALLY DEFERRED
FOR EACH ROW EXECUTE PROCEDURE normalized.f_deklareerimise_aeg();
COMMENT ON FUNCTION normalized.f_deklareerimise_aeg() IS 'See trigeri 
funktsioon aitab jõustada reeglit: Ei saa lisada deklareerimiset kui 
deklareerimise aeg ei ole hilisem töötaja aine alguse ajast';
```
Joonis 21. 5NK andmebaasi kitsenduse realisatsioon.

Antud kitsenduste loomise põhjal saab öelda, et 5NK andmebaasis on väiksema andmete liiasuse tõttu kontrollkitsendusi lihtsam lisada ja kontrollida, sest ühte ja sama asja ei pea mitu korda erinevate tabelite põhjal kontrollima. Denormaliseeritud disaini puhul oleks võinud võtta lähenemise, et jõustada kõigest CHECK kitsendus tabeli *Oppimine* põhjal. Sellisel juhul peaks andmete muutmine tabelites *Oppimine* ja *Tootaja\_aines* toimuma alati garanteeritult ühe transaktsioonina. Kui andmemuudatus ühes tabelis (*Oppimine*) ebaõnnestub, siis ebaõnnestub terve transaktsioon. Kuna muudatuste transaktsiooni koondamine on andmebaasi kasutajate vaba tahte avaldus ei ole samas garantiid, et seda alati tehakse ja siis võivad ilma täiendava kontrollita tekkida andmetesse vastuolud.

#### **5.2 Eksperimendi üldistus**

Käesolevas alapeatükkis antakse eksperimendi tulemuste põhjal ülevaade denormaliseeritud ja 5NK e täielikult normaliseeritud andmebaaside headest ja

halvadest külgedest ning lõputöö autor annab arvamuse kumba andmebaasi disaini kasutamine on analüüsi tulemuste põhjal optimaalsem.

Võrreldes omavahel denormaliseeritud ja 5NK andmebaasi saab eksperimendi tulemuste ja nende analüüsi põhjal välja tuua mõlema andmebaasi disainis nii positiivseid kui ka negatiivseid külgi. Denormaliseeritud andmebaasi positiivseteks külgedeks on koondandmete päringute täitmiskiirus ja keerukus. Negatiivsena võib välja tuua suured andmemahud, andmete muudatuse töökiiruse ning kitsenduste jõustamise keerukuse. Seevastu 5NK andmebaasi positiivseteks külgedeks on konkreetse olemi otsimise päringute täitmiskiirus, väiksemad andmemahud ning andmemuudatuste operatsioonide läbiviimine.

Disainilahenduse valik sõltub kontekstist ja selle määratud kriteeriumite olulisusest. Antud võrdluse põhjal võib öelda, et kuigi andmebaasi denormaliseerimisel leidub ka positiivseid külgi, on operatiivandmete andmebaasides, kus toimub palju väikeseid andmemuudatusi ja üksikute olemite andmete otsimisi, siiski andmebaasi kõrge tasemeni normaliseerimine otstarbekam tegevus kui denormaliseerimine. Autor eelistab seda eelkõige selle tõttu, et 5NK andmebaasid on kasutajatele mugavamad kasutamiseks ja arusaadavamad andmete otsimiseks ning andmemuudatuste operatsioonide läbiviimiseks, mis kindlasti tegelikus elus andmebaasidega töötavatel inimestel tihti ette tuleb. Andmeaida ja andmevaka tüüpi andmebaasides, kus toimuvad keerukad koondandmete päringud ja andmete massiline lisamine, oleks denormaliseerimisest rohkem kasu ja seda tasub seal kaaluda.

### **6 Kokkuvõte**

Töö eesmärgiks oli praktiliste katsete najal saada teada, millist laiemat mõju omab tabelite denormaliseerimine andmebaasi kasutamisele SQL-andmebaasisüsteemides. Eesmärgi saavutamiseks võrreldi kahte SQL-andmebaasi disaini, millest üks oli normaliseeritud kuni viienda normaalkujuni ning teine denormaliseeritud algoritmi järgi, mille kirjeldas Steve Hobermann oma teoses "Data modeler's workbench: Tools and Techniques for Anlaysis and Design" lehekülgedel 342-361. Andmebaasid realiseeriti PostgreSQL 9.4 andmebaasisüsteemis ning täideti samasguseid fakte esitavate testandmetega. Testandmete loomiseks kasutati programmi ApexSQL Generate ja testide läbiviimiseks kasutati PostgreSQL 9.4 enda sisemisi abifunktsioone. Andmebaasi disaine võrreldi erinevate kriteeriumite alusel.

Töö oluliseks tulemuseks on kaks erinevat andmebaasi disaini, nende põhjal loodud andmebaas ja skeemid, skeemide põhjal tehtud päringute ja andmemuudatuste kontrollide näited ning nende disaini võrdlemise tulemusena tehtud järeldused. Tulemuste analüüsimisel selgus, et andmebaaside denormaliseerimine mõjub hästi koondandmete päringute täitmiskiirusele ja keerukusele. Halvasti seevastu andmebaasi andmemahtudele, konkreetse olemi otsimise päringute täitmiskiirusele, andmemuudatuse operatsioonidele ning keerulisemate kitsenduste jõustamisele. Tulemuste põhjal on tehtud üldistus, et kuigi andmebaasi denormaliseerimise praktika kasutamises leidub positiivseid külgi, on andmebaasi kõrge tasemeni normaliseerimine operatiivandmete andmebaasides siiski otstarbekam tegevus kui denormaliseerimine.

Püstitatud eesmärgid saavutati ning mõlemad näiteandmebaasid on realiseeritud. Lisaks selgus huvitava tähelepanekuna, et domeenide kasutamine denormaliseeritud andmebaasis mõjutas andmebaaside andmemahtusid või andmemahtude mõõtmise programmi tööd tabelites kus denormaliseerimist läbi ei viidud. Eelnimetatud tähelepanek on näide edasistest uurimissuundadest.

Lõpetuseks soovin tänada töö juhendajat Erki Eessaar't osutatud abi eest.

### **Kasutatud kirjandus**

- [1] M. Ossipova, H. Pikkaro ja S. Peek, "Ülikooli infosüsteemi õppeainete arvestuse allsüsteem: Andmebaasid II projekt," Tallinna Tehnikaülikool, Tallinn, 2015.
- [2] IBM Corp, *Rational Rose,* 2010.
- [3] S. Hoberman, Data Modeler's workbench: Tools and Techniques for Analysis and Design, New York: John Wiley & Sons, Inc, 2002.
- [4] Eesti Keele Instituut, Eesti õigekeelsussõnaraamat ÕS 2013, Tallinn: Eesti Keele Sihtastus, 2013.
- [5] T. Connoly ja C. Begg, Database systems: A Practical Approach to Design, Implementation and Management, 3rd Edition., Universtiy of Paisley : Pearson, 2002.
- [6] C. Knowles, "6NF Conceptual Models and Data Warehousing 2.0," 2012. [Võrgumaterjal]. Available: http://sais.aisnet.org/2012/Knowles.pdf. [Kasutatud 2 Aprill 2016].
- [7] E. Eessaar, "Teema 9. Andmebaasi loogilise disani tulemuse parandamine ja headuse kontrollimine," Tallinna Tehnikaülikool, 2016.
- [8] E. Eessaar, Andmebaaside projekteerimine, Tallinn: TTÜ kirjastus, 2008.
- [9] E. Eessaar, "Teema 14. Andmebaaside projekteerimine (füüsilisest disainist töötava andmebaasi hooldamiseni)," Tallinna Tehnikaülikool, 2016.
- [10] "http://db-engines.com/en/ranking," 2016. [Võrgumaterjal]. Available: http://dbengines.com/en/ranking. [Kasutatud 22 05 2016].
- [11] The PostgreSQL Global Development Group, "Create Schema," 1996-2016. [Võrgumaterjal]. Available: http://www.postgresql.org/docs/9.4/static/sqlcreateschema.html. [Kasutatud 14 Märts 2016].
- [12] The PostgreSQL Global Development Group, "System Administration Functions," 1996-2016. [Võrgumaterjal]. Available: http://www.postgresql.org/docs/9.0/static/functionsadmin.html . [Kasutatud 28 Märts 2016].
- [13] The PostgreSQL Global Development Group, "Create Function," 1996-2016. [Võrgumaterjal]. Available: http://www.postgresql.org/docs/9.4/static/sql-

createfunction.html. [Kasutatud 31 Märts 2016].

- [14] "LocMetrics C#, C++, Java, and SQL," 2006-2010. [Võrgumaterjal]. Available: http://www.locmetrics.com/index.html . [Kasutatud 4 Mai 2016].
- [15] "Source lines of code," 2016. [Võrgumaterjal]. Available: https://en.wikipedia.org/wiki/Source\_lines\_of\_code. [Kasutatud 20 Aprill 2016].
- [16] Gudu Software, "Instant SQL Formatter," 2001-2016. [Võrgumaterjal]. Available: http://www.dpriver.com/pp/sqlformat.htm . [Kasutatud 5 Mai 2016].
- [17] The PostgreSQL Development Group, "Explain," 1996-2016. [Võrgumaterjal]. Available: http://www.postgresql.org/docs/9.4/static/sql-explain.html . [Kasutatud 1 Mai 2016].
- [18] The PostgreSQL Global Development Group, "Create trigger," 1996-2016. [Võrgumaterial]. Available: http://www.postgresql.org/docs/9.4/static/sql-createtrigger.html. [Kasutatud 13 Mai 2016].
- [19] "Tallinna Tehnikaülikooli koduleht," [Võrgumaterjal]. Available: http://www.ttu.ee/. [Kasutatud 2016 Aprill 29].
- [20] "Tallinna Tehnikaülikooli õppeinfosüsteem," [Võrgumaterjal]. Available: https://ois.ttu.ee/pls/portal/ois2.ois\_public.main. [Kasutatud 29 Aprill 2016].
- [21] ApexSQL LLC, "ApexSQL Generate," 2016. [Võrgumaterjal]. Available: http://www.apexsql.com/sql\_tools\_generate.aspx . [Kasutatud 30 Aprill 2016].
- [22] The PostgreSQL Global Development Group, "Copy," 1996-2016. [Võrgumaterjal]. Available: http://www.postgresql.org/docs/9.4/static/sql-copy.html . [Kasutatud 1 Mai 2016].
- [23] The PostgreSQL Global Development Group, "Insert," 1996-2016. [Võrgumaterjal]. Available: http://www.postgresql.org/docs/9.4/static/sql-insert.html. [Kasutatud 1 Mai 2016].
- [24] The PostgreSQL Global Development Group, "Analyze," 1996-2016. [Võrgumaterjal]. Available: http://www.postgresql.org/docs/9.4/static/sql-analyze.html. [Kasutatud 2 Mai 2016].
- [25] A. Marin, "Serializable SnapShot Isolation ja SnapShot Isolation protokollide mõju PostgreSQL andmebaasides kitsenduste jõustamisele: bakalaureusetöö," Tallinna Tehnikaülikool, Tallinn, 2014.

# **Lisa 1 – Olemitüüpide ja atribuutide kirjeldused**

Tabelis 8 on esitatud olemitüüpide kirjeldused.

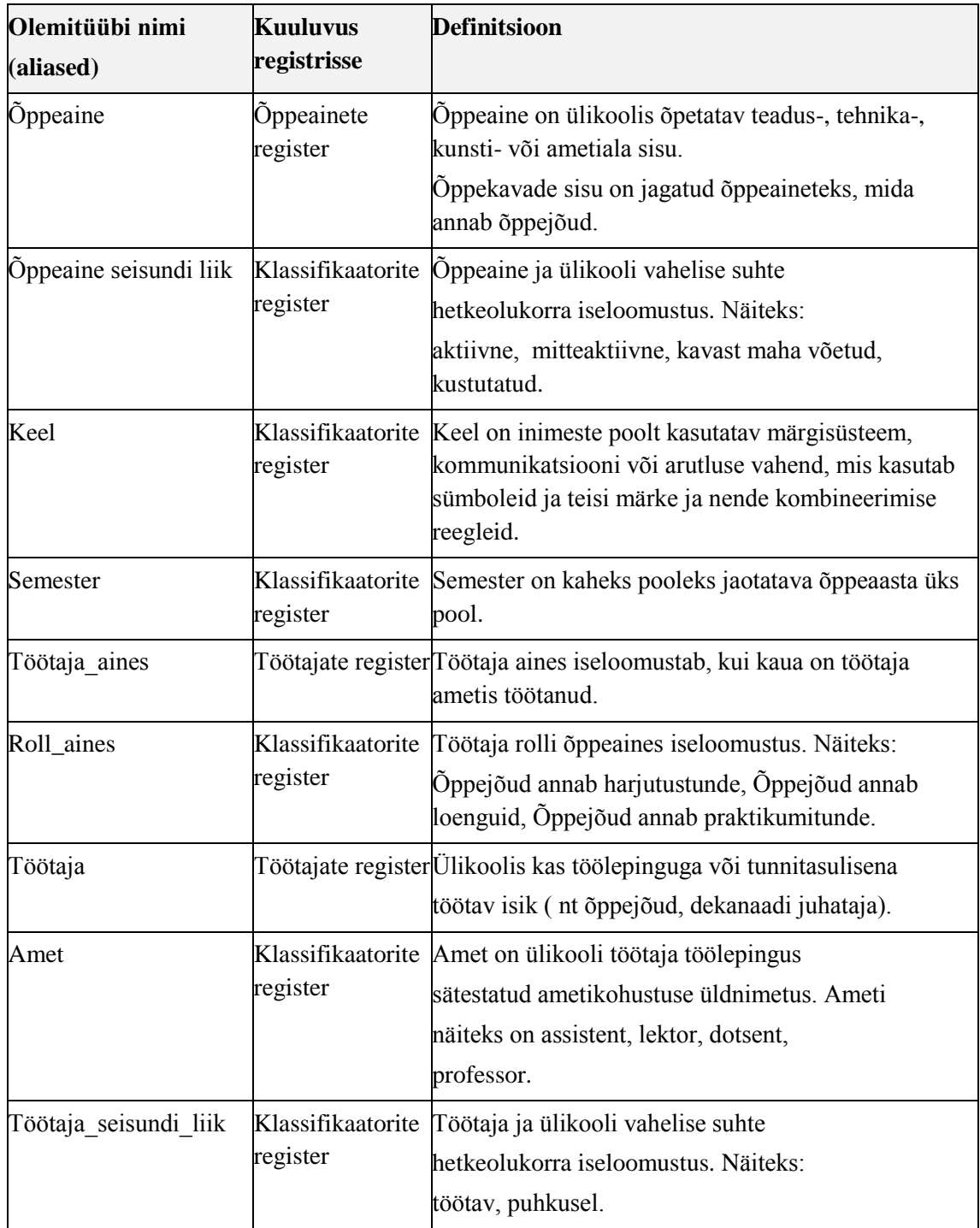

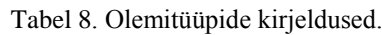

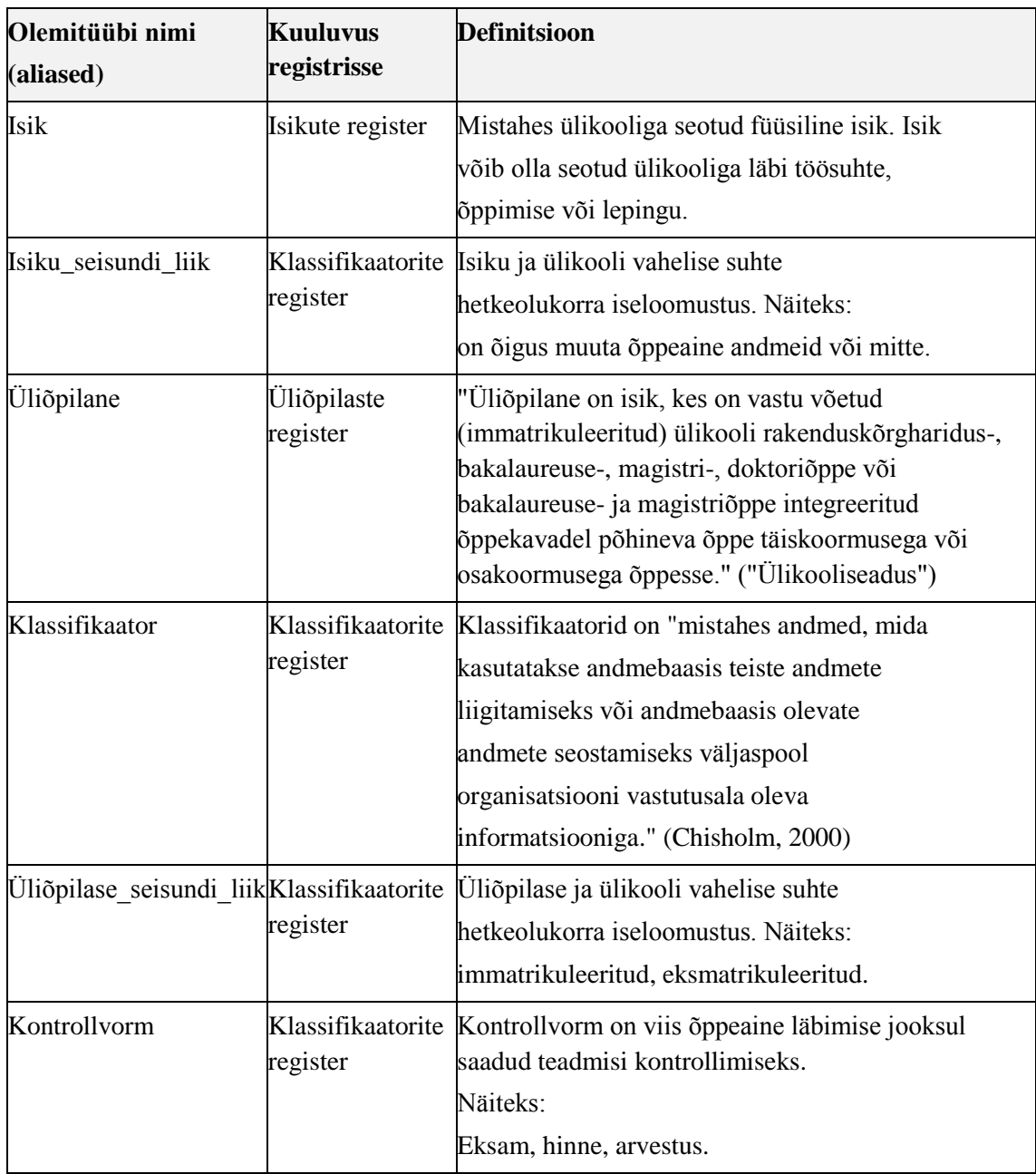

Tabelis 9 on esitatud olemitüüpide atribuudid ja nende kirjeldused.

| Olemitüübi | <b>Atribuudi</b> | Atribuudi definitsioon                                   | <b>Näiteväärtus</b> |
|------------|------------------|----------------------------------------------------------|---------------------|
| nimi       | <b>Nimi</b>      |                                                          |                     |
| Isik       | Eesnimi          | "Lapsele tema sünni registreerimisel<br>antav nimi." [4] | Kadri               |
|            |                  | {Registreerimine on kohustuslik.                         |                     |
|            |                  | Eesnimi ei tohi sisaldada numbreid                       |                     |

Tabel 9. Olemitüüpide atribuudid ja nende kirjeldused.

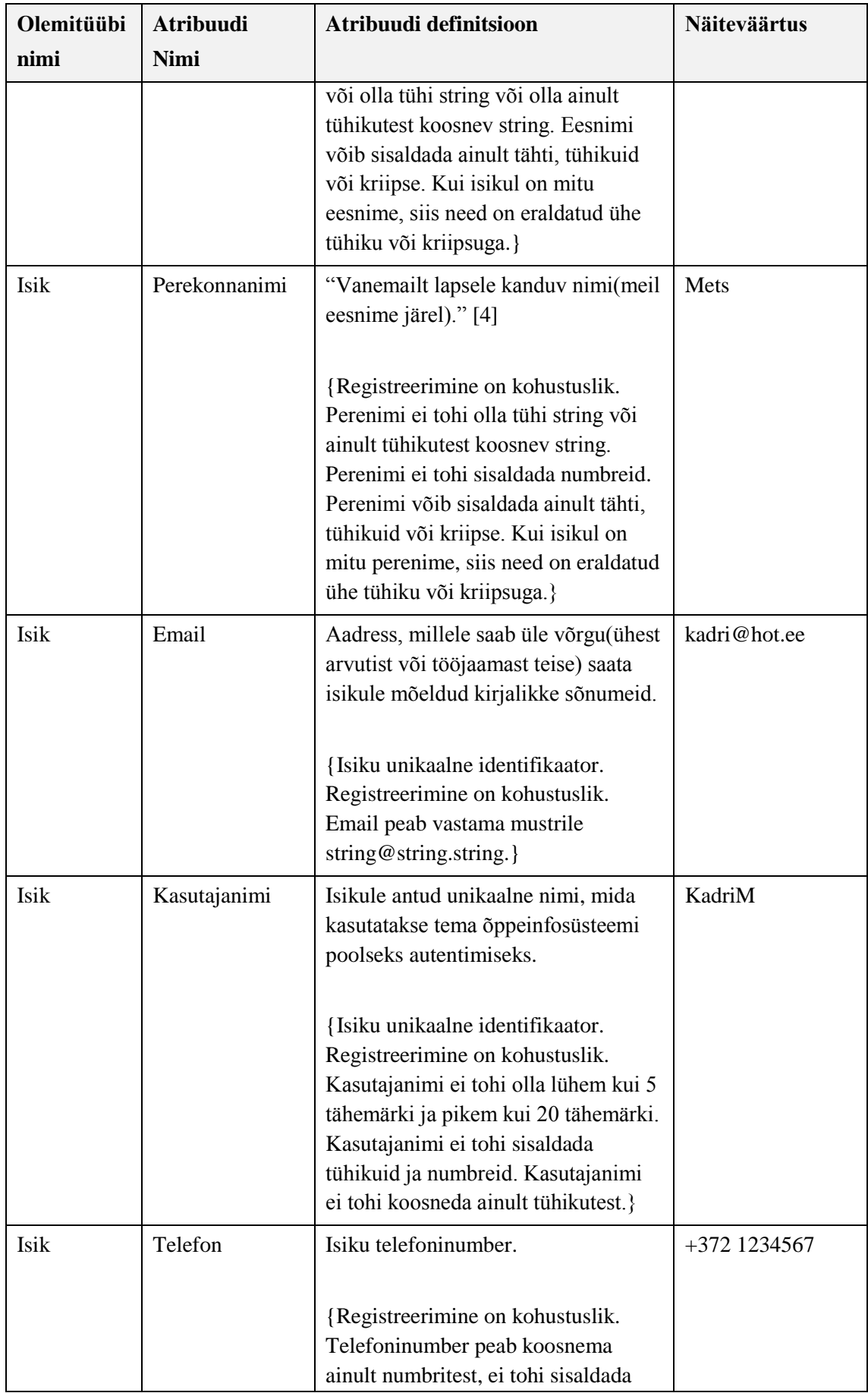

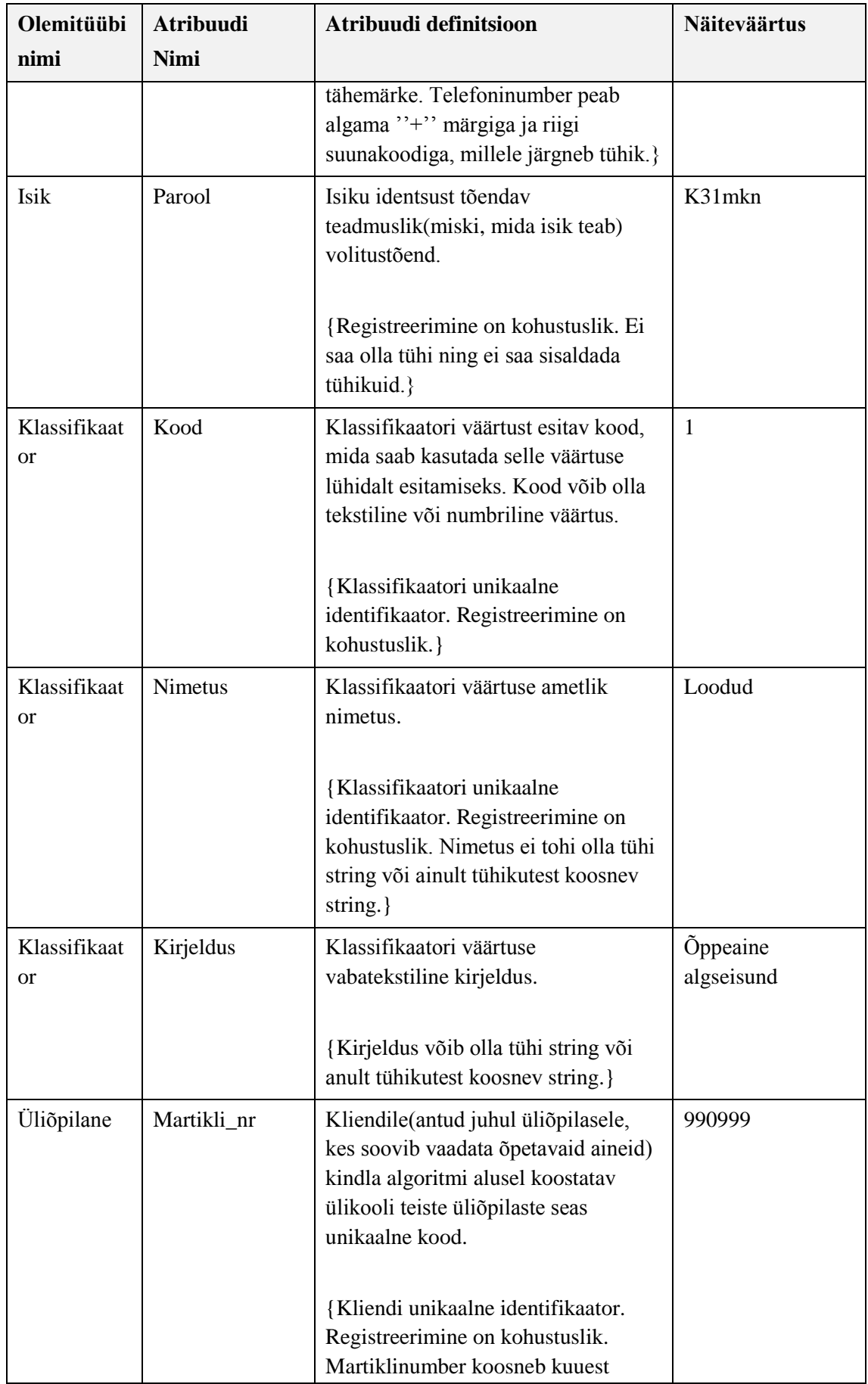

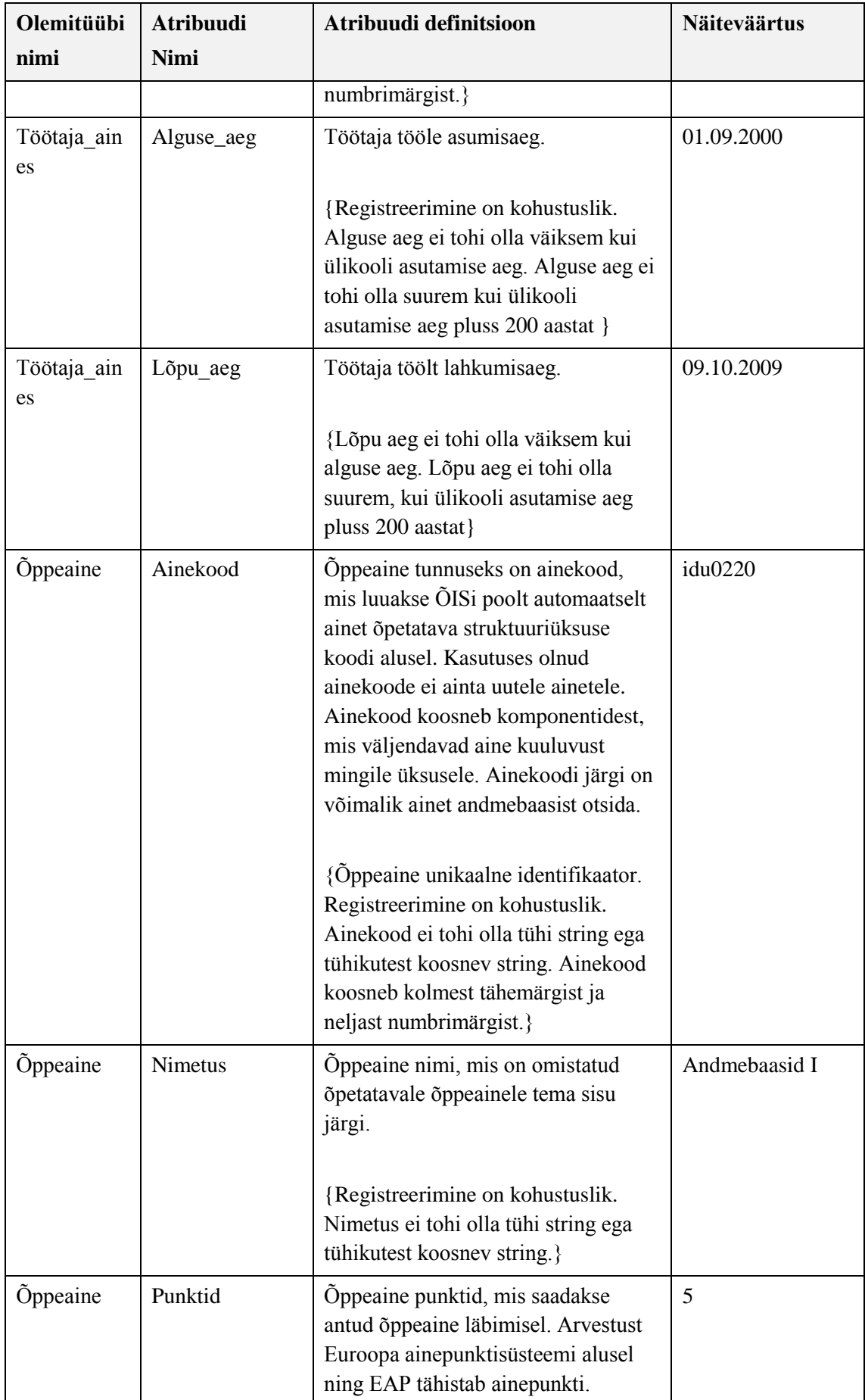

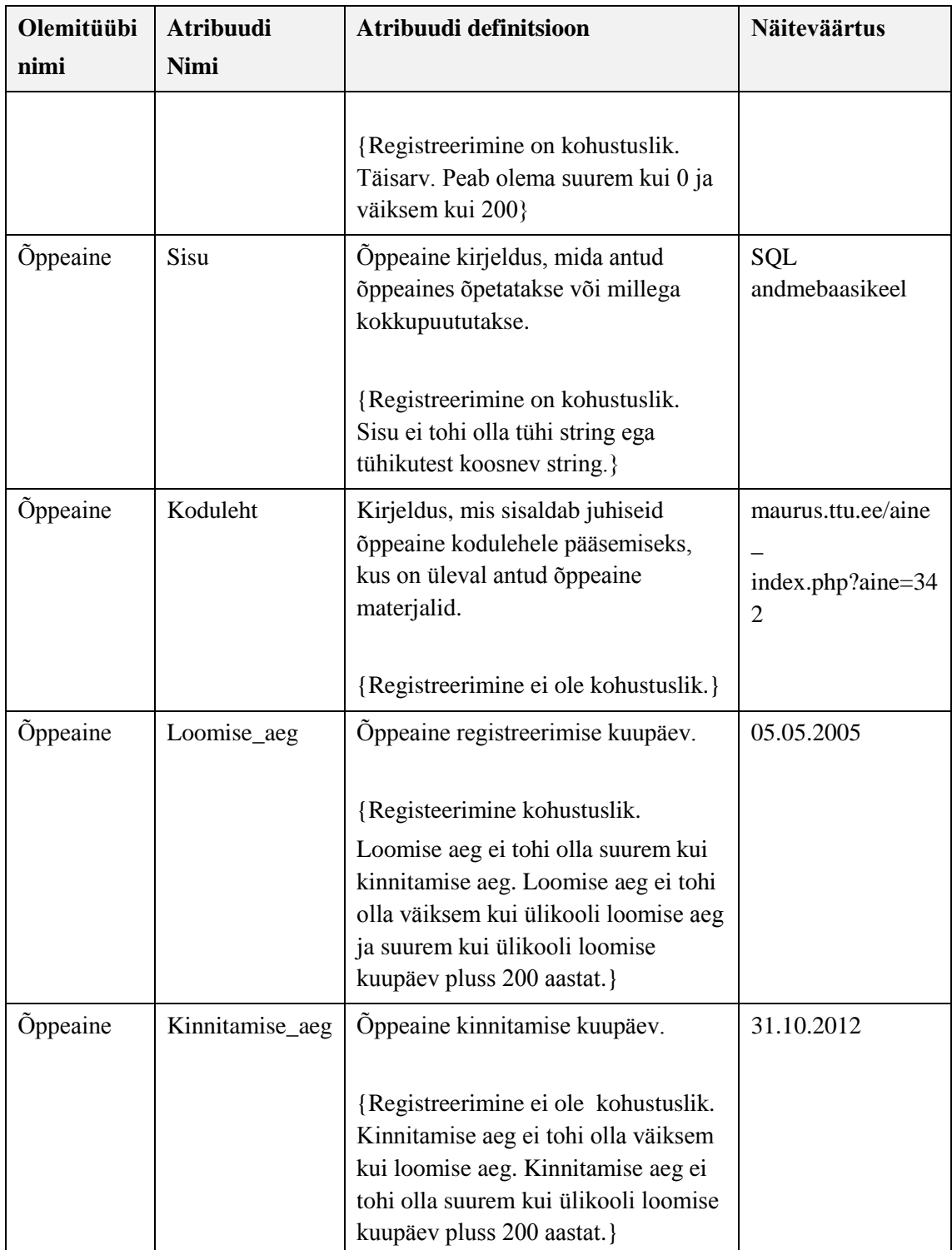

## **Lisa 2 – SQL andmebaasiobjektide nimetamine**

Viis, kuidas SQL-objekte töös nimetatakse on ära toodud tabelis 10.

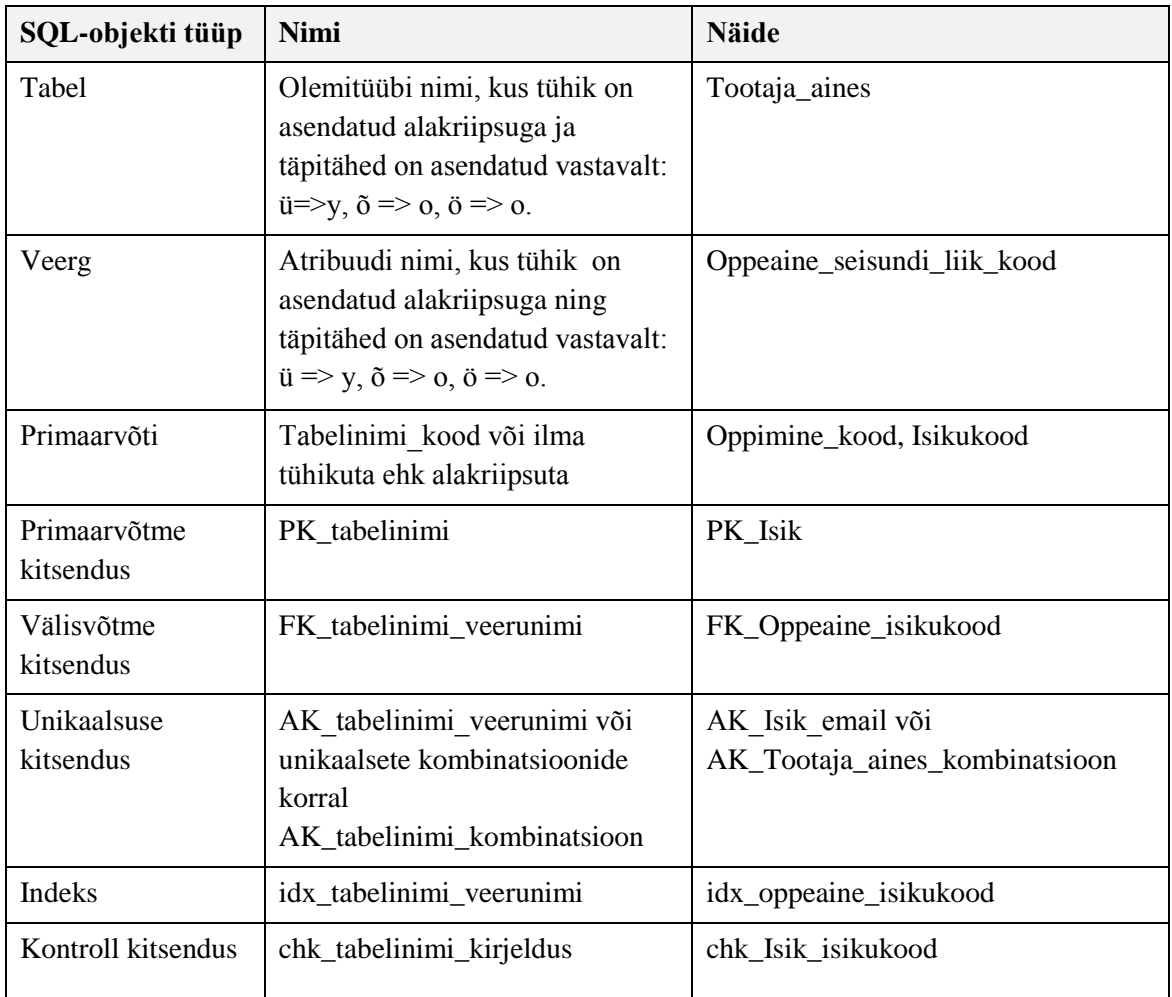

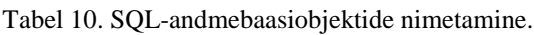

### **Lisa 3 – 5NK andmebaasi tõestus**

Järgneva tõestuse koostamiseks on kasutatud Erki Eessaare teema 9 konspekti "Andmebaasi loogilise disaini tulemuse ja headuse kontrollimine" [7]. Tõestus lähtub siinkohal tõestamata eeldusest, et tabelid juba on Boyce/Codd normaalkujul. Lihtsasse võtmesse kuulub üks veerg.

On sõnastatud ja tõestatud lihtsaid reegleid tabeli viiendal normaalkujul oleku kontrollimiseks.

- **R1:** Kui tabel on kolmandal normaalkujul või ka Boyce/Coddi normaalkujul ja iga selle kandidaatvõti on lihtne, siis on see tabel ka viiendal normaalkujul.
- **R2:** Kui tabel on Boyce/Coddi normaalkujul ja sel on vähemalt üks veerg, mis ei kuulu ühtegi kandidaatvõtmesse, siis see tabel on ka viiendal normaalkujul.
- **R3:** Kui tabel on Boyce/Coddi normaalkujul ja mõni selle kandidaatvõti on lihtne, siis on see relvar ka neljandal normaalkujul (aga ei pruugi olla viiendal normaalkujul).

Järgnevad tabelid(vt tabel 11-13) toovad välja R1, R2 ja R3 tulenevad põhjendused kõigi tabelite kohta.

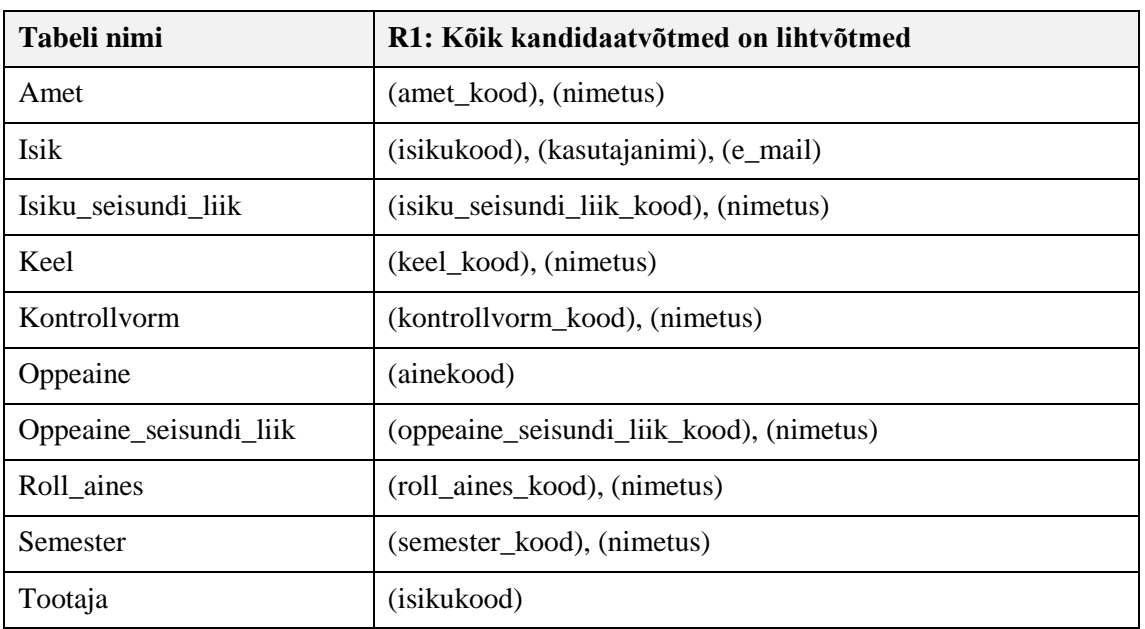

Tabel 11. R1 põhjendus.

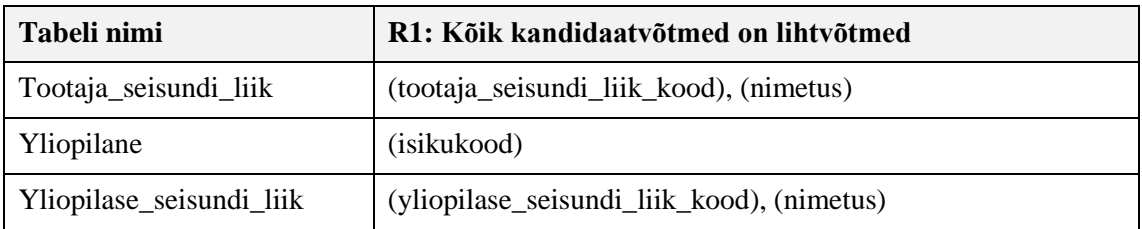

#### Tabel 12. R2 põhjendus.

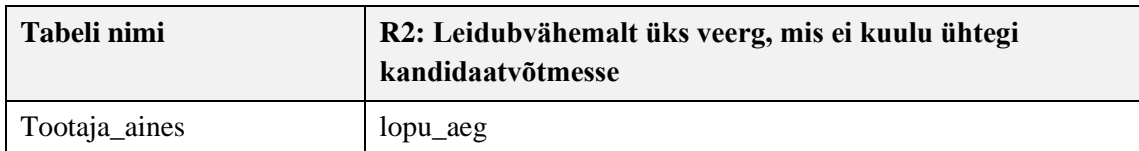

#### Tabel 13. R3 põhjendus.

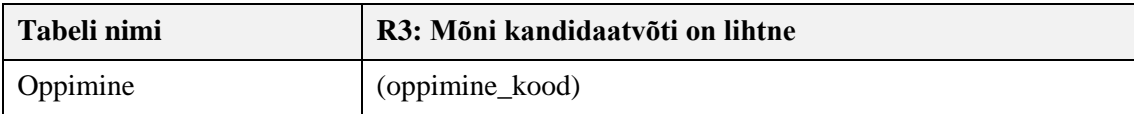

### **Lisa 4 – Denormaliseerimise algoritm**

Tabelis 14 on esitatud denormaliseerimise algoritmi kasutatav küsimustik koos võimalike valikvariantidega. Vastuse lõpus sulgudes olev arv näitab kui palju punkte antud valikuvariandi annab.

| <b>Küsimus</b>                                                                        | <b>Valik</b>                                                                                                    |
|---------------------------------------------------------------------------------------|----------------------------------------------------------------------------------------------------|
| Mis tüüpi suhtega on tegemist<br>peremees tabeli ja sõltuva<br>tabeli vahel?          | Osa-terviku (agregatsiooni või kompositsiooni) seos, hierarhia.<br>Nt. tellimus sisaldab tellimuste ridu, kauba<br>kategooria sisaldab alamkategooriaid. (20) (Annab kõige                                                                                                    |
|                                                                                       | rohkem punkte, sest osa ja terviku andmeid kasutatakse<br>ilmselt sageli üheskoos)                                                                                                    |
|                                                                                       | Suhe võrdsete vahel. Kummalegi tabeli rida võib eksisteerida<br>teise tabeli reast sõltumatult. Nt. õppejõud koostab dokumendi.<br>$(-10)$                                                                                                    |
|                                                                                       | Definitsioon. Peremeestabelis olevad andmed määravad<br>sõltuvas tabelis olevate andmete tähenduse. Nt. õppeaine                                                                                                    |
|                                                                                       | spetsifikatsioon ja õppeaine tegelik õpetamine või                                                                                                    |
|                                                                                       | klassifikaator ja selle poolt klassifitseeritavad andmed. Kui                                                                                                    |
|                                                                                       | olemitüüpide vahel on M:N seosetüüp, siis luuakse selle                                                                                                    |
|                                                                                       | esitamiseks vahetabel. Suhe selle vahetabeli ja peremeestabelite<br>vahel on defineeriv suhe. (-20)                                                                                                    |
| Milline on ühe peremeestabeli<br>reaga seotud sõltuva tabeli<br>ridade arv?           | 1 kuni 5 (20) (Annab kõige rohkem punkte, sest<br>denormaliseerimise korral on tulemuseks olevas tabelis<br>peremeestabelile vastavad read esitatud korduvalt - korduste<br>arvu määrab sõltuva tabeli ridade arv. Mida väiksem on<br>korduvate andmete hulk, seda parem).     |
|                                                                                       | 5 kuni 100 (-10)                                                                                                    |
|                                                                                       | $100$ ja rohkem $(-20)$                                                                                                    |
| Kui palju veerge on<br>peremeestabelis, jättes<br>arvestamata primaarvõtme<br>veerud? | Vähem kui 10 (20) (Annab kõige rohkem punkte, sest<br>denormaliseerimise korral on tulemuseks olevas tabelis<br>peremeestabelile vastavad read esitatud korduvalt - korduste<br>arvu määrab sõltuva tabeli ridade arv. Mida väiksem on<br>korduvate andmete hulk, seda parem). |

Tabel 14. Denormaliseerimise algoritmi küsimustik.

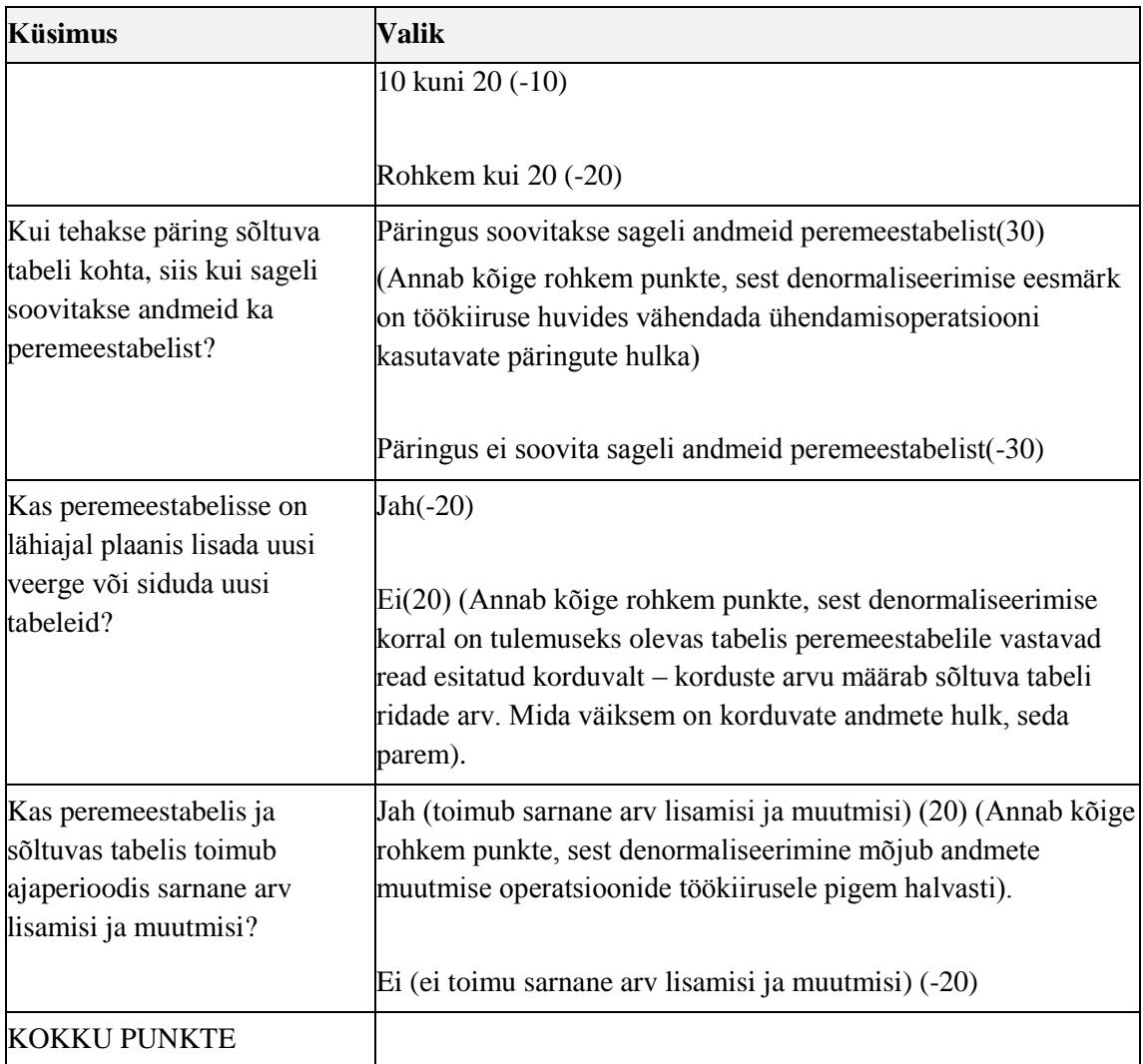

Järgenevalt on esitatud denormaliseerimise algoritm antud lõputöös kasutatava konseptuaalse andmemudeli põhjal.

Konseptuaalse mudeli põhjal jaotatakse tabelite vahelised seosed e suhted kategooriatesse:

- a) Üks-üks seosed
	- Isik-Töötaja
	- Isik-Yliopilane
- b) Klassifikaatorite/põhiandmete tabelite omavahelised seosed
	- Isik-Isiku\_seisundi\_liik
	- Tootaja-Tootaja\_seisundi\_liik
- Yliopilane-Yliopilase\_seisundi\_liik
- Tootaja-Amet
- Oppeaine-Keel
- Oppeaine-Kontrollvorm
- Oppeaine-Semester
- Oppeaine-Oppeaine\_seisundi\_liik
- Oppeaine-Tootaja
- c) Transaktsiooniliste andmetega omavahelised seosed
	- Tootaja\_aines-Oppimine
- d) Klassifikaatorite/põhiandmete tabelite ning transaktsiooniliste andmetega tabelite vahelised seosed
	- Tootaja\_aines-Roll\_aines
	- Tootaja-Tootaja\_aines
	- Oppeaine-Tootaja\_aines
	- Yliopilane-Oppimine

Teiseks ülesandeks vastavalt alogritmile on vastata suhete kohta küsimustikule. Alustatakse suhetest mis kuuluvad kategooria a alla ning liigutakse edasi järgnevate kategooriate juurde. Tabelites 15–29 on esitatud denormaliseerimis algoritmi küsimustikud kõikide suhete põhjal.

**Suhe: Isik-Yliopilane** (*Isik* on peremeestabel ja *Yliopilane* on sõltuv tabel)

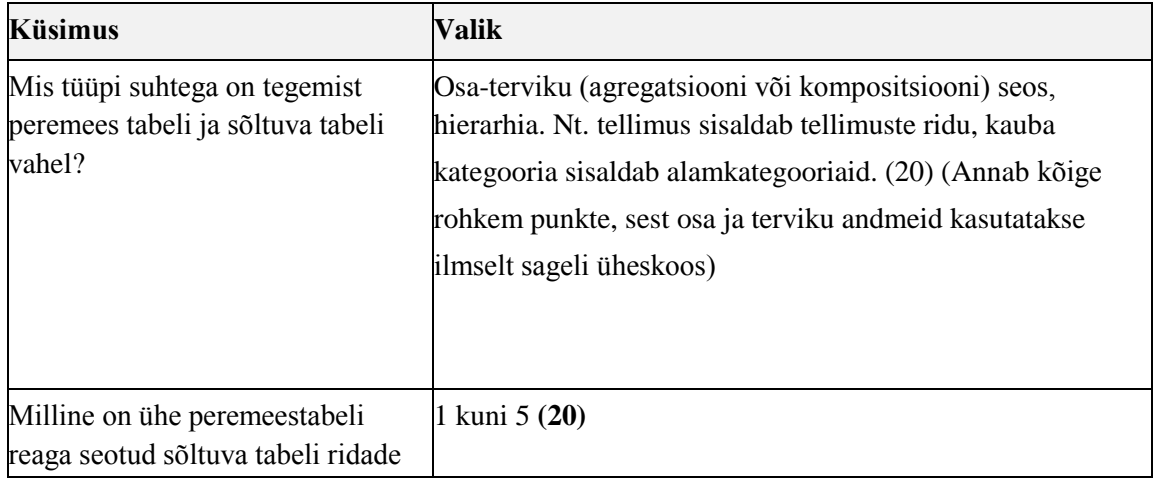

Tabel 15. Denormaliseerimise algoritmi küsimustik suhte Isik-Yliopilane alusel.

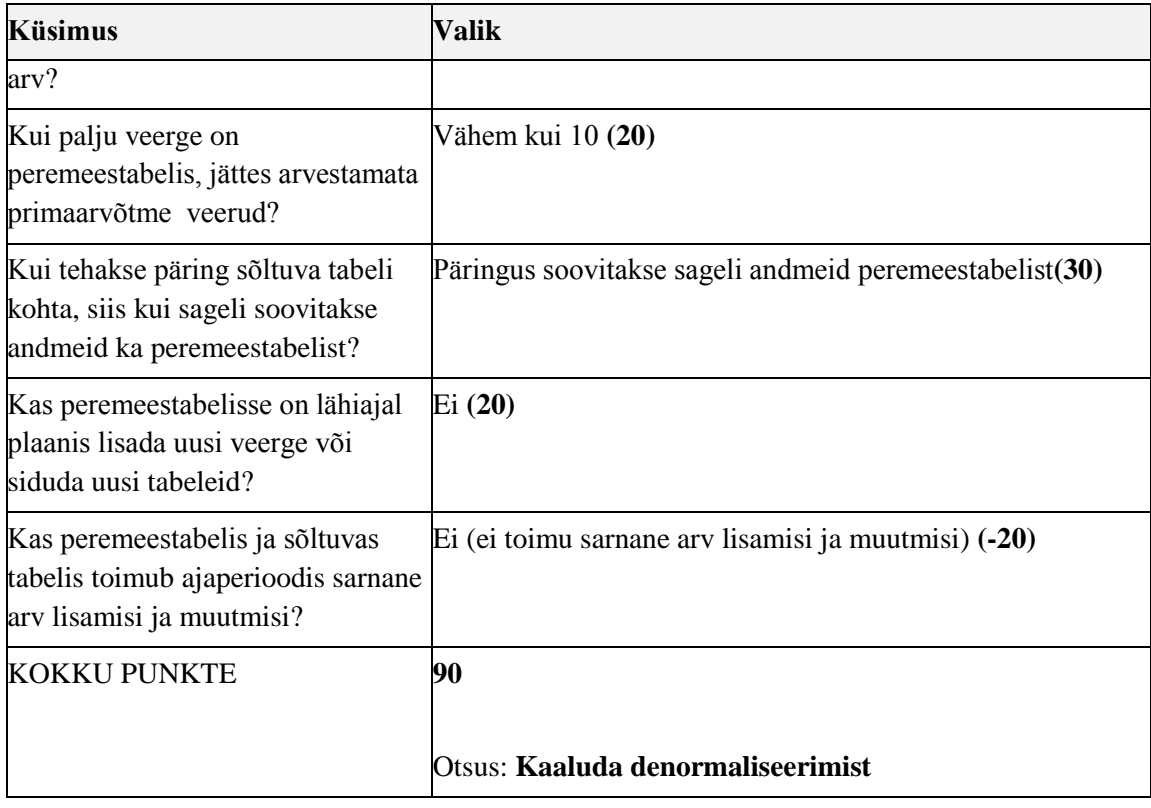

**Suhe: Isik-Isiku\_seisundi\_liik**(*Isiku\_seisundi\_liik* on peremees tabel ja *Isik* on sõltuv tabel)

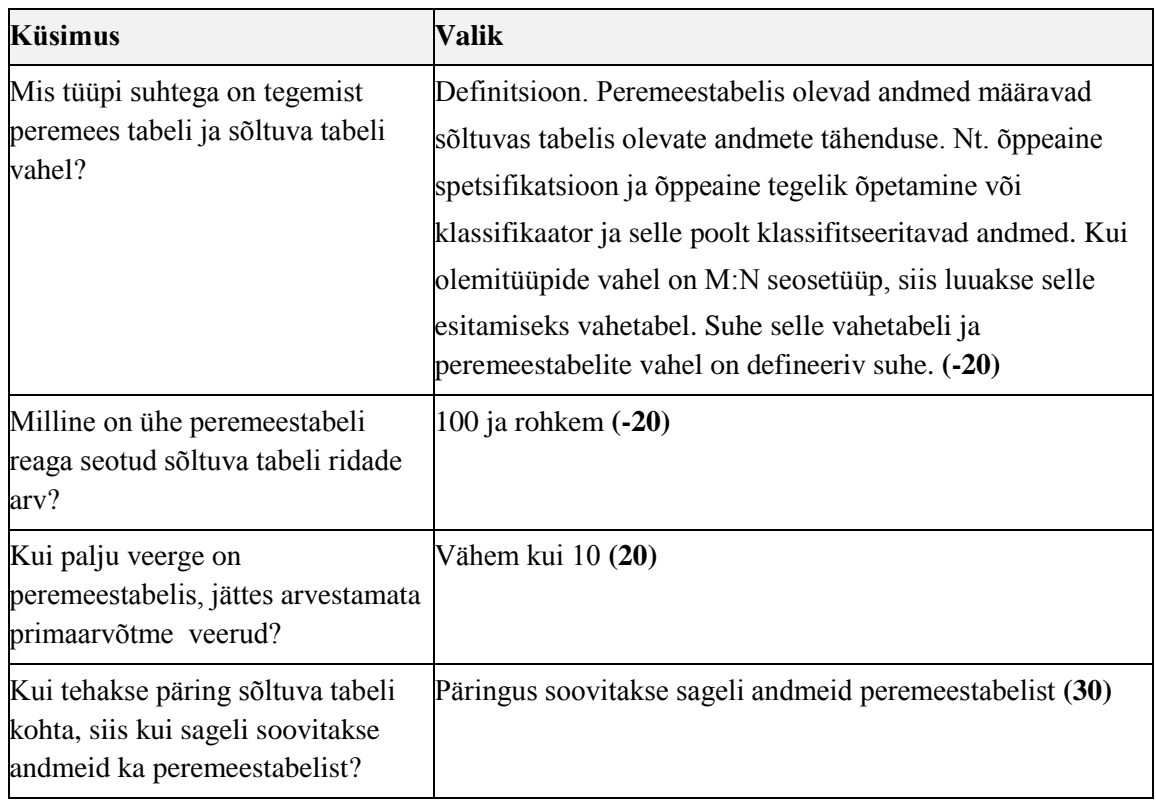

Tabel 16. Denormaliseerimise algoritmi küsimustik suhte Isik-Isiku\_seisundi\_liik alusel.

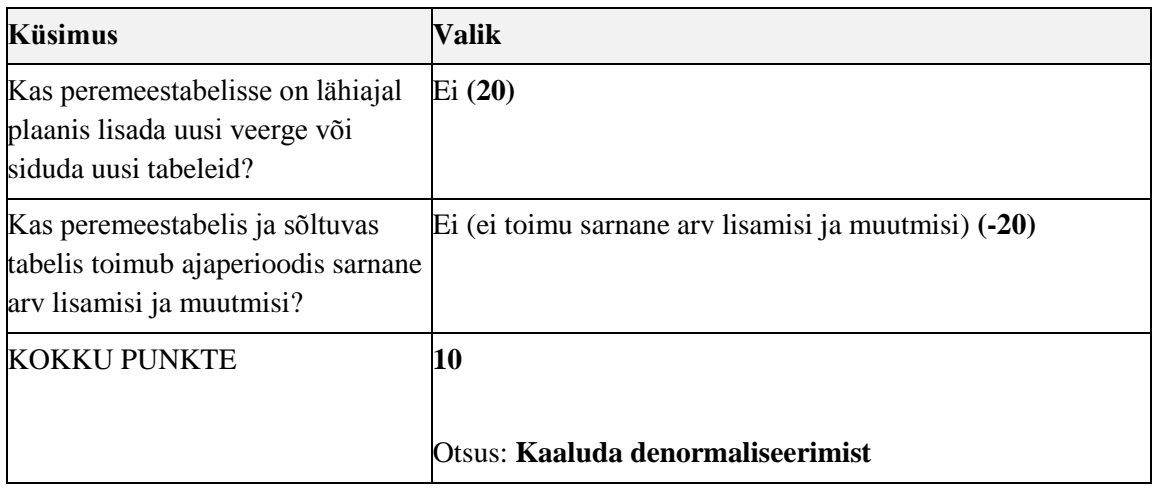

### **Suhe: Tootaja-Tootaja\_seisundi\_liik** (*Tootaja\_seisundi\_liik* on peremeestabel ja *Tootaja* on sõltuv tabel)

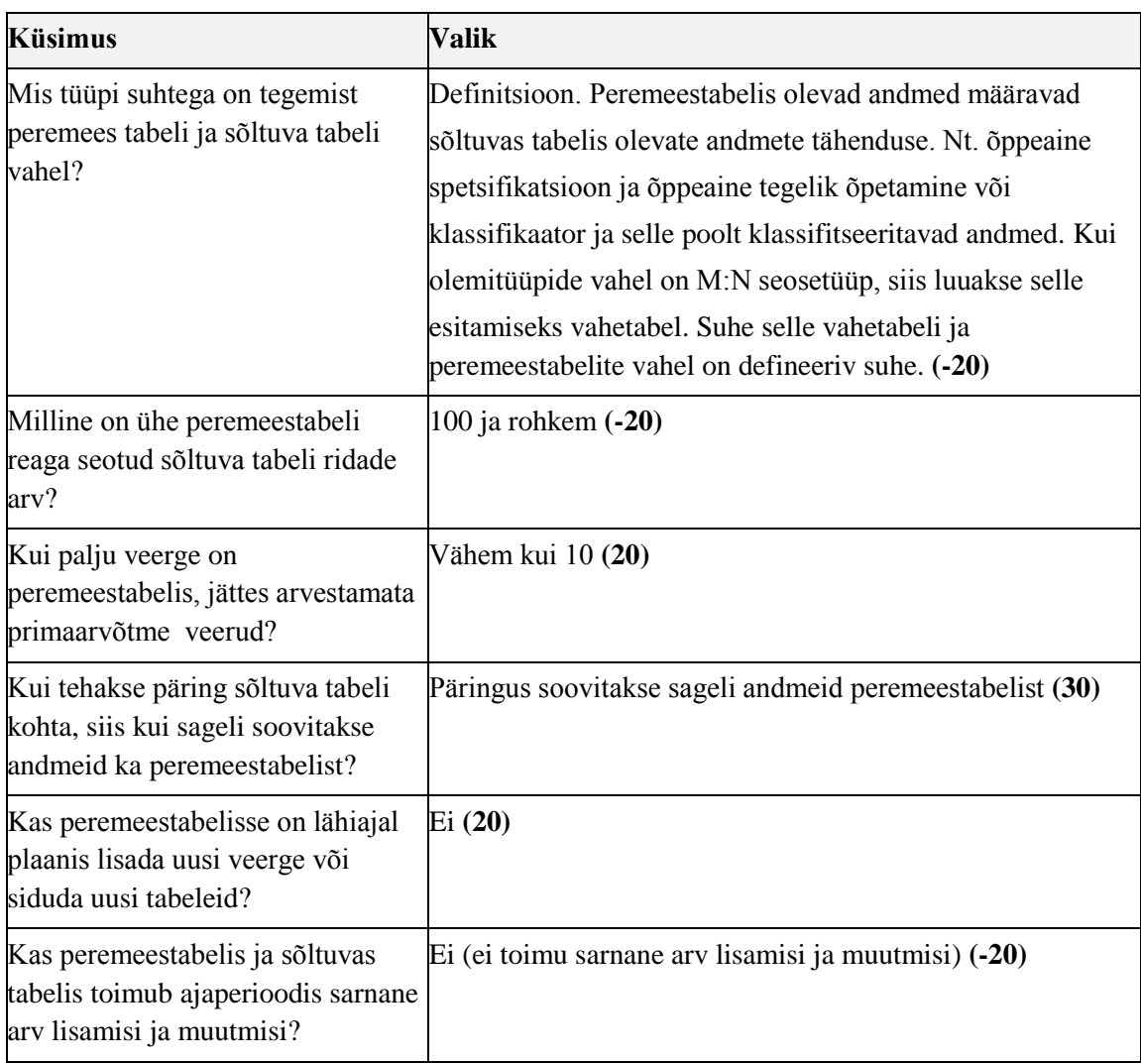

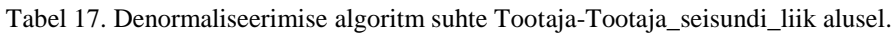

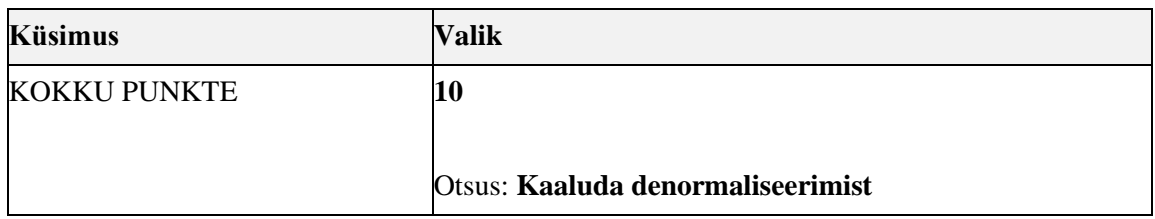

# **Suhe: Yliopilane-Yliopilase\_seisundi\_liik** (*Yliopilase\_seisundi\_liik* on peremeestabel

ja *Yliopilane* on sõltuv tabel)

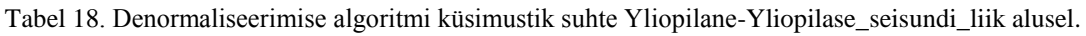

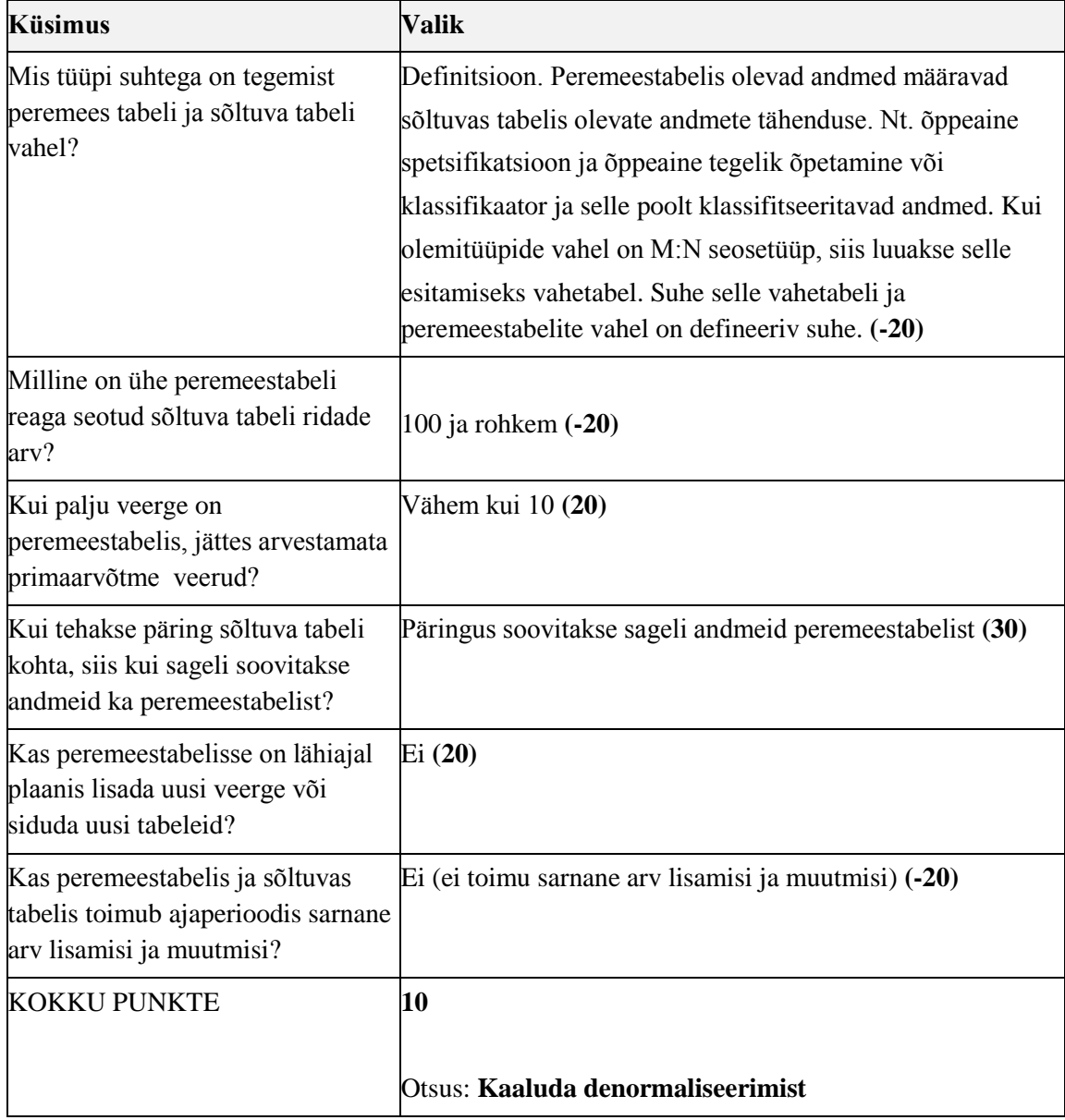

#### **Suhe: Tootaja-Amet** (*Amet* on peremees tabel ja *Tootaja* on sõltuv tabel)

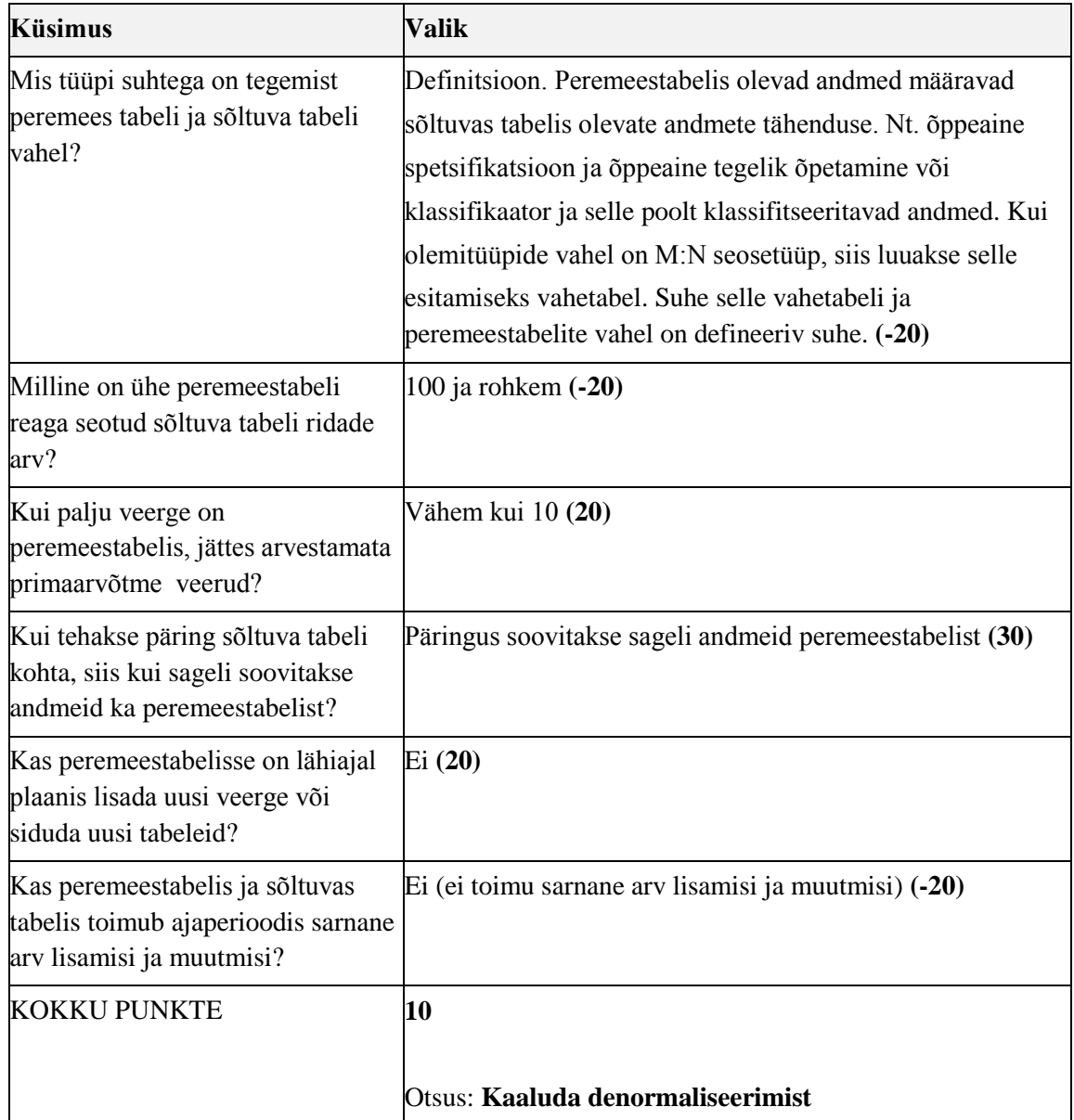

Tabel 19. Denormaliseerimise algoritmi küsimustik suhte Tootaja-Amet alusel.

### **Suhe: Oppeaine-Keel** (*Keel* on peremeestabel ja *Oppeaine* on sõltuv tabel)

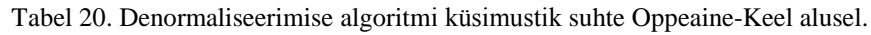

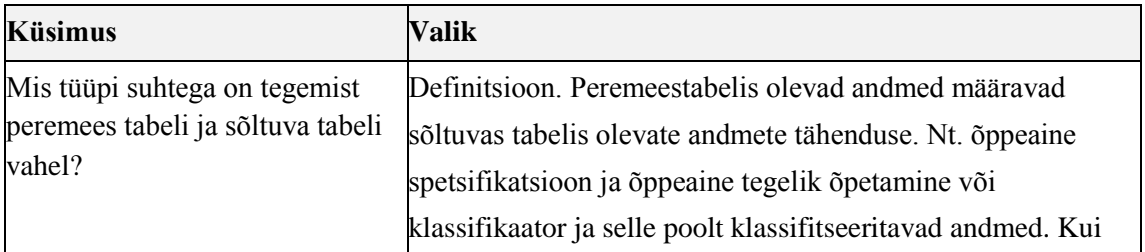

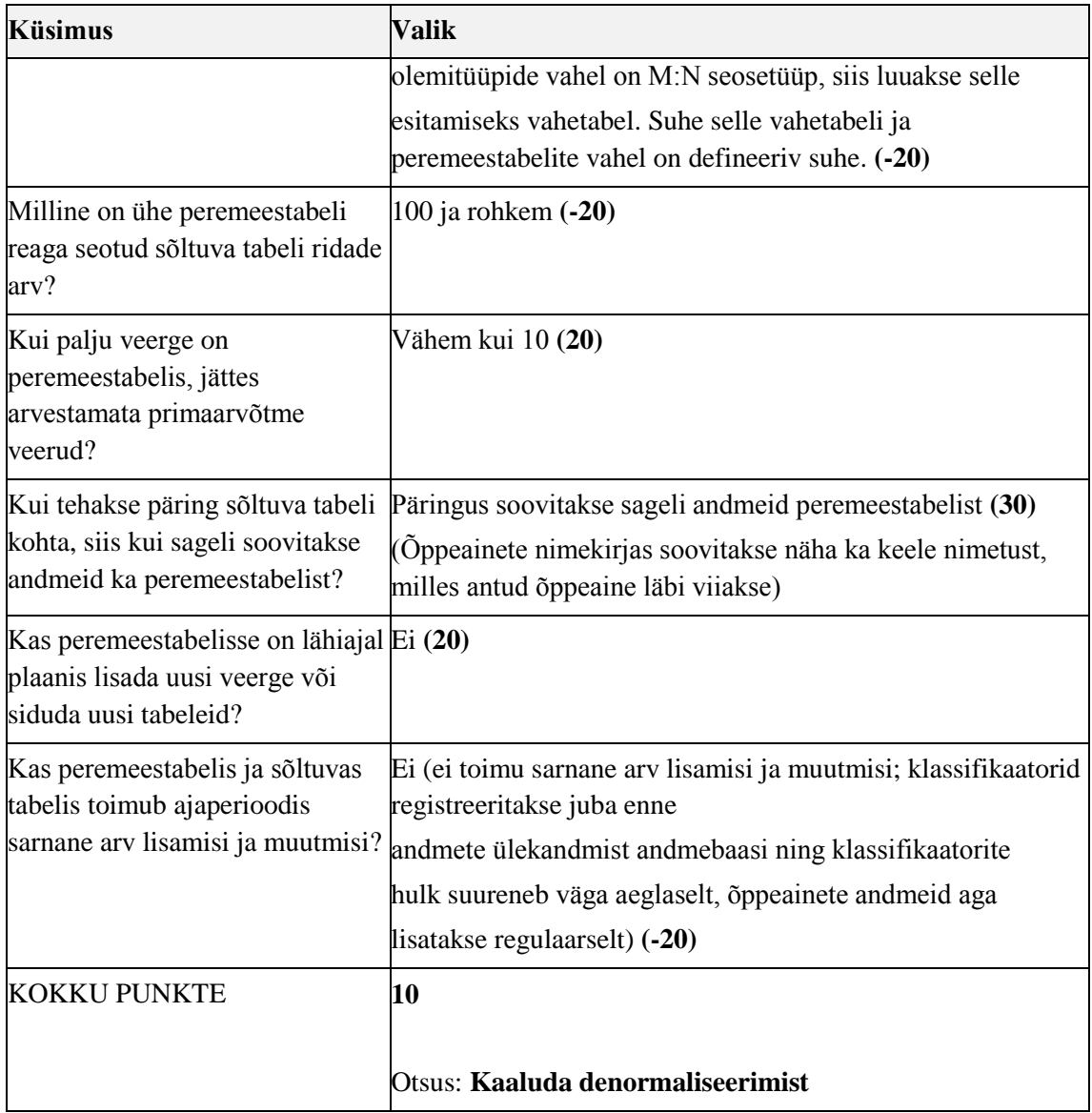

**Suhe: Oppeaine-Kontrollvorm** (*Kontrollvorm* on peremeestabel ja *Oppeaine* on sõltuv tabel)

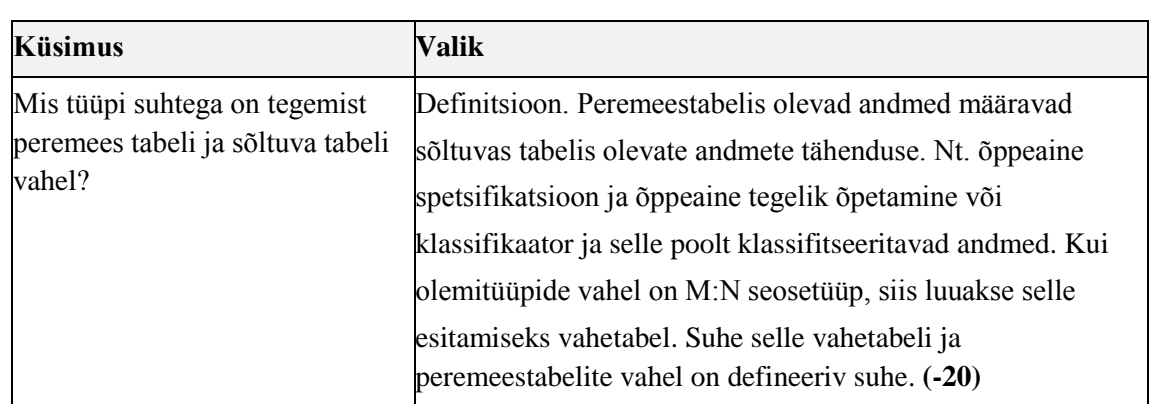

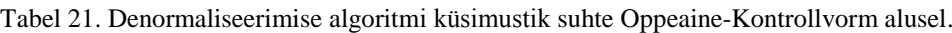

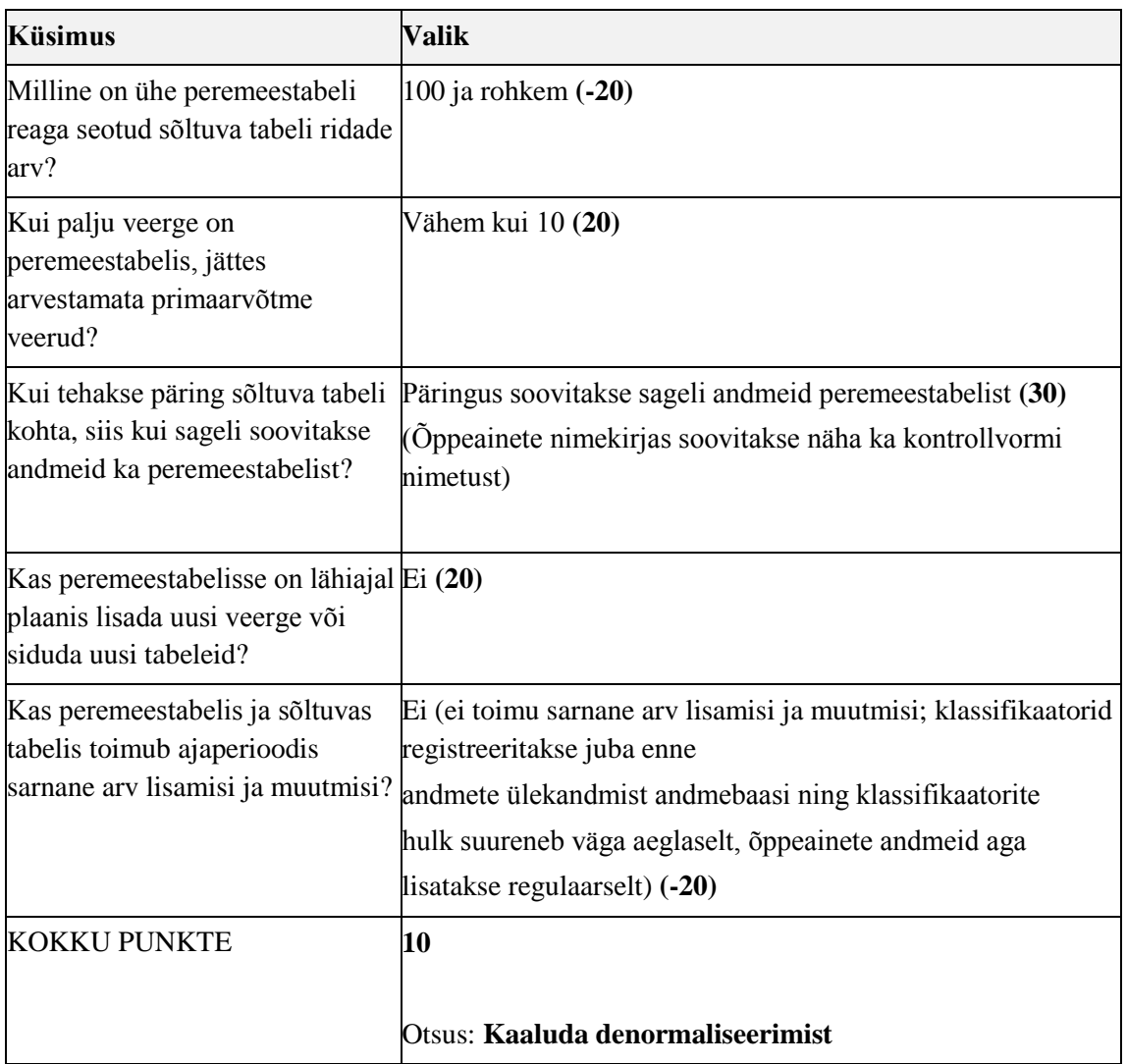

### **Suhe: Oppeaine-Semester** (*Semester* on peremeestabel ja *Õppeaine* on sõltuv tabel)

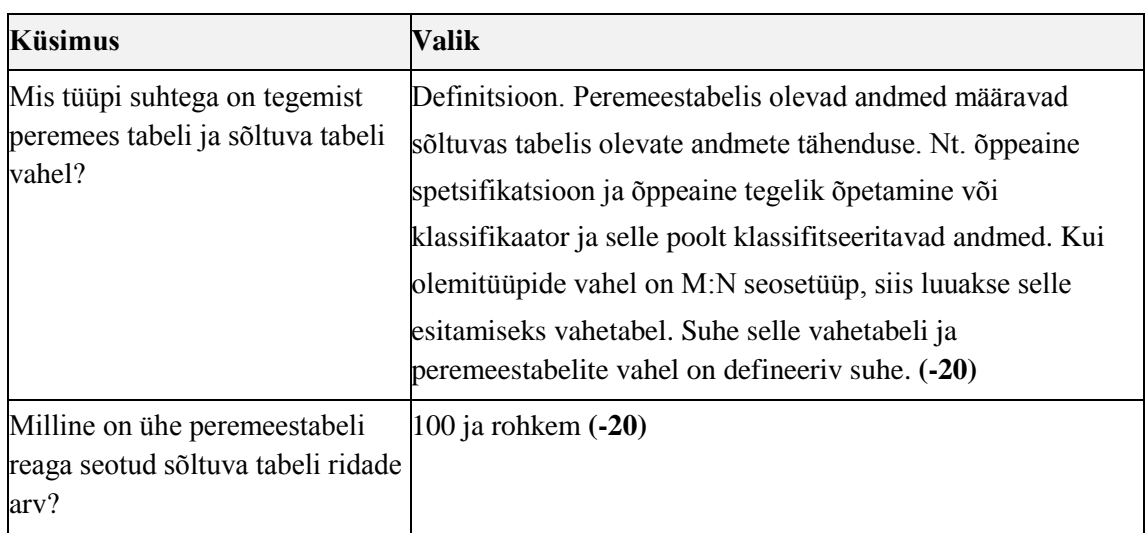

Tabel 22. Denormaliseerimise algoritm küsimustik suhte Oppeaine-Semester alusel.

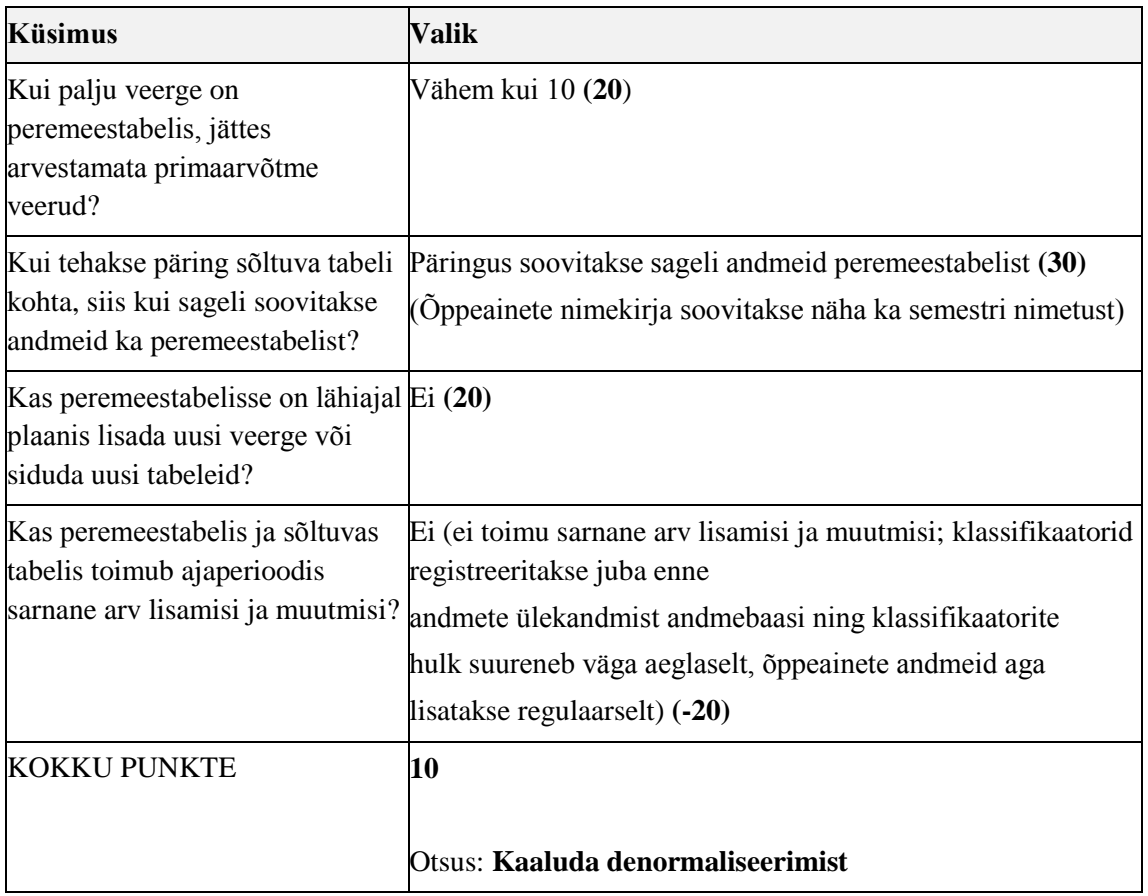

**Suhe: Oppeaine-Oppeaine\_seisundi\_liik** (*Oppeaine\_seisundi\_liik* on peremeestabel ja *Oppeaine* on sõltuv tabel)

Tabel 23. Denormaliseerimise algoritmi küsimustik suhte Oppeaine-Oppeaine\_seisundi\_liik alusel.

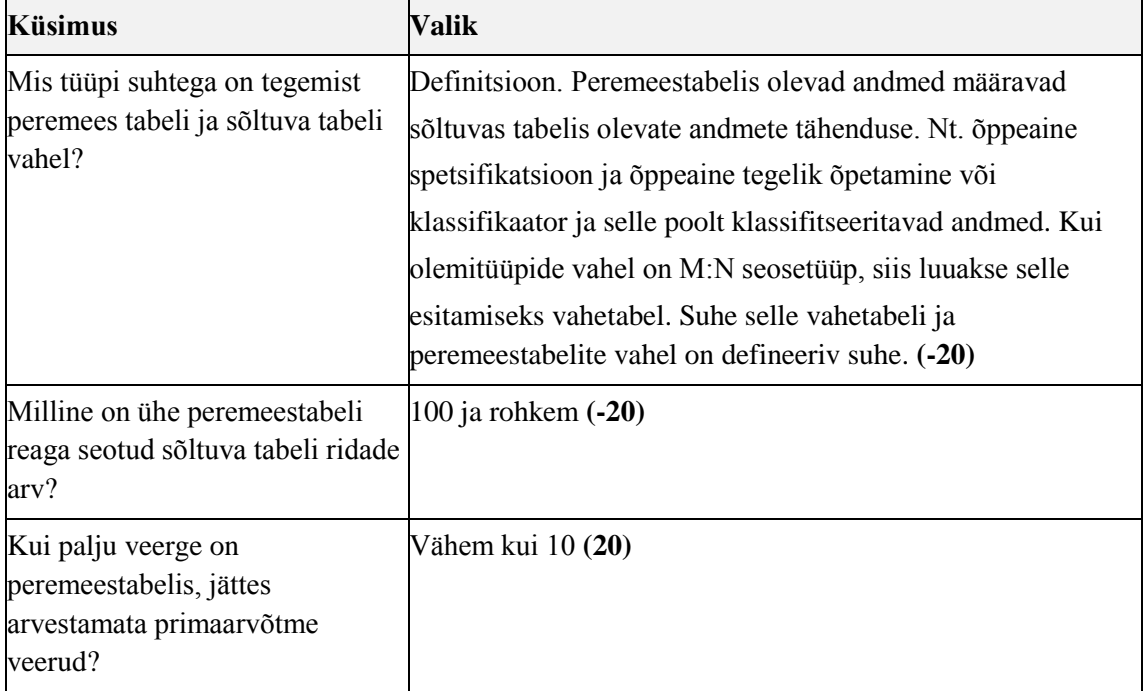

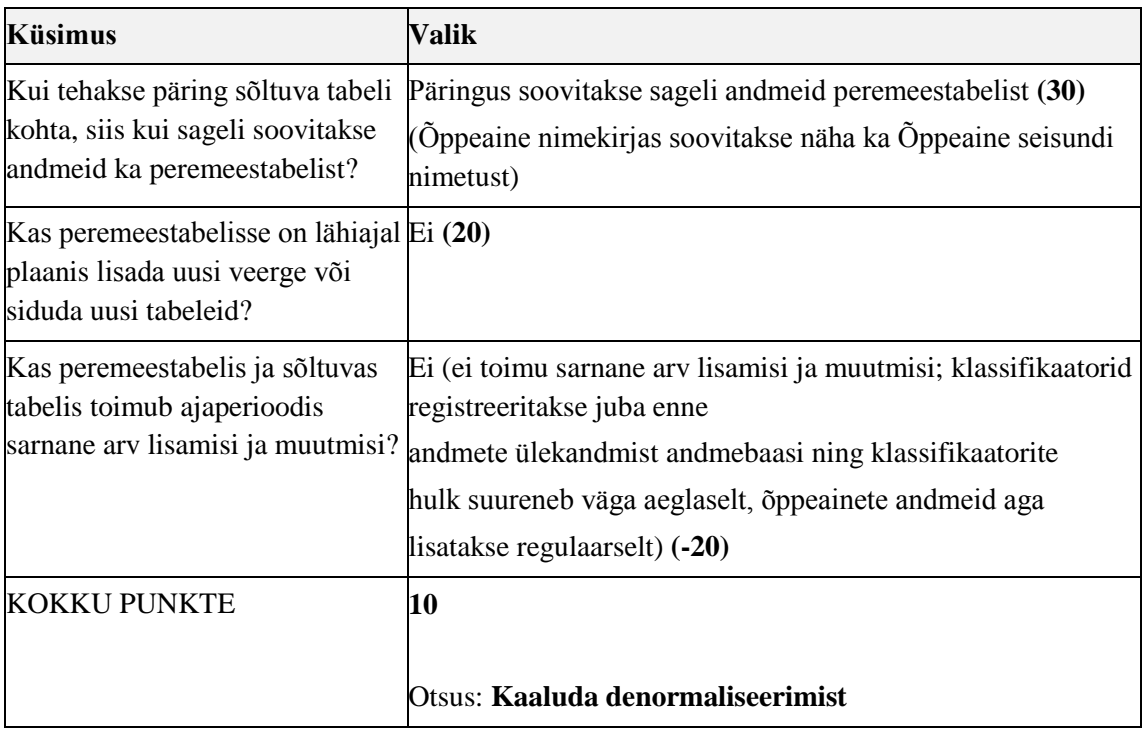

### **Suhe: Oppeaine-Tootaja** (*Tootaja* on peremeestabel ja *Oppeaine* on sõltuv tabel)

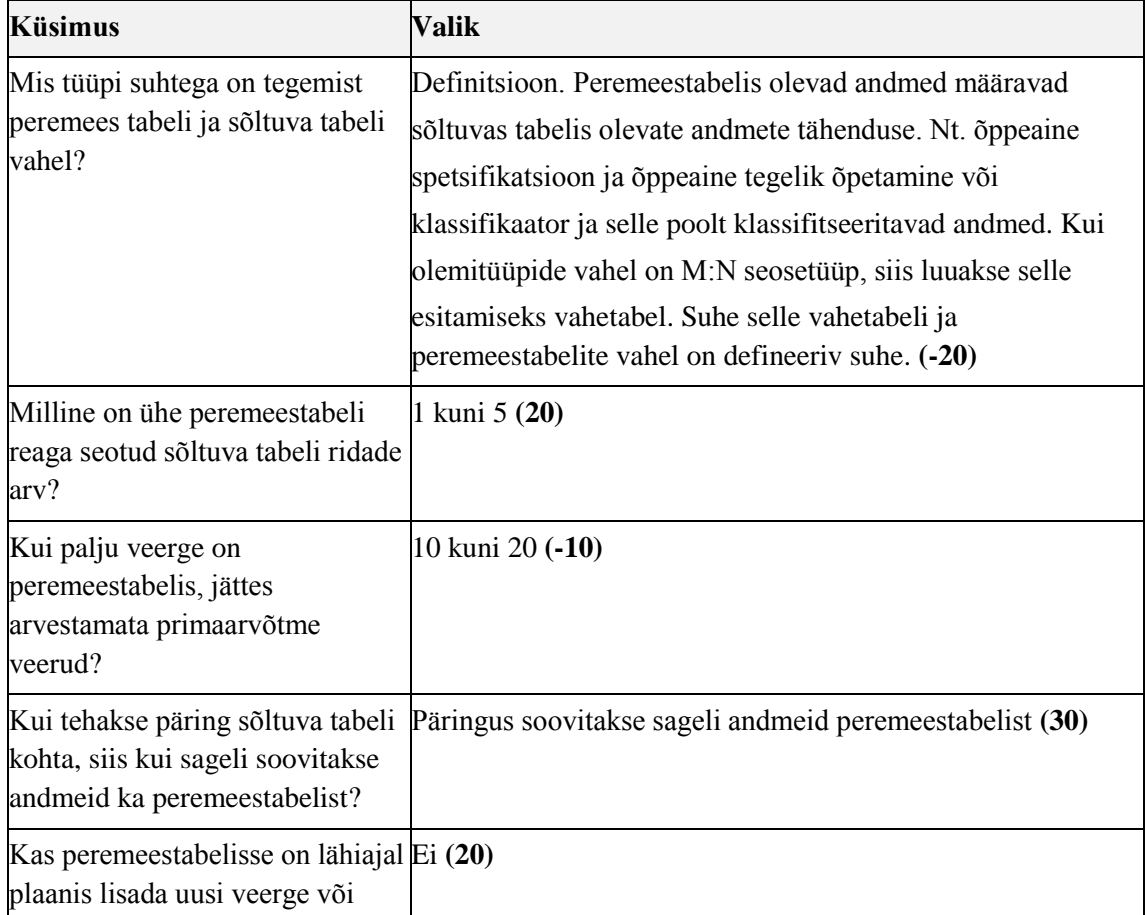

Tabel 24. Denormaliseerimise algoritmi küsimustik suhte Oppeaine-Tootaja alusel.

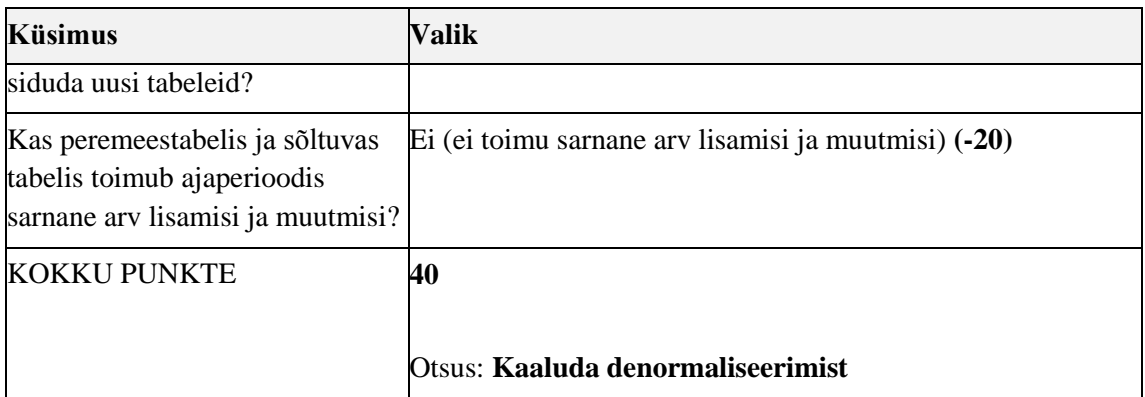

**Suhe: Tootaja\_aines-Oppimine** (*Tootaja\_aines* on peremees tabel ja *Oppimine* on sõltuv tabel)

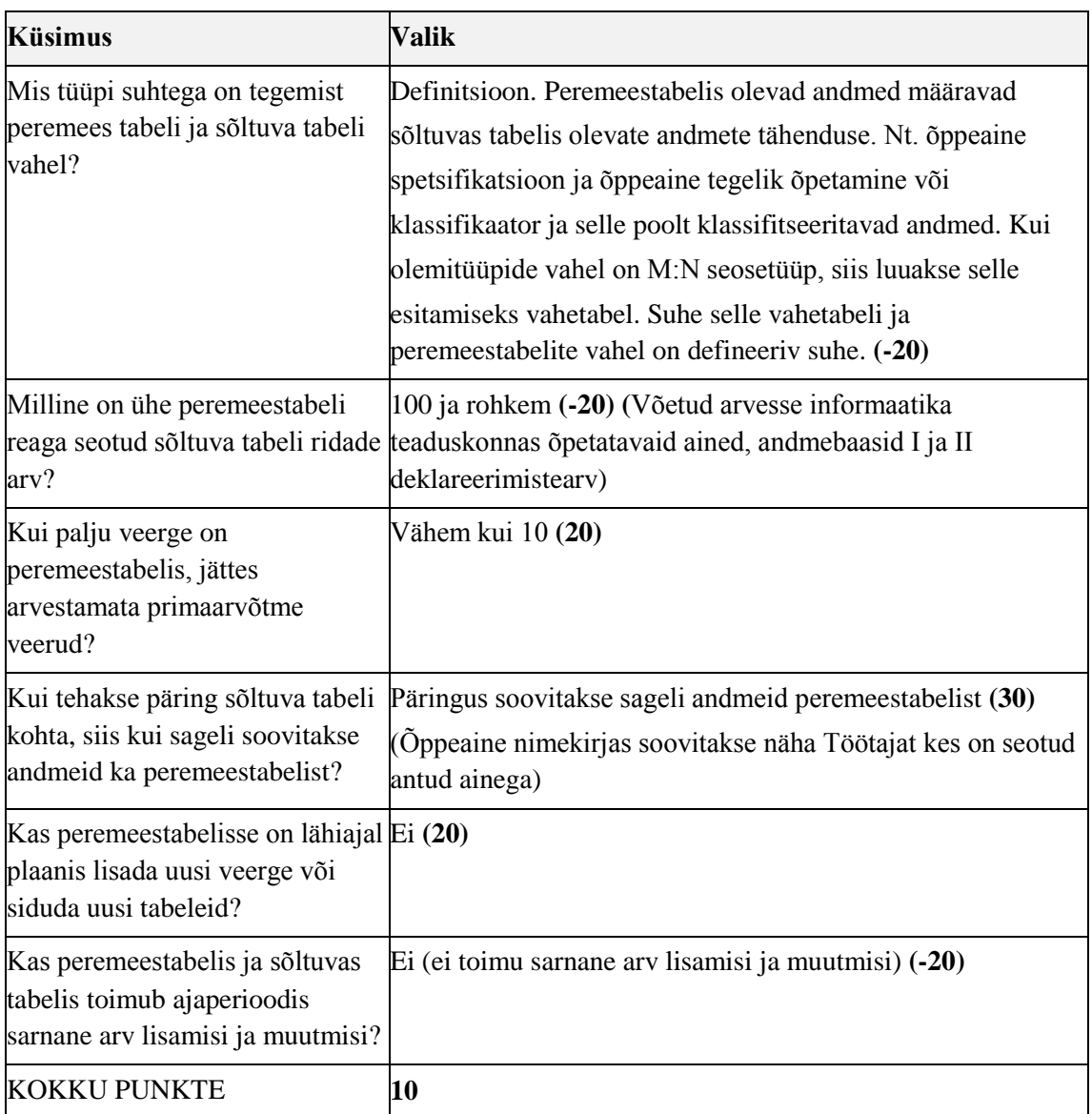

Tabel 25. Denormaliseerimise algoritmi küsimustik suhte Tootaja\_aines-Oppimine alusel.

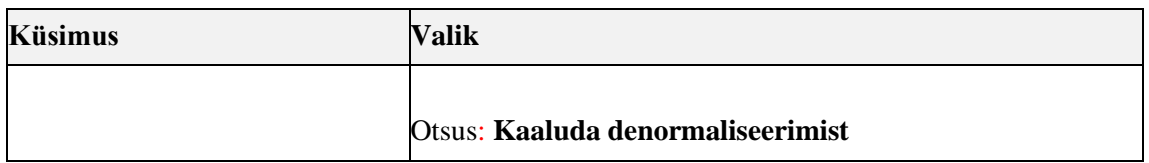

**Suhe: Oppeaine-Tootaja\_aines** (*Oppeaine* on peremeestabel ja *Tootaja\_aines* on sõltuv tabel)

Tabel 26. Denormaliseerimise algoritmi küsimustik suhte Oppeaine-Tootaja\_aines alusel.

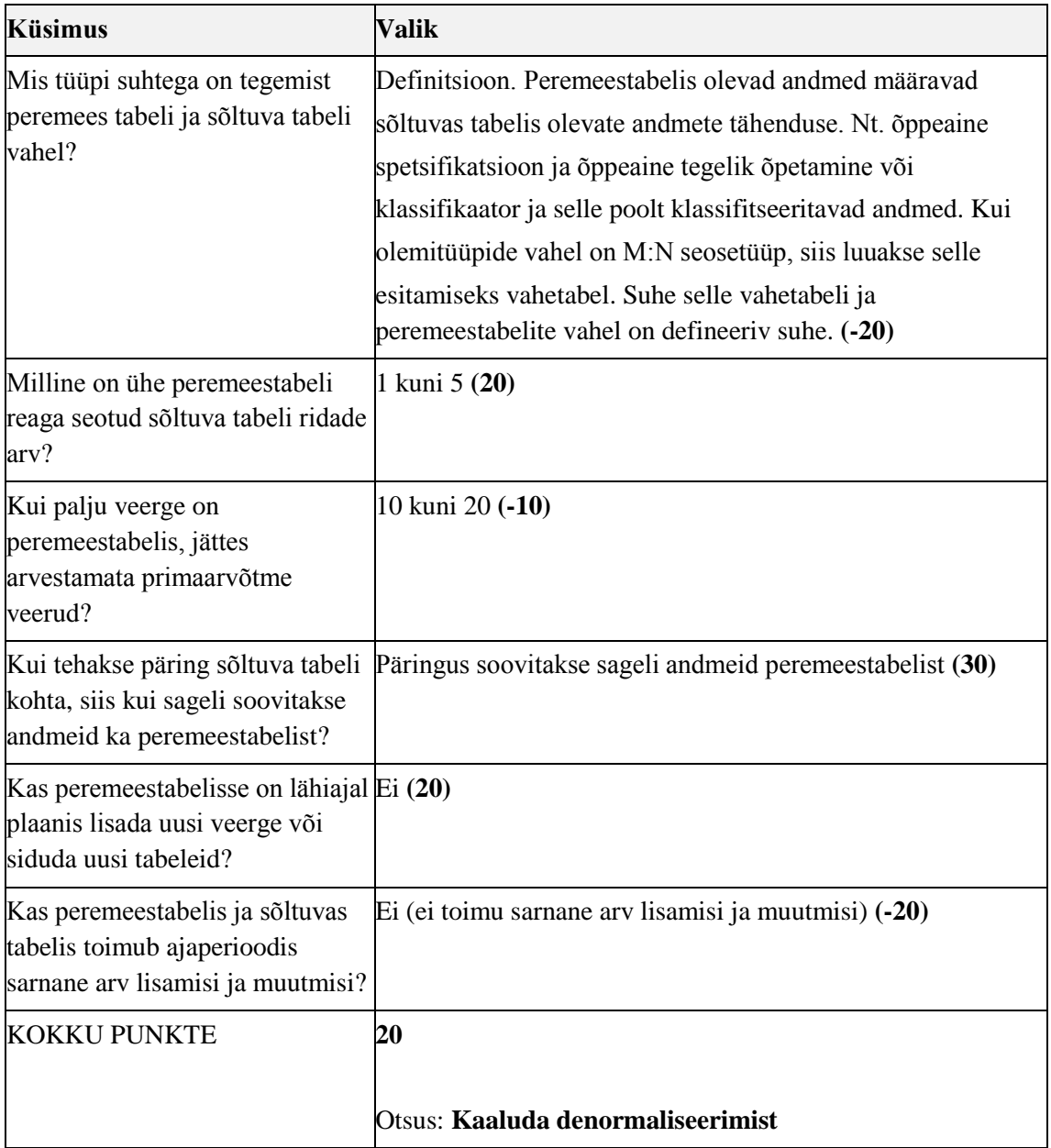

### **Suhe: Tootaja\_aines-Tootaja** (*Tootaja* on peremeestabel ja *Tootaja\_aines* on sõltuv tabel)

| <b>Küsimus</b>                                                                                         | <b>Valik</b>                                                                                                    |
|----------------------------------------------------------------------------------------------------|----------------------------------------------------------------------------------------------------|
| Mis tüüpi suhtega on tegemist<br>peremees tabeli ja sõltuva tabeli<br>vahel?                           | Osa-terviku (agregatsiooni või kompositsiooni) seos,<br>hierarhia. Nt. tellimus sisaldab tellimuste ridu, kauba<br>kategooria sisaldab alamkategooriaid. (20) |
| Milline on ühe peremeestabeli<br>reaga seotud sõltuva tabeli ridade<br>$\text{arv}$ ?                  | 5 kuni 100 (-10)                                                                                                    |
| Kui palju veerge on<br>peremeestabelis, jättes<br>arvestamata primaarvõtme<br>veerud?                  | 10 kuni 20 (-10)                                                                                                    |
| Kui tehakse päring sõltuva tabeli<br>kohta, siis kui sageli soovitakse<br>andmeid ka peremeestabelist? | Päringus soovitakse sageli andmeid peremeestabelist (30)                                                                                                    |
| Kas peremeestabelisse on lähiajal Ei (20)<br>plaanis lisada uusi veerge või<br>siduda uusi tabeleid?   |                                                                                                    |
| Kas peremeestabelis ja sõltuvas<br>tabelis toimub ajaperioodis<br>sarnane arv lisamisi ja muutmisi?    | Ei (ei toimu sarnane arv lisamisi ja muutmisi) (-20)                                                                                                    |
| <b>KOKKU PUNKTE</b>                                                                                    | 30                                                                                                    |
|                                                                                                    | Otsus: Kaaluda denormaliseerimist                                                                                                    |

Tabel 27. Denormaliseerimise algoritmi küsimustik suhte Tootaja\_aines-Tootaja alusel.

**Suhe: Tootaja\_aines-Roll\_aines** (*Roll\_aines* on peremees tabel ja *Tootaja\_aines* on sõltuv tabel)

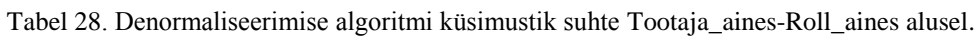

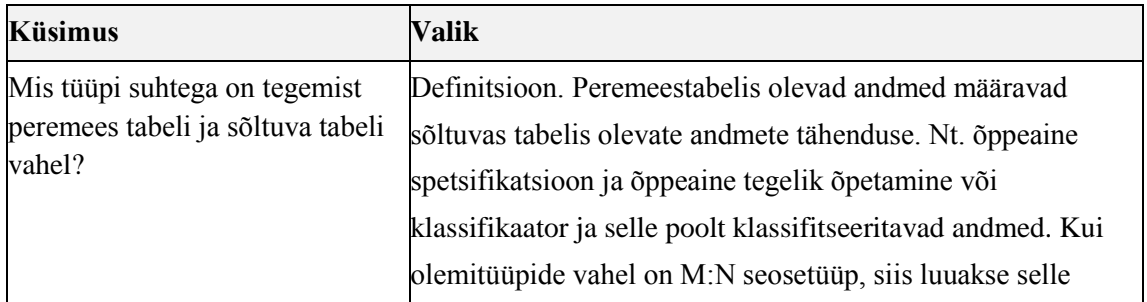

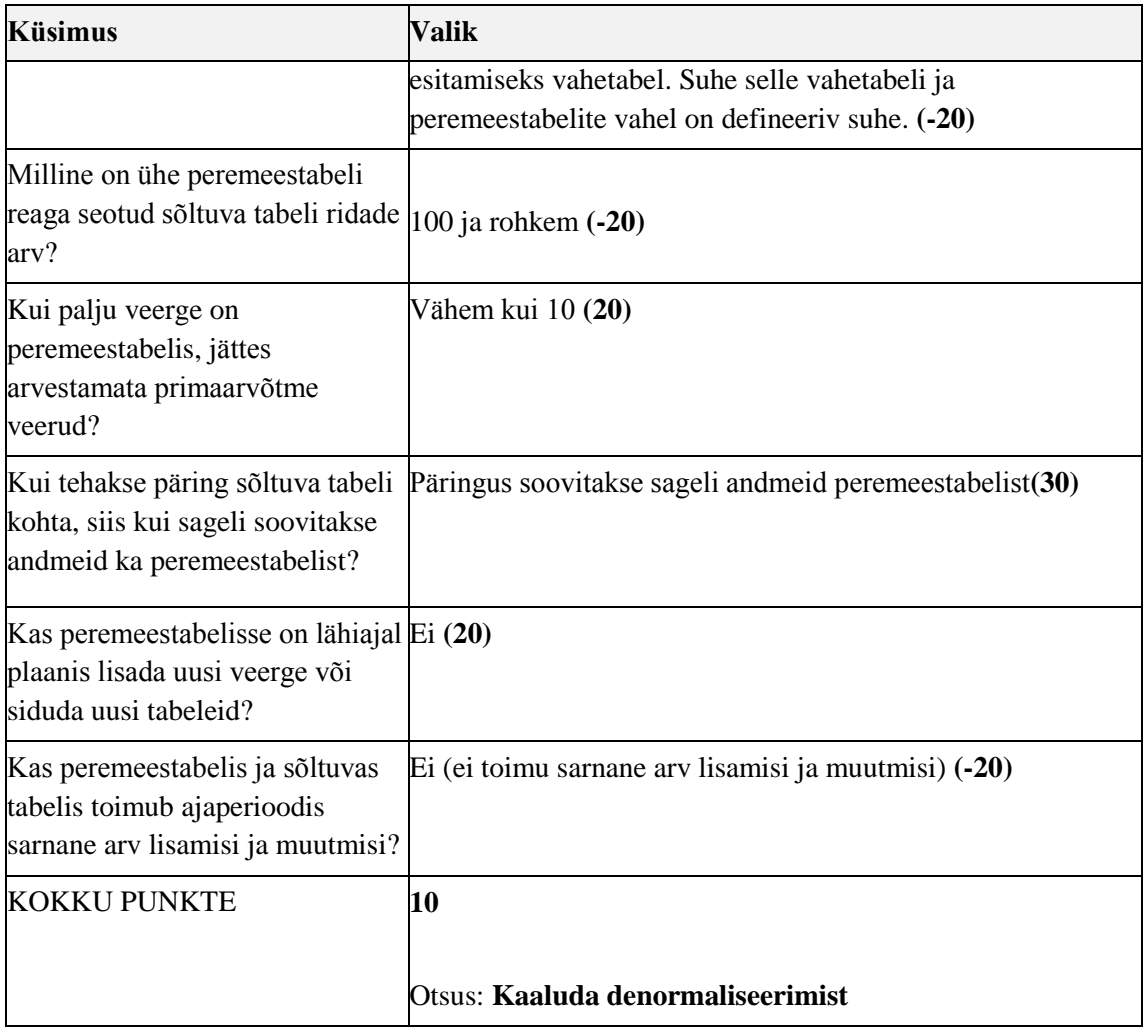

#### **Suhe: Yliopilane-Oppimine** (*Yliopilane* on peremees tabel ja *Oppimine* on sõltuv tabel)

Tabel 29. Denormaliseerimise algoritmi küsimustik suhte Yliopilane-Oppimine alusel.

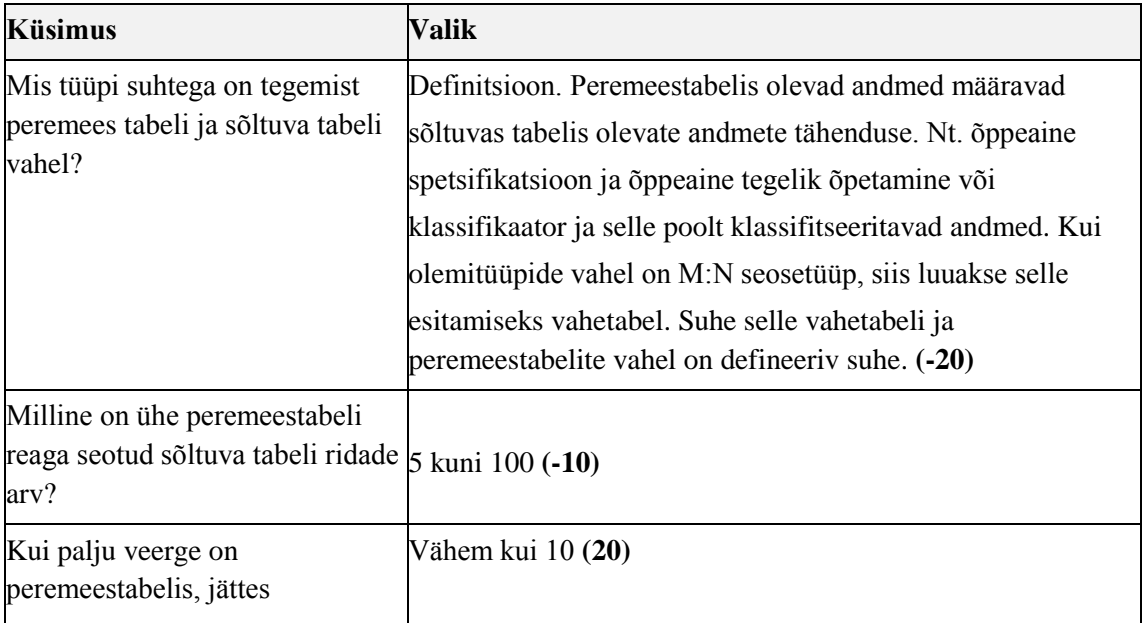

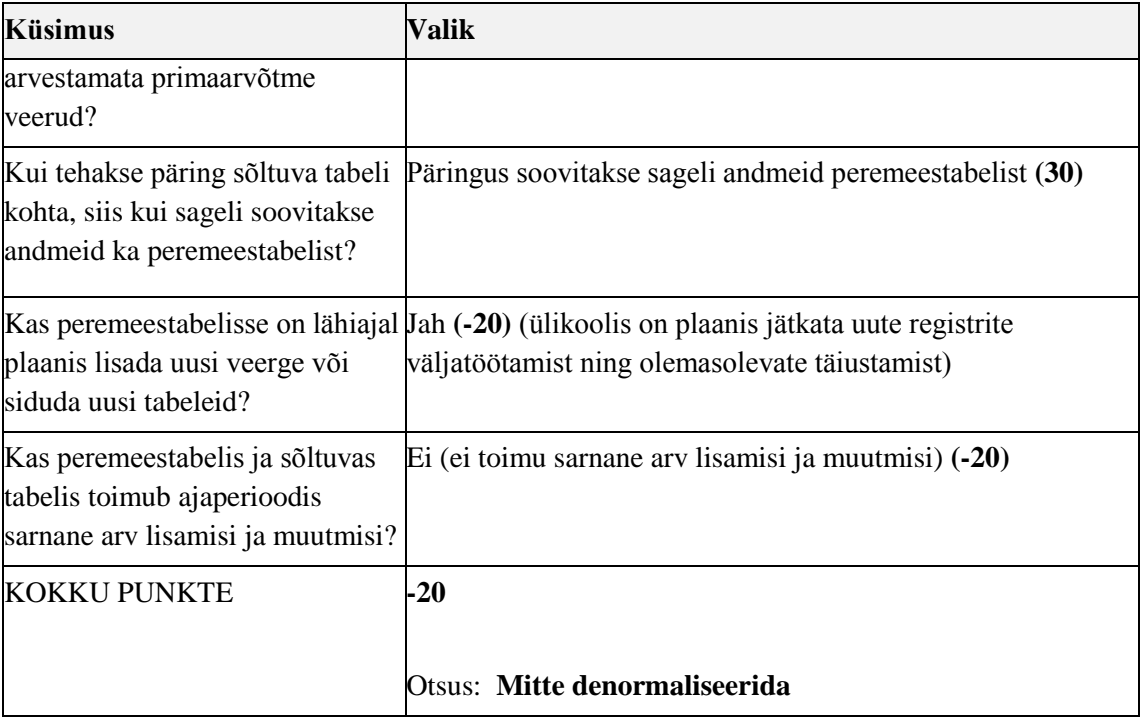

### **Lisa 5 – 5NK andmebaasi loomise skript**

```
CREATE TABLE Amet (
     Amet_kood SMALLINT NOT NULL,
     Nimetus VARCHAR ( 50 ) NOT NULL,
     Kirjeldus VARCHAR ( 255 ),
     CONSTRAINT AK_Amet_nimetus UNIQUE (Nimetus),
     CONSTRAINT PK_Amet PRIMARY KEY (Amet_kood),
     CONSTRAINT chk_Amet_nimetus_ei_koosne_tyhikutest CHECK 
(Nimetus!~'^[[:space:]]*$'),
     CONSTRAINT chk_Amet_kirjeldus_ei_koosne_tyhikutest CHECK 
(Kirjeldus!~'^[[:space:]]*$')
);
CREATE TABLE Roll_Aines (
    Roll Aines kood SMALLINT NOT NULL,
     Nimetus VARCHAR ( 50 ) NOT NULL,
     Kirjeldus VARCHAR ( 255 ),
     CONSTRAINT AK_Roll_Aines_nimetus UNIQUE (Nimetus),
     CONSTRAINT PK_Roll_Aines PRIMARY KEY (Roll_Aines_kood),
     CONSTRAINT chk_Roll_aines_nimetus_ei_koosne_tyhikutest CHECK ( 
Nimetus!~'^[[:space:]]*$'),
     CONSTRAINT chk_Roll_aines_kirjeldus_ei_koosne_tyhikutest CHECK 
(Kirjeldus!~'^[[:space:]]*$')
     );
CREATE TABLE Kontrollvorm (
    Kontrollvorm kood CHAR (1) NOT NULL,
     Nimetus VARCHAR ( 50 ) NOT NULL,
     Kirjeldus VARCHAR ( 255 ),
    CONSTRAINT PK Kontrollvorm PRIMARY KEY (Kontrollvorm kood),
     CONSTRAINT AK_Kontrollvorm_nimetus UNIQUE (Nimetus),
     CONSTRAINT chk_Kontrollvorm_nimetus_ei_koosne_tyhikutest CHECK 
(Nimetus!~'^[[:space:]]*$'),
     CONSTRAINT chk_Kontrollvorm_kood_koosneb_yhest_tahest CHECK 
(Kontrollvorm_kood~'^[[:alpha:]]{1}$'),
     CONSTRAINT chk_Kontrollvorm_kirjeldus_ei_koosne_tyhikutest CHECK 
(Kirjeldus!~'^[[:space:]]*$')
     );
CREATE TABLE Oppeaine_seisundi_liik (
     Oppeaine_seisundi_liik_kood SMALLINT NOT NULL,
     Nimetus VARCHAR ( 50 ) NOT NULL,
     Kirjeldus VARCHAR ( 255 ),
     CONSTRAINT AK_Oppeaine_seisundi_liik_nimetus UNIQUE (Nimetus),
     CONSTRAINT PK_Oppeaine_seisundi_liik PRIMARY KEY 
(Oppeaine_seisundi_liik_kood),
     CONSTRAINT chk_Oppeaine_seisundii_liik_nimetus_ei_koosne_tyhikutest CHECK 
(Nimetus!~'^[[:space:]]*$'),
     CONSTRAINT chk_Oppeaine_seisundi_liik_kirjeldus_ei_koosne_tyhikutest 
CHECK (Kirjeldus!~'^[[:space:]]*$')
     );
CREATE TABLE Semester (
    Semester kood VARCHAR ( 2 ) NOT NULL,
```
```
 Nimetus VARCHAR ( 50 ) NOT NULL,
     Kirjeldus VARCHAR ( 255 ),
    CONSTRAINT PK Semester PRIMARY KEY (Semester kood),
     CONSTRAINT AK_Semester_nimetus UNIQUE (Nimetus),
     CONSTRAINT chk_Semester_kirjeldus_ei_koosne_tyhikutest CHECK 
(Kirjeldus!~'^[[:space:]]*$'),
     CONSTRAINT chk_Semester_nimetus_ei_koosne_tyhikutest CHECK 
(Nimetus!~'^[[:space:]]*$'),
     CONSTRAINT chk_Semester_kood_koosneb_kuni_kahest_tahest CHECK 
(Semester kood~'^[[:alpha:]]{1,2}$')
     );
CREATE TABLE Tootaja (
     Isikukood CHAR ( 11 ) NOT NULL,
    Tootaja seisundi liik kood SMALLINT DEFAULT 1 NOT NULL,
    Amet kood SMALLINT NOT NULL,
     CONSTRAINT PK_Tootaja PRIMARY KEY (Isikukood)
     );
CREATE INDEX idx_tootaja_tootaja_seisundi_liik_kood ON Tootaja 
(Tootaja_seisundi_liik_kood);
CREATE INDEX idx_tootaja_amet_kood ON Tootaja (Amet_kood);
CREATE TABLE Tootaja_aines (
     Tootaja_aines_kood SERIAL NOT NULL,
     Isikukood CHAR ( 11 ) NOT NULL,
    Roll Aines kood SMALLINT NOT NULL,
     Ainekood CHAR ( 7 ) NOT NULL,
     Alguse_aeg DATE NOT NULL,
     Lopu_aeg DATE,
     CONSTRAINT PK_Tootaja_aines PRIMARY KEY (Tootaja_aines_kood),
     CONSTRAINT AK_Tootaja_aines_kombinatsioon UNIQUE (Ainekood, Alguse_aeg, 
Roll_Aines_kood, Isikukood),
     CONSTRAINT chk_Tootaja_aines_alguse_aeg_ylempiir CHECK 
(Alguse_aeg<='2118-09-17'),
     CONSTRAINT chk_Tootaja_aines_lopu_aeg_ylempiir CHECK (Lopu_aeg<='2118-09-
17'),
     CONSTRAINT chk_Tootaja_aines_ainekood_kolm_tahti_neli_numbrit CHECK 
(Ainekood~'^([[:alpha:]]{3}[[:digit:]]{4})$'),
         CONSTRAINT 
chk Tootaja aines alguse aeg ei saa olla varem kui ttu loomine CHECK
(Alguse_aeg>='1918-09-17')
     );
CREATE INDEX idx tootaja aines roll aines kood ON Tootaja aines
(Roll_Aines_kood);
CREATE INDEX idx tootaja aines isikukood ON Tootaja aines (Isikukood);
CREATE TABLE Yliopilase_seisundi_liik (
     Yliopilase_seisundi_liik_kood SMALLINT NOT NULL,
     Nimetus VARCHAR ( 50 ) NOT NULL,
     Kirjeldus VARCHAR ( 255 ),
     CONSTRAINT PK_Yliopilase_seisundi_liik PRIMARY KEY 
(Yliopilase_seisundi_liik_kood),
     CONSTRAINT AK_Yliopilase_seisundi_liik_nimetus UNIQUE (Nimetus),
     CONSTRAINT chk_Yliopilase_seisundi_liik_nimetus_ei_koosne_tyhikutest 
CHECK ( Nimetus!~'^[[:space:]]*$'),
```

```
 CONSTRAINT chk_Yliopilase_seisundii_liik_kirjeldus_ei_koosne_tyhikutest 
CHECK (Kirjeldus!~'^[[:space:]]*$')
     );
CREATE TABLE Isiku_seisundi_liik (
     Isiku_seisundi_liik_kood SMALLINT NOT NULL,
     Nimetus VARCHAR ( 50 ) NOT NULL,
     Kirjeldus VARCHAR ( 255 ),
     CONSTRAINT PK_Isiku_seisundi_liik PRIMARY KEY (Isiku_seisundi_liik_kood),
     CONSTRAINT AK_Isiku_seisundi_liik_nimetus UNIQUE (Nimetus),
     CONSTRAINT chk_Isiku_seisundi_liik_kirjeldus_ei_koosne_tyhikutest CHECK 
(Kirjeldus!~'^[[:space:]]*$'),
     CONSTRAINT chk_Isiku_seisundi_liik_nimetus_ei_koosne_tyhikutest CHECK 
(Nimetus!~'^[[:space:]]*$')
     );
CREATE TABLE Keel (
     Keel_kood CHAR ( 3 ) NOT NULL,
     Nimetus VARCHAR ( 50 ) NOT NULL,
     Kirjeldus VARCHAR ( 255 ),
     CONSTRAINT AK_Keel_nimetus UNIQUE (Nimetus),
     CONSTRAINT PK_Keel PRIMARY KEY (Keel_kood),
    CONSTRAINT chk Keel kood vaikesed tahed CHECK (Keel kood =
lower(Keel_kood)),
     CONSTRAINT chk_Keel_nimetus_ei_koosne_tyhikutest CHECK 
(Nimetus!~'^[[:space:]]*$'),
     CONSTRAINT chk_Keel_kood_koosneb_kolmest_tahest CHECK 
(Keel_kood~'^[[:alpha:]]{3}$'),
     CONSTRAINT chk_Keel_kirjeldus_ei_koosne_tyhikutest CHECK 
(Kirjeldus!~'^[[:space:]]*$')
     );
CREATE TABLE Tootaja_seisundi_liik (
     Tootaja_seisundi_liik_kood SMALLINT NOT NULL,
     Nimetus VARCHAR ( 50 ) NOT NULL,
     Kirjeldus VARCHAR ( 255 ),
     CONSTRAINT PK_Tootaja_seisundi_liik PRIMARY KEY 
(Tootaja_seisundi_liik_kood),
     CONSTRAINT AK_Tootaja_seisundi_liik_nimetus UNIQUE (Nimetus),
     CONSTRAINT chk_Tootaja_seisundi_liik_kirjeldus_ei_koosne_tyhikutest CHECK 
(Kirjeldus!~'^[[:space:]]*$'),
     CONSTRAINT chk_Tootaja_seisundi_liik_nimetus_ei_koosne_tyhikutest CHECK 
(Nimetus!~'^[[:space:]]*$')
     );
CREATE TABLE Oppeaine (
     Ainekood CHAR ( 7 ) NOT NULL,
     Kontrollvorm_kood CHAR ( 1 ) NOT NULL,
     Semester_kood VARCHAR ( 2 ) NOT NULL,
    Keel kood CHAR ( 3 ) NOT NULL,
     Isikukood CHAR ( 11 ) NOT NULL,
     Oppeaine_seisundi_liik_kood SMALLINT DEFAULT 1 NOT NULL,
     Nimetus VARCHAR ( 50 ) NOT NULL,
     Punktid SMALLINT NOT NULL,
     Sisu VARCHAR ( 1000 ) NOT NULL,
     Loomise_aeg DATE DEFAULT CURRENT_DATE NOT NULL,
```

```
 Koduleht VARCHAR ( 700 ),
     Kinnitamise_aeg DATE,
     CONSTRAINT PK_Oppeaine PRIMARY KEY (Ainekood),
     CONSTRAINT chk_Oppeaine_punktid_vaiksem_200_ CHECK (Punktid<=200),
     CONSTRAINT chk_Oppeaine_nimetus_ei_koosne_tyhikutest CHECK 
(Nimetus!~'^[[:space:]]*$'),
     CONSTRAINT chk_Oppeaine_loomise_aeg_alampiir CHECK (Loomise_aeg>='1918-
09-17'),
     CONSTRAINT chk_Oppeaine_kinnitamise_aeg_ylempiir CHECK 
(Kinnitamise_aeg<='2118-09-17'),
     CONSTRAINT chk_Oppeaine_sisu_ei_koosne_tyhikutest CHECK 
(Sisu!~'^[[:space:]]*$'),
    CONSTRAINT chk Oppeaine loomise aeg ylempiir CHECK (Loomise aeg<='2118-
09-17'),
     CONSTRAINT chk_Oppeaine_ainekood_kolm_tahti_neli_numbrit CHECK 
(Ainekood~'^([[:alpha:]]{3}[[:digit:]]{4})$'),
     CONSTRAINT chk_Oppeaine_punktid_suurem_0 CHECK (Punktid>=0)
     );
CREATE INDEX idx_oppeaine_semester_kood ON Oppeaine (Semester_kood );
CREATE INDEX idx oppeaine seisundi liik kood ON Oppeaine
(Oppeaine_seisundi_liik_kood );
CREATE INDEX idx_oppeaine_isikukood ON Oppeaine (Isikukood );
CREATE INDEX idx oppeaine kontrollvorm kood ON Oppeaine (Kontrollvorm kood );
CREATE INDEX idx oppeaine keel kood ON Oppeaine (Keel kood );
CREATE TABLE Yliopilane (
     Isikukood CHAR ( 11 ) NOT NULL,
    Yliopilase seisundi liik kood SMALLINT DEFAULT 1 NOT NULL,
     Matrikli_nr CHAR ( 6 ) NOT NULL,
     CONSTRAINT AK_Yliopilane_matrikli_nr UNIQUE (Matrikli_nr),
     CONSTRAINT PK_Yliopilane PRIMARY KEY (Isikukood),
     CONSTRAINT chk_Yliopilane_matrikli_nr_kuus_numbrit CHECK 
(Matrikli_nr~'^([[:digit:]]{6})$')
     );
CREATE INDEX idx_yliopilane_yliopilase_seisundi_liik_kood ON Yliopilane 
(Yliopilase seisundi liik kood );
CREATE TABLE Isik (
     Isikukood CHAR ( 11 ) NOT NULL,
     Isiku_seisundi_liik_kood SMALLINT DEFAULT 1 NOT NULL,
     Eesnimi VARCHAR ( 60 ) NOT NULL,
     Perekonnanimi VARCHAR ( 100 ) NOT NULL,
     Email VARCHAR ( 320 ) NOT NULL,
     Telefon VARCHAR ( 31 ) NOT NULL,
     Kasutajanimi VARCHAR ( 20 ) NOT NULL,
     Parool VARCHAR ( 60 ) NOT NULL,
     CONSTRAINT PK_Isik PRIMARY KEY (Isikukood),
     CONSTRAINT AK_Isik_kasutajanimi UNIQUE (Kasutajanimi),
     CONSTRAINT Ak_Isik_email UNIQUE (Email),
     CONSTRAINT chk_Isik_telefoni_nr_ei_sisalda_tahti CHECK 
(Telefon!~'^.*[[:alpha:]].*$'),
     CONSTRAINT chk_Isik_isikukood CHECK (Isikukood~'^([3-
6]{1}[[:digit:]]{2}[0-1]{1}[[:digit:]]{1}[0-3]{1}[[:digit:]]{5})$'),
```

```
 CONSTRAINT chk_Isik_kasutajanimi_5_kuni_20_marki CHECK 
(Kasutajanimi~'^([[:alpha:]]{5,20})$'),
     CONSTRAINT chk_Isik_email_vastab_oigele_kujule CHECK (Email~* '^[A-Za-z0-
9._%-]+@[A-Za-z0-9.-]+[.][A-Za-z]+$'),
     CONSTRAINT chk_Isik_perekonnanimi_ei_sisalda_numbreid CHECK 
(Perekonnanimi!~'^.*[[:digit:]].*$'),
     CONSTRAINT chk_Isik_telefoni_nr_ei_koosne_tyhikutest CHECK 
(Telefon!~'^[[:space:]]*$'),
     CONSTRAINT chk_Isik_perekonnanimi_ei_koosne_tyhikutest CHECK 
(Perekonnanimi!~'^[[:space:]]*$'),
    CONSTRAINT chk Isik telefoni nr sisaldab nr pluss thk CHECK
(Telefon~'^[+]{1}[[:digit:]]{3}[[:space:]]{1}[[:digit:]]{6,8}$'),
     CONSTRAINT chk_Isik_eesnimi_ei_koosne_tyhikutest CHECK 
(Eesnimi!~'^[[:space:]]*$'),
     CONSTRAINT chk_Isik_eesnimi_ei_sisalda_numbreid CHECK 
(Eesnimi!~'^.*[[:digit:]].*$')
     );
CREATE INDEX idx Isik seisundi liik kood ON Isik (Isiku seisundi liik kood );
CREATE TABLE Oppimine (
     Oppimine_kood SERIAL NOT NULL,
     Isikukood CHAR ( 11 ) NOT NULL,
     Tootaja_aines_kood SMALLINT NOT NULL,
     Deklareerimise_aeg DATE NOT NULL,
     CONSTRAINT AK_Oppimine_kombinatsioon UNIQUE (Deklareerimise_aeg, 
Isikukood, Tootaja_aines_kood),
     CONSTRAINT PK_Oppimine PRIMARY KEY (Oppimine_kood),
     CONSTRAINT
chk_Oppimine_deklareerimise_aeg_ei_saa_olla_varem_kui_ttu_loomine CHECK 
(Deklareerimise_aeg>='1918-09-17')
     );
CREATE INDEX idx_oppimine_isikukood ON Oppimine (Isikukood);
CREATE INDEX idx oppimine tootaja aines kood ON Oppimine
(Tootaja_aines_kood);
ALTER TABLE Isik ADD CONSTRAINT FK_Isik_seisundi_liik_kood FOREIGN KEY 
(Isiku_seisundi_liik_kood) REFERENCES Isiku_seisundi_liik 
(Isiku_seisundi_liik_kood) ON DELETE NO ACTION ON UPDATE CASCADE;
ALTER TABLE Tootaja aines ADD CONSTRAINT FK Tootaja aines ainekood FOREIGN
KEY (Ainekood) REFERENCES Oppeaine (Ainekood) ON DELETE NO ACTION ON UPDATE 
NO ACTION;
ALTER TABLE Tootaja_aines ADD CONSTRAINT FK_Tootaja_aines_isikukood FOREIGN 
KEY (Isikukood) REFERENCES Tootaja (Isikukood) ON DELETE NO ACTION ON UPDATE 
CASCADE;
ALTER TABLE Tootaja_aines ADD CONSTRAINT FK_Tootaja_aines_roll_aines_kood 
FOREIGN KEY (Roll Aines kood) REFERENCES Roll Aines (Roll Aines kood) ON
DELETE NO ACTION ON UPDATE CASCADE;
ALTER TABLE Tootaja ADD CONSTRAINT FK_Tootaja_isikukood FOREIGN KEY 
(Isikukood) REFERENCES Isik (Isikukood) ON DELETE CASCADE ON UPDATE CASCADE;
ALTER TABLE Tootaja ADD CONSTRAINT FK Tootaja seisundi liik kood FOREIGN KEY
(Tootaja_seisundi_liik_kood) REFERENCES Tootaja_seisundi_liik 
(Tootaja_seisundi_liik_kood) ON DELETE NO ACTION ON UPDATE CASCADE;
ALTER TABLE Tootaja ADD CONSTRAINT FK_Tootaja_amet_kood FOREIGN KEY 
(Amet kood) REFERENCES Amet (Amet kood) ON DELETE NO ACTION ON UPDATE
CASCADE;
ALTER TABLE Yliopilane ADD CONSTRAINT FK_Yliopilane_isikukood FOREIGN KEY 
(Isikukood) REFERENCES Isik (Isikukood) ON DELETE CASCADE ON UPDATE CASCADE;
```
ALTER TABLE Yliopilane ADD CONSTRAINT FK\_Yliopilane\_seisundi\_liik\_kood FOREIGN KEY (Yliopilase seisundi liik kood) REFERENCES Yliopilase\_seisundi\_liik (Yliopilase\_seisundi\_liik\_kood) ON DELETE NO ACTION ON UPDATE CASCADE; ALTER TABLE Oppimine ADD CONSTRAINT FK\_Oppimine\_tootaja\_aines\_kood FOREIGN<br>KEY (Tootaja aines kood) REFERENCES Tootaja aines (Tootaja aines kood) ON KEY (Tootaja aines kood) REFERENCES Tootaja aines (Tootaja aines kood) DELETE NO ACTION ON UPDATE CASCADE; ALTER TABLE Oppimine ADD CONSTRAINT FK\_Oppimine\_isikukood FOREIGN KEY (Isikukood) REFERENCES Yliopilane (Isikukood) ON DELETE NO ACTION ON UPDATE CASCADE; ALTER TABLE Oppeaine ADD CONSTRAINT FK Oppeaine kontrollvorm kood FOREIGN KEY (Kontrollvorm\_kood) REFERENCES Kontrollvorm (Kontrollvorm\_kood) ON DELETE NO ACTION ON UPDATE CASCADE; ALTER TABLE Oppeaine ADD CONSTRAINT FK Oppeaine seisundi liik kood FOREIGN KEY (Oppeaine seisundi liik kood) REFERENCES Oppeaine seisundi liik (Oppeaine seisundi liik kood) ON DELETE NO ACTION ON UPDATE NO ACTION; ALTER TABLE Oppeaine ADD CONSTRAINT FK\_Oppeaine\_isikukood FOREIGN KEY (Isikukood) REFERENCES Tootaja (Isikukood) ON DELETE NO ACTION ON UPDATE CASCADE; ALTER TABLE Oppeaine ADD CONSTRAINT FK Oppeaine semester kood FOREIGN KEY (Semester\_kood) REFERENCES Semester (Semester\_kood) ON DELETE NO ACTION ON UPDATE CASCADE;

ALTER TABLE Oppeaine ADD CONSTRAINT FK\_Oppeaine\_keel\_kood FOREIGN KEY (Keel\_kood) REFERENCES Keel (Keel\_kood) ON DELETE NO ACTION ON UPDATE CASCADE;

## **Lisa 6 – Denormaliseeritud andmebaasi loomise skript**

```
CREATE DOMAIN d_eesnimi VARCHAR(60) NOT NULL CONSTRAINT 
chk_eesnimi_tyhistring_ja_ei_koosne_numbritest CHECK (VALUE!~'^[[:space:]]*$' 
AND VALUE!~'^.*[[:digit:]].*$');
CREATE DOMAIN d_perekonnanimi VARCHAR(100) NOT NULL CONSTRAINT
chk perekonnanimi tyhistring ja ei koosne numbritest CHECK
(VALUE!~'^[[:space:]]*$' AND VALUE!~'^.*[[:digit:]].*$');
CREATE DOMAIN d_nimetus VARCHAR(50) NOT NULL CONSTRAINT
chk_nimetus_tyhistring CHECK (VALUE!~'^[[:space:]]*$');
CREATE DOMAIN d_sisu VARCHAR(1000) NOT NULL CONSTRAINT chk_sisu_tyhistring 
CHECK (VALUE!~'^[[:space:]]*$');
CREATE DOMAIN d_kirjeldus VARCHAR(255) CONSTRAINT chk_kirjeldus_tyhistring 
CHECK (VALUE!~'^[[:space:]]*$');
CREATE TABLE Tootaja_aines (
     Tootaja_aines_kood SERIAL NOT NULL,
     Isikukood CHAR ( 11 ) NOT NULL,
     Ainekood CHAR ( 7 ) NOT NULL,
    Roll Aines kood SMALLINT NOT NULL,
     Roll_Aines_nimetus d_nimetus,
     Alguse_aeg DATE NOT NULL,
     Lopu_aeg DATE,
     Eesnimi d_eesnimi,
     Perekonnanimi d_perekonnanimi,
     Email VARCHAR ( 320 ) NOT NULL,
     Nimetus d_nimetus,
     Punktid SMALLINT NOT NULL,
     Sisu d_sisu,
     CONSTRAINT PK_Tootaja_aines PRIMARY KEY (Tootaja_aines_kood),
    CONSTRAINT AK Tootaja aines kombinatsioon UNIQUE (Ainekood, Alguse aeg,
Roll_Aines_kood, Isikukood),
    CONSTRAINT chk Tootaja aines email vastab oigele kujule CHECK (Email~*
'\[A-Za-z0-9.\frac{0}{0}]+@[A-Za-z0-9.-]+[.][A-Za-z]+$'),
     CONSTRAINT chk_Tootaja_aines_lopu_aeg_ylempiir CHECK (Lopu_aeg<='2118-09-
17'),
     CONSTRAINT chk_Tootaja_aines_oppeaine_punktid_suurem_0 CHECK
(Punktid>=0),
     CONSTRAINT chk_Tootaja_aines_oppeaine_punktid_vaiksem_200 CHECK
(Punktid<=200),
     CONSTRAINT chk_Tootaja_aines_alguse_aeg_ei_saa_olla_varem_kui_ttu_loomine 
CHECK (Alguse_aeg>='1918-09-17'),
     CONSTRAINT chk_Tootaja_aines_alguse_aeg_ylempiir CHECK
(Alguse_aeg<='2118-09-17')
     );
CREATE INDEX idx tootaja aines roll aines kood ON Tootaja aines
(Roll_Aines_kood );
CREATE INDEX idx_tootaja_aines_isikukood ON Tootaja_aines (Isikukood );
CREATE TABLE Amet (
    Amet kood SMALLINT NOT NULL,
     Nimetus d_nimetus,
     Kirjeldus d_kirjeldus,
     CONSTRAINT AK_Amet_nimetus UNIQUE (Nimetus),
```

```
 CONSTRAINT PK_Amet PRIMARY KEY (Amet_kood)
     );
CREATE TABLE Yliopilase_seisundi_liik (
    Yliopilase seisundi liik kood SMALLINT NOT NULL,
     Nimetus d_nimetus,
     Kirjeldus d_kirjeldus,
     CONSTRAINT PK_Yliopilase_seisundi_liik PRIMARY KEY
(Yliopilase_seisundi_liik_kood),
     CONSTRAINT AK_Yliopilase_seisundi_liik_nimetus UNIQUE (Nimetus)
     );
CREATE TABLE Isik (
     Isikukood CHAR ( 11 ) NOT NULL,
     Isiku_seisundi_liik_kood SMALLINT DEFAULT 1 NOT NULL,
     Isiku_seisundi_liik_nimetus d_nimetus,
     Tootaja_seisundi_liik_kood SMALLINT DEFAULT 1,
    Tootaja seisundi liik nimetus VARCHAR ( 50 ),
    Yliopilase seisundi liik kood SMALLINT DEFAULT 1,
     Yliopilase_seisundi_liik_nimetus VARCHAR ( 50 ),
     Amet_kood SMALLINT,
    Amet nimetus VARCHAR (50),
     Eesnimi d_eesnimi,
     Perekonnanimi d_perekonnanimi,
     Email VARCHAR ( 320 ) NOT NULL,
     Telefon VARCHAR ( 31 ) NOT NULL,
     Kasutajanimi VARCHAR ( 20 ) NOT NULL,
    Parool VARCHAR ( 60 ) NOT NULL,
    Matrikli nr CHAR ( 6 ),
     CONSTRAINT PK_Isik PRIMARY KEY (Isikukood),
     CONSTRAINT AK_Isik_kasutajanimi UNIQUE (Kasutajanimi),
     CONSTRAINT AK_Isik_email UNIQUE (Email),
     CONSTRAINT AK_Isik_matrikli_nr UNIQUE (Matrikli_nr),
     CONSTRAINT chk_Isik_telefoni_nr_ei_sisalda_tahti CHECK
(Telefon!~'^.*[[:alpha:]].*$'),
     CONSTRAINT chk_Isik_isikukood CHECK (Isikukood~'^([3-
6]{1}[[:digit:]]{2}[0-1]{1}[[:digit:]]{1}[0-3]{1}[[:digit:]]{5})$'),
     CONSTRAINT chk_Isik_kasutajanimi_5_kuni_20_marki CHECK
(Kasutajanimi~'^([[:alpha:]]{5,20})$'),
     CONSTRAINT chk_Isik_email_vastab_oigele_kujule CHECK (Email~* '^[A-Za-z0-
9._%-]+@[A-Za-z0-9.-]+[.][A-Za-z]+$'),
     CONSTRAINT chk_Isik_telefoni_nr_ei_koosne_tyhikutest CHECK
(Telefon!~'^[[:space:]]*$'),
     CONSTRAINT chk_Isik_telefoni_nr_sisaldab_nr_pluss_thk CHECK
(Telefon~'^[+]{1}[[:digit:]]{3}[[:space:]]{1}[[:digit:]]{6,8}$'),
     CONSTRAINT chk_Isik_yliopilane_matrikli_nr_kuus_numbrit CHECK
(Matrikli_nr~'^([[:digit:]]{6})$'),
     CONSTRAINT chk_Isik_tootaja_seisundi_liik_nimetus_ei_koosne_tyhikutest 
CHECK (Tootaja seisundi liik nimetus!~'^[[:space:]]*$'),
     CONSTRAINT chk_Isik_yliopilase_seisundi_liik_nimetus_ei_koosne_tyhikutest 
CHECK (Yliopilase_seisundi_liik_nimetus!~'^[[:space:]]*$'),
     CONSTRAINT chk_Isik_amet_nimetus_ei_koosne_tyhikutest CHECK
(Amet_nimetus!~'^[[:space:]]*$')
     );
```

```
CREATE INDEX idx_isik_yliopilase_seisundi_liik_kood ON Isik 
(Yliopilase seisundi liik kood );
CREATE INDEX idx_isik_tootaja_seisundi_liik_kood ON Isik 
(Tootaja_seisundi_liik_kood );
CREATE INDEX idx isiku seisudi liik kood ON Isik (Isiku seisundi liik kood );
CREATE INDEX idx_isik_amet_kood ON Isik (Amet_kood );
CREATE TABLE Keel (
    Keel kood CHAR ( 3 ) NOT NULL,
    Nimetus d nimetus,
     Kirjeldus d_kirjeldus,
     CONSTRAINT AK_Keel_nimetus UNIQUE (Nimetus),
     CONSTRAINT PK_Keel PRIMARY KEY (Keel_kood),
     CONSTRAINT chk_Keel_kood_vaikesed_tahed CHECK (Keel_kood =
lower(Keel kood)),
     CONSTRAINT chk_Keel_kood_koosneb_kolmest_tahest CHECK
(Kee1 Kood~'^[]:alpha:]]{3} );
CREATE TABLE Tootaja_seisundi_liik (
     Tootaja_seisundi_liik_kood SMALLINT NOT NULL,
     Nimetus d_nimetus,
     Kirjeldus d_kirjeldus,
     CONSTRAINT PK_Tootaja_seisundi_liik PRIMARY KEY
(Tootaja_seisundi_liik_kood),
     CONSTRAINT AK_Tootaja_seisundi_liik_nimetus UNIQUE (Nimetus)
     );
CREATE TABLE Semester (
    Semester kood VARCHAR ( 2 ) NOT NULL,
     Nimetus d_nimetus,
    Kirjeldus d kirjeldus,
     CONSTRAINT PK_Semester PRIMARY KEY (Semester_kood),
     CONSTRAINT AK_Semester_nimetus UNIQUE (Nimetus),
     CONSTRAINT chk_Semester_kood_koosneb_kuni_kahest_tahest CHECK
(Semester_kood~'^[[:alpha:]]{1,2}$')
     );
CREATE TABLE Kontrollvorm (
     Kontrollvorm_kood CHAR ( 1 ) NOT NULL,
     Nimetus d_nimetus,
    Kirjeldus d kirjeldus,
    CONSTRAINT PK Kontrollvorm PRIMARY KEY (Kontrollvorm kood),
     CONSTRAINT AK_Kontollvorm_nimetus UNIQUE (Nimetus),
     CONSTRAINT chk_Kontrollvorm_kood_koosneb_yhest_tahest CHECK
(Kontrollvorm_kood~'^[[:alpha:]]{1}$')
     );
CREATE TABLE Oppeaine_seisundi_liik (
     Oppeaine_seisundi_liik_kood SMALLINT NOT NULL,
     Nimetus d_nimetus,
     Kirjeldus d_kirjeldus,
     CONSTRAINT AK_Oppeaine_seisundi_liik_nimetus UNIQUE (Nimetus),
     CONSTRAINT PK_Oppeaine_seisundi_liik PRIMARY KEY
(Oppeaine_seisundi_liik_kood)
     );
CREATE TABLE Roll_aines (
```

```
 Roll_Aines_kood SMALLINT NOT NULL,
     Nimetus d_nimetus,
    Kirjeldus d kirjeldus,
     CONSTRAINT AK_Roll_Aines_nimetus UNIQUE (Nimetus),
     CONSTRAINT PK_Roll_Aines PRIMARY KEY (Roll_Aines_kood)
     );
CREATE TABLE Isiku_seisundi_liik (
     Isiku_seisundi_liik_kood SMALLINT NOT NULL,
     Nimetus d_nimetus,
     Kirjeldus d_kirjeldus,
     CONSTRAINT PK_Isiku_seisundi_liik PRIMARY KEY (Isiku_seisundi_liik_kood),
     CONSTRAINT AK_Isiku_seisundi_liik_nimetus UNIQUE (Nimetus)
     );
CREATE TABLE Oppeaine (
     Ainekood CHAR ( 7 ) NOT NULL,
     Isikukood CHAR ( 11 ) NOT NULL,
    Kontrollvorm kood CHAR ( 1 ) NOT NULL,
     Kontrollvorm_nimetus d_nimetus,
    Semester kood VARCHAR ( 2 ) NOT NULL,
    Semester nimetus d nimetus,
     Keel_kood CHAR ( 3 ) NOT NULL,
     Keel_nimetus d_nimetus,
    Oppeaine seisundi liik kood SMALLINT DEFAULT 1 NOT NULL,
     Oppeaine_seisundi_liik_nimetus d_nimetus,
     Nimetus d_nimetus,
     Punktid SMALLINT NOT NULL,
    Sisu d sisu,
    Loomise aeg DATE DEFAULT CURRENT DATE NOT NULL,
     Koduleht VARCHAR ( 700 ),
     Kinnitamise_aeg DATE,
     Eesnimi d_eesnimi,
    Perekonnanimi d perekonnanimi,
     Email VARCHAR ( 320 ) NOT NULL,
     CONSTRAINT PK_Oppeaine PRIMARY KEY (Ainekood),
     CONSTRAINT chk_Oppeaine_punktid_vaiksem_200 CHECK (Punktid<=200),
     CONSTRAINT chk_Oppeaine_loomise_aeg_alampiir CHECK (Loomise_aeg>='1918-
09-17'),
     CONSTRAINT chk_Oppeaine_email_vastab_oigele_kujule CHECK (Email~* '^[A-
Za-z0-9._%-]+@[A-Za-z0-9.-]+[.][A-Za-z]+$'),
     CONSTRAINT chk_Oppeaine_kinnitamise_aeg_ylempiir CHECK
(Kinnitamise_aeg<='2118-09-17'),
     CONSTRAINT chk_Oppeaine_loomise_aeg_ylempiir CHECK (Loomise_aeg<='2118-
09-17'),
     CONSTRAINT chk_Oppeaine_ainekood_kolm_tahti_neli_numbrit CHECK
(Ainekood~'^([[:alpha:]]{3}[[:digit:]]{4})$'),
     CONSTRAINT chk_Oppeaine_punktid_suurem_0 CHECK (Punktid>=0)
     );
CREATE INDEX idx_oppeaine_semester_kood ON Oppeaine (Semester_kood );
CREATE INDEX idx_oppeaine_seisundi_liik_kood ON Oppeaine 
(Oppeaine_seisundi_liik_kood );
CREATE INDEX idx_oppeaine_isikukood ON Oppeaine (Isikukood );
CREATE INDEX idx oppeaine kontrollvorm kood ON Oppeaine (Kontrollvorm kood );
```
CREATE INDEX idx\_oppeaine\_keel\_kood ON Oppeaine (Keel\_kood ); CREATE TABLE Oppimine ( Oppimine\_kood SERIAL NOT NULL, Isikukood CHAR ( 11 ) NOT NULL, Tootaja\_aines\_kood SMALLINT NOT NULL, Deklareerimise\_aeg DATE NOT NULL, Ainekood CHAR ( 7 ) NOT NULL, Roll aines kood SMALLINT NOT NULL, Alguse\_aeg DATE NOT NULL, CONSTRAINT AK\_Oppimine\_kombinatsioon UNIQUE (Deklareerimise\_aeg, Isikukood, Tootaja\_aines\_kood, Ainekood), CONSTRAINT PK\_Oppimine PRIMARY KEY (Oppimine\_kood), CONSTRAINT chk Oppimine alguse aeg ei saa olla varem kui ttu loomine CHECK (Alguse\_aeg>='1918-09-17'), CONSTRAINT chk\_Oppimine\_deklareerimise\_aeg\_ei\_saa\_olla\_varem\_kui\_ttu\_loomine CHECK (Deklareerimise\_aeg>='1918-09-17'), CONSTRAINT chk\_Oppimine\_alguse\_aeg\_ylempiir CHECK (Alguse\_aeg<='2118-09- 17'), CONSTRAINT chk\_Oppimine\_ainekood\_kolm\_tahti\_neli\_numbrit CHECK (Ainekood~'^([[:alpha:]]{3}[[:digit:]]{4})\$') ); CREATE INDEX idx\_oppimine\_tootaja\_aines\_kood ON Oppimine (Tootaja\_aines\_kood ); CREATE INDEX idx\_oppimine\_isikukood ON Oppimine (Isikukood ); ALTER TABLE Isik ADD CONSTRAINT FK\_Isik\_yliopilase\_seisundi\_liik\_kood FOREIGN KEY (Yliopilase\_seisundi\_liik\_kood) REFERENCES Yliopilase\_seisundi\_liik (Yliopilase seisundi liik kood) ON DELETE NO ACTION ON UPDATE CASCADE; ALTER TABLE Isik ADD CONSTRAINT FK\_Isik\_tootaja\_seisundi\_liik\_kood FOREIGN KEY (Tootaja seisundi liik kood) REFERENCES Tootaja seisundi liik (Tootaja\_seisundi\_liik\_kood) ON DELETE NO ACTION ON UPDATE CASCADE; ALTER TABLE Isik ADD CONSTRAINT FK\_Isik\_amet\_kood FOREIGN KEY (Amet\_kood) REFERENCES Amet (Amet\_kood) ON DELETE NO ACTION ON UPDATE CASCADE; ALTER TABLE Isik ADD CONSTRAINT FK\_Isiku\_seisundi\_liik\_kood FOREIGN KEY (Isiku\_seisundi\_liik\_kood) REFERENCES Isiku\_seisundi\_liik (Isiku\_seisundi\_liik\_kood) ON DELETE NO ACTION ON UPDATE CASCADE; ALTER TABLE Tootaja aines ADD CONSTRAINT FK Tootaja aines ainekood FOREIGN KEY (Ainekood) REFERENCES Oppeaine (Ainekood) ON DELETE NO ACTION ON UPDATE CASCADE; ALTER TABLE Tootaja\_aines ADD CONSTRAINT FK\_Tootaja\_aines\_isikukood FOREIGN KEY (Isikukood) REFERENCES Isik (Isikukood) ON DELETE NO ACTION ON UPDATE CASCADE; ALTER TABLE Tootaja\_aines ADD CONSTRAINT FK\_Tootaja\_aines\_roll\_aines\_kood FOREIGN KEY (Roll Aines kood) REFERENCES Roll aines (Roll Aines kood) ON DELETE NO ACTION ON UPDATE CASCADE; ALTER TABLE Oppimine ADD CONSTRAINT FK Oppimine tootaja aines kood FOREIGN KEY (Tootaja aines kood) REFERENCES Tootaja aines (Tootaja aines kood) ON DELETE NO ACTION ON UPDATE CASCADE; ALTER TABLE Oppimine ADD CONSTRAINT FK\_Oppimine\_isikukood FOREIGN KEY (Isikukood) REFERENCES Isik (Isikukood) ON DELETE NO ACTION ON UPDATE CASCADE; ALTER TABLE Oppeaine ADD CONSTRAINT FK Oppeaine kontrollvorm kood FOREIGN KEY (Kontrollvorm\_kood) REFERENCES Kontrollvorm (Kontrollvorm\_kood) ON DELETE NO ACTION ON UPDATE CASCADE;

ALTER TABLE Oppeaine ADD CONSTRAINT FK\_Oppeaine\_seisundi\_liik\_kood FOREIGN KEY (Oppeaine\_seisundi\_liik\_kood) REFERENCES Oppeaine\_seisundi\_liik (Oppeaine\_seisundi\_liik\_kood) ON DELETE NO ACTION ON UPDATE CASCADE; ALTER TABLE Oppeaine ADD CONSTRAINT FK\_Oppeaine\_isikukood FOREIGN KEY (Isikukood) REFERENCES Isik (Isikukood) ON DELETE NO ACTION ON UPDATE CASCADE;

ALTER TABLE Oppeaine ADD CONSTRAINT FK\_Oppeaine\_semester\_kood FOREIGN KEY (Semester\_kood) REFERENCES Semester (Semester\_kood) ON DELETE NO ACTION ON UPDATE CASCADE;

ALTER TABLE Oppeaine ADD CONSTRAINT FK Oppeaine keel kood FOREIGN KEY (Keel\_kood) REFERENCES Keel (Keel\_kood) ON DELETE NO ACTION ON UPDATE CASCADE;

## **Lisa 7 – Klassfikaatorite väärtustamise laused**

INSERT INTO Semester (Semester\_kood, Nimetus, Kirjeldus) VALUES ('S', 'Sügis', 'Sügissemester'), ('K', 'Kevad', 'Kevadsemester'), ('SK', 'SügisKevad', 'SügisKevadsemester'); INSERT INTO Kontrollvorm (Kontrollvorm\_kood, Nimetus, Kirjeldus) VALUES ('E', 'Eksam', 'Eksam semestri lõpus'), ('H', 'Hinne', 'Hindeline arvestus'), ('A', 'Arvestus', 'Arvestus'); INSERT INTO Keel (Keel\_kood, Nimetus, Kirjeldus) VALUES ('est', 'Eesti', 'Eesti keel'), ('eng', 'Inglise', 'Inglise keel'), ('rus', 'Vene', 'Vene keel'); INSERT INTO Roll\_aines (Roll\_Aines\_kood, Nimetus, Kirjeldus) VALUES (1, 'Harjutustunni õppejõud', 'Harjutustunni õppejõud'), (2, 'Praktikumi õppejõud', 'Praktikumi õppejõud'), (3, 'Loengu õppejõud', 'Loengu õppejõud'); INSERT INTO Amet(Amet\_kood, Nimetus, Kirjeldus) VALUES (1,'professor', 'Professor on rahvusvahelisel tasemel teadus-, arendus- või muus loometegevuses aktiivselt osalev oma eriala juhtiv õppejõud.'), (2,'dotsent', 'Dotsent on õppejõud, kes viib ülikoolis läbi oma ainevaldkonna õpet, osaleb aktiivselt teadus-, arendus- või muus loometegevuses ning juhendab tulemuslikult nendesse tegevustesse kaasatud üliõpilasi ja õppejõude.'), (3,'lektor', 'Lektor on õppejõud, kes viib ülikoolis läbi õpet kõrghariduse esimesel kahel astmel või juhul, kui lektoril on doktorikraadkraad, kõigil kõrgharidustaseme astmetel. '), (4,'assistent', 'Assistent on õppejõud, kes viib ülikoolis läbi õpet kõrghariduse esimesel kahel astmel. Assistent võib juhendada kõrghariduse esimese ja teise astme õppe üliõpilasi ning olla kaasatud teadus- ja arendustegevusse.'), (5,'õpetaja', 'Õpetaja on õppejõud, kes viib ülikoolis läbi õpet kõrghariduse esimesel kahel astmel. Õpetajal on magistrikraad või sellele vastav kvalifikatsioon. Rakenduskõrgharidusõppe õpetajal on vähemalt kõrgharidus.'), (6,'juhtivteadur', 'Juhtivteadur on oma eriala rahvusvaheliselt tunnustatud teadlane. Juhtivteaduril on doktorikraad või sellele vastav kvalifikatsioon.'), (7,'vanemteadur', 'Vanemteadur on oma eriala tunnustatud teadlane. Vanemteaduril on doktorikraad või sellele vastav kvalifikatsioon.'), (8,'teadur', 'Teadur on teadustöötaja, kes osaleb teadusteema või uurimisprojekti täitmises. Teaduril on teaduskraad või sellele vastav kvalifikatsioon.'), (9,'nooremteadur', 'Nooremteadur on teadustöötaja, kes osaleb teadusteema või uurimisprojekti täitmises. Nooremteaduril on vähemalt magistrikraad või sellele vastav kvalifikatsioon.'), (10,'administraator', 'Administraator tagab ülikooli infosüsteemide tõrgeteta töö'); INSERT INTO Yliopilase\_seisundi\_liik(Yliopilase\_seisundi\_liik\_kood, Nimetus, Kirjeldus) VALUES (1,'immatrikuleeritud', 'Isik on arvatud üliõpilaste nimekirja'),

(2,'lõpetamisetapis', 'Üliõpilane on kogunud õppekavaga ette nähtud ainepunktide summa ning ei pea seetõttu täitma õppetegevuse eeskirjas toodud õpingukava kohustusliku esitamise ja sooritusnõudeid.'), (3,'eksmatrikuleeritud', 'Isik on üliõpilaste nimekirjast välja arvatud'), (4,'akadeemilisel puhkusel', 'Üliõpilane on vabastatud õppe- ja teadustöö kohustustest.');

INSERT INTO Isiku\_seisundi\_liik (Isiku\_seisundi\_liik\_kood, Nimetus) VALUES  $(1, 'Töötab'), (2, 'Õpib'), (3, 'Ei tööta') ;$ 

INSERT INTO Tootaja\_seisundi\_liik (Tootaja\_seisundi\_liik\_kood, Nimetus) VALUES (1, 'Töötab'), (2, 'Puhkusel'), (3, 'Haige') ;

INSERT INTO Oppeaine\_seisundi\_liik (Oppeaine\_seisundi\_liik\_kood, Nimetus) VALUES (1, 'Aktiivne'),(2, 'Mitteaktiivne'), (3, 'Kinnitatud'), (4, 'Koostamisel');

## **Lisa 8 – Andmebaasi andmemaht enne testandmete sisestust**

Tabelis 30 on esitatud andmebaasi tabelite andmemahud enne testandmete sisestamist.

| Tabeli nimi              | 5NK andmebaas, maht baitides | <b>Denormaliseeritud</b><br>andmebaas, maht<br><b>baitides</b> |
|--------------------------|------------------------------|----------------------------------------------------------------|
| Amet                     | 16384                        | 24576                                                          |
| Isik                     | 40960                        | 73728                                                          |
| Isiku_seisundi_liik      | 16384                        | 24576                                                          |
| Keel                     | 16384                        | 24576                                                          |
| Kontrollvorm             | 16384                        | 24576                                                          |
| Oppeaine                 | 57344                        | 57344                                                          |
| Oppeaine_seisundi_liik   | 16384                        | 24576                                                          |
| Oppimine                 | 32768                        | 32768                                                          |
| Roll_aines               | 16384                        | 24576                                                          |
| Semester                 | 16384                        | 24576                                                          |
| Tootaja                  | 24576                        |                                                                |
| Tootaja_aines            | 32768                        | 40960                                                          |
| Tootaja_seisundi_liik    | 16384                        | 24576                                                          |
| Yliopilane               | 24576                        |                                                                |
| Yliopilase_seisundi_liik | 16384                        | 24576                                                          |
| <b>KOKKU</b>             | 360448                       | 425984                                                         |

Tabel 30. Andmebaasi andmemaht enne testandmete sisestust.